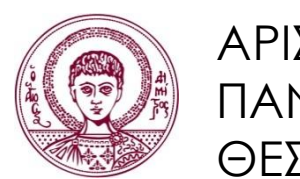

ΑΡΙΣΤΟΤΕΛΕΙΟ ΠΑΝΕΠΙΣΤΗΜΙΟ ΘΕΣΣΑΛΟΝΙΚΗΣ

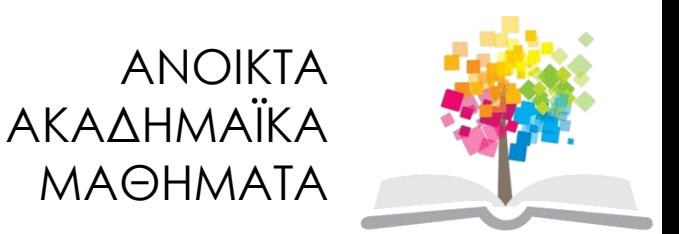

# **Υπολογιστική Λογική και Λογικός Προγραμματισμός**

Ενότητα 5: Λογικός Προγραμματισμός: Σύνθετοι Όροι, Αναδρομικοί Όροι, Λίστες

> Νίκος Βασιλειάδης, Αναπλ. Καθηγητής Τμήμα Πληροφορικής

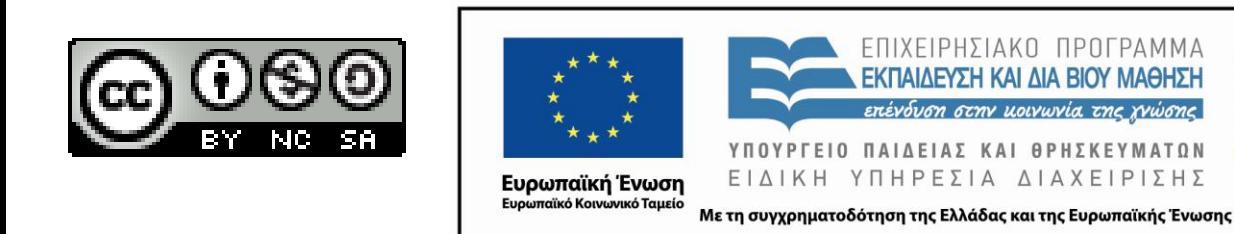

# **Άδειες Χρήσης**

- Το παρόν εκπαιδευτικό υλικό υπόκειται σε άδειες χρήσης Creative Commons.
- Για εκπαιδευτικό υλικό, όπως εικόνες, που υπόκειται σε άλλου τύπου άδειας χρήσης, η άδεια χρήσης αναφέρεται ρητώς.

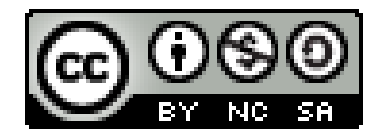

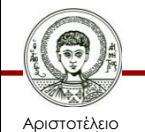

Πανεπιστήμιο Θεσσαλονίκης

# **Χρηματοδότηση**

- Το παρόν εκπαιδευτικό υλικό έχει αναπτυχθεί στα πλαίσια του εκπαιδευτικού έργου του διδάσκοντα.
- Το έργο «Ανοικτά Ακαδημαϊκά Μαθήματα στο Αριστοτέλειο Πανεπιστήμιο Θεσσαλονίκης» έχει χρηματοδοτήσει μόνο την αναδιαμόρφωση του εκπαιδευτικού υλικού.
- Το έργο υλοποιείται στο πλαίσιο του Επιχειρησιακού Προγράμματος «Εκπαίδευση και Δια Βίου Μάθηση» και συγχρηματοδοτείται από την Ευρωπαϊκή Ένωση (Ευρωπαϊκό Κοινωνικό Ταμείο) και από εθνικούς πόρους.

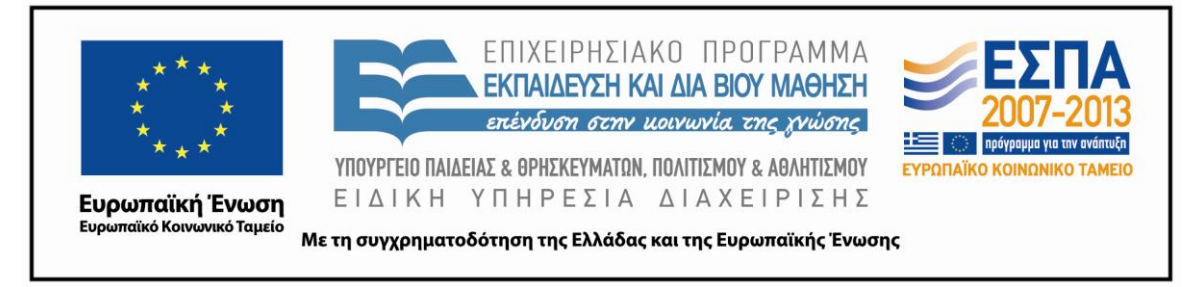

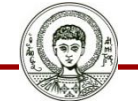

Αριστοτέλειο Ιανεπιστήμιο Θεσσαλονίκης Υπολογιστική Λογική και Λογικός Προγραμματισμός

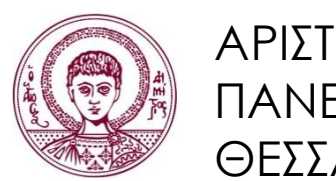

ΑΡΙΣΤΟΤΕΛΕΙΟ ΠΑΝΕΠΙΣΤΗΜΙΟ ΘΕΣΣΑΛΟΝΙΚΗΣ

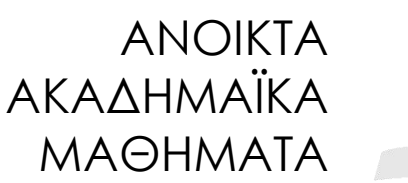

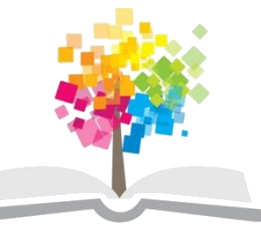

# **Λογικός Προγραμματισμός: Σύνθετοι Όροι, Αναδρομικοί Όροι, Λίστες.**

# **Σύνθετοι Όροι**

• Οι σύνθετοι όροι χρησιμεύουν στην αναπαράσταση σύνθετων οντοτήτων ενός προβλήματος

#### **triangle(point(0,0),point(1,4),point(5,12))**

- Αναπαράσταση τριγώνου
- Από τη μορφή των σύνθετων όρων είναι φανερό πως μοιάζουν με τις σύνθετες δομές δεδομένων των συμβατικών γλωσσών προγραμματισμού
	- Π.χ. *εγγραφές* (*records*) στην Pascal ή *δομές* (*structs*) στην C

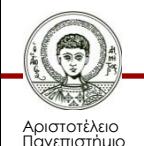

Θεσσαλονίκης

# **Αναδρομικοί Σύνθετοι Όροι**

- Ιδιαίτερο ενδιαφέρον παρουσιάζουν οι αναδρομικές δομές δεδομένων, δηλαδή οι σύνθετοι όροι ο οποίοι ορίζονται αναδρομικά εγκλείοντας όρους της ίδιας μορφής με τον εαυτό τους.
- Οι αναδρομικοί σύνθετοι όροι είναι ικανοί να αναπαραστήσουν
	- μη-πεπερασμένα πεδία (Π.χ. φυσικοί αριθμοί)
	- συγκεντρώσεις αντικειμένων αγνώστου (εκ των προτέρων) αριθμού στοιχείων (Π.χ. Λίστες, Σύνολα, Δένδρα).

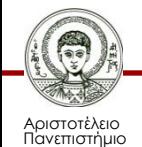

Θεσσαλονίκης

#### **Φυσικοί Αριθμοί ως Σύνθετοι Όροι**

- Ένας φυσικός αριθμός μπορεί να αναπαρασταθεί ως σύνθετος όρος ως εξής:
	- Το μηδέν (0) αναπαρίσταται ως απλός όρος: **0**
	- Το ένα (1) αναπαρίσταται ως ο σύνθετος όρος: **s(0)**
		- Σημασία: *Το 1 είναι ο επόμενος αριθμός από το μηδέν*
	- Το δύο (2) αναπαρίσταται ως ο σύνθετος όρος: **s(s(0))**
- Να γραφεί κατηγόρημα **natural\_number/1** το οποίο να πετυχαίνει όταν το όρισμά του είναι φυσικός αριθμός.

**natural\_number(0).**

– **...**

**natural\_number(s(X)) :-**

**natural\_number(X).**

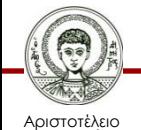

#### **Άλλοι αναδρομικοί σύνθετοι όροι Λίστες**

• list(first(a), rest(list(first(b),

# rest(list(first(c),

#### rest(empty\_list))))))

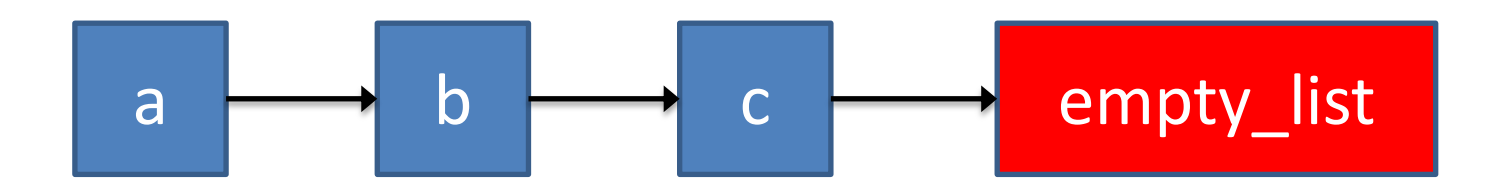

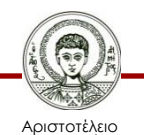

Πανεπιστήμιο Θεσσαλονίκης

#### **Άλλοι αναδρομικοί σύνθετοι όροι Λίστες**

• list(first(a), rest(list(first(b), rest(list(first(c),  $rest(nil))))$ 

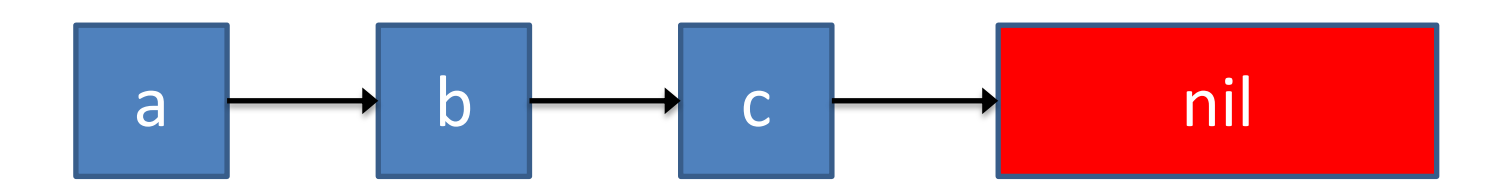

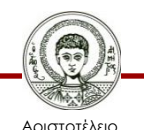

Πανεπιστήμιο θεσσαλονίκη

## **Άλλοι αναδρομικοί σύνθετοι όροι Δέντρα**

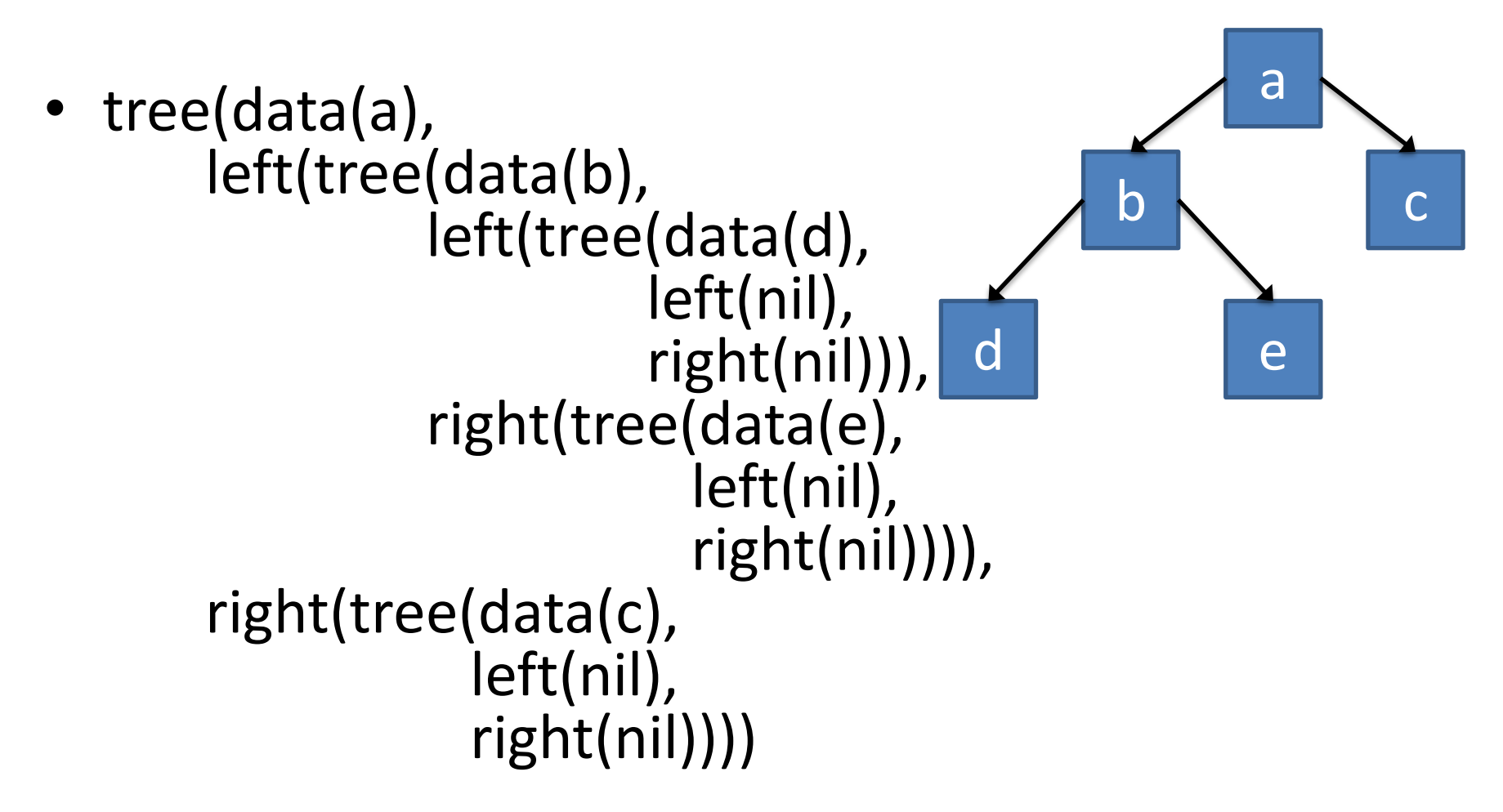

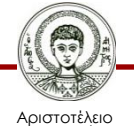

Πανεπιστήμιο Θεσσαλονίκης

#### **Άλλοι αναδρομικοί σύνθετοι όροι Δέντρα**

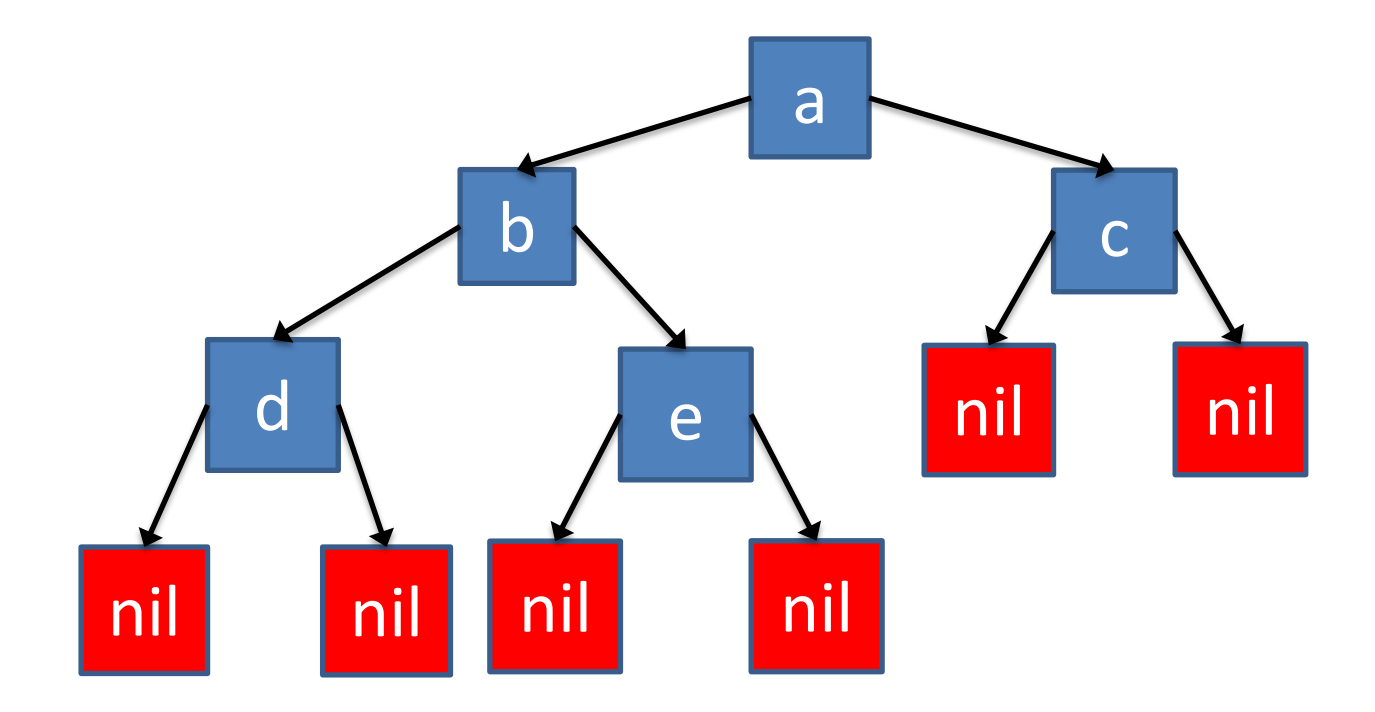

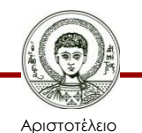

Πανεπιστήμιο Θεσσαλονίκης

# **Λίστες**

- Μια ειδική (πολύ σημαντική) κατηγορία αναδρομικών σύνθετων όρων είναι η *λίστα* (*list*).
- Πρόκειται για μια σύνθετη δομή που έχει συναρτησιακό σύμβολο την τελεία "**.**" και έχει 2 ορίσματα: την κεφαλή και την ουρά
	- Η κεφαλή (head) είναι το πρώτο (first) στοιχείο της λίστας και μπορεί να είναι οποιοσδήποτε όρος, ακόμα και άλλη λίστα.
	- Η ουρά (tail) περιέχει όλα τα υπόλοιπα (rest) στοιχεία της λίστας, εκτός της κεφαλής, επομένως είναι πάντα λίστα.
- Μια λίστα μπορεί να μην έχει στοιχεία, οπότε ονομάζεται κενή λίστα (empty\_list) και συμβολίζεται με **[]** (nil)

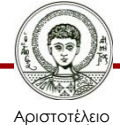

## **Παράδειγμα Λίστας**

- Λίστα με 3 στοιχεία **.(a,.(b,.(c,[])))**
- Εναλλακτική αναπαράσταση **[a, b, c]**

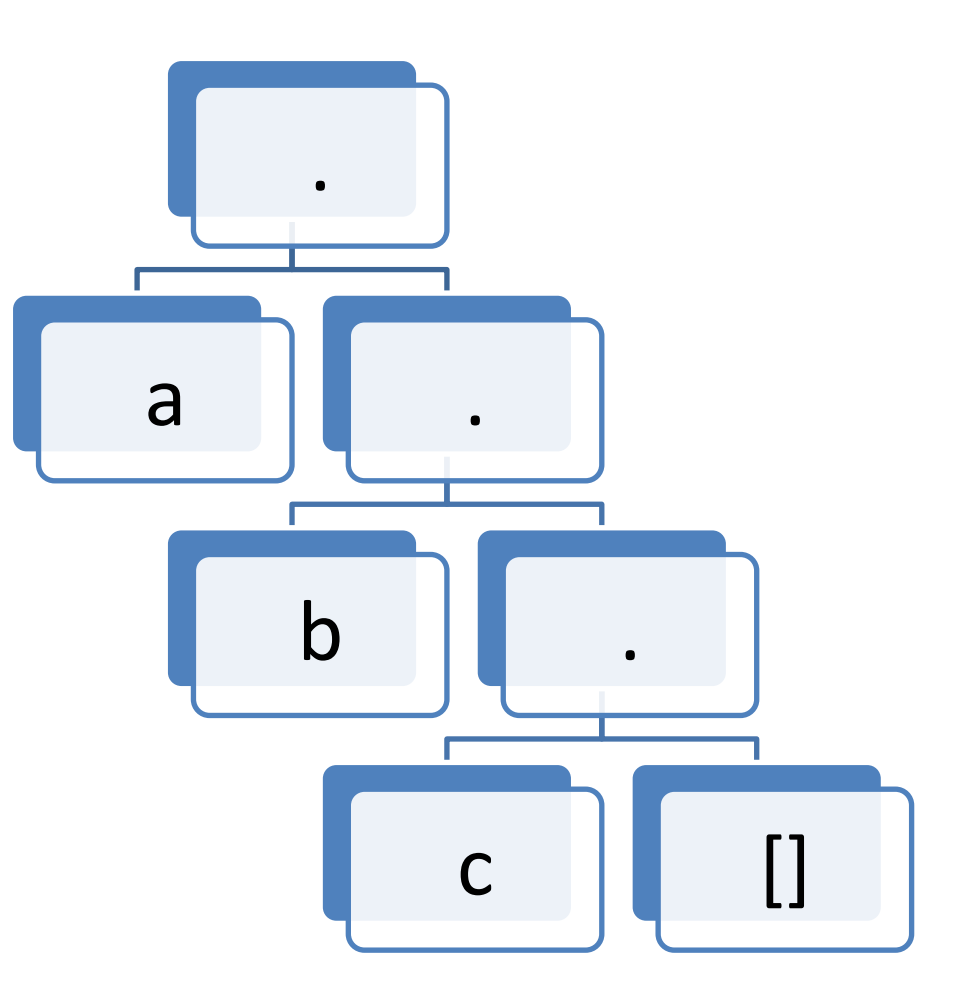

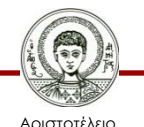

Πανεπιστήμιο Θεσσαλονίκης

# **Σύνταξη Λίστας**

- Οι λίστες είναι απλή, αλλά ιδιαίτερα σημαντική δομή δεδομένων της Prolog, με την οποία μπορούν να αναπαρασταθούν συλλογές δεδομένων ως μία οντότητα.
- Μια λίστα στην Prolog αναπαρίσταται με μια ακολουθία από οποιονδήποτε αριθμό στοιχείων.
- Τα στοιχεία της λίστας τοποθετούνται μέσα σε αγκύλες "**[**", "**]**" και χωρίζονται μεταξύ τους με κόμμα "**,**".

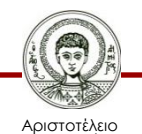

# **Κεφαλή και Ουρά**

- Η λίστα που έχει κεφαλή H και ουρά T παριστάνεται ως **[H|T]**
	- Αντιστοιχεί στο σύνθετο όρο **.(H,T)**
	- Στη λίστα **[a, b, c]** κεφαλή είναι το στοιχείο **a** και ουρά η λίστα **[b,c]**.
- Η ουρά μιας λίστας είναι **πάντα** λίστα ενώ η κεφαλή μπορεί να είναι οποιοσδήποτε όρος, απλός ή σύνθετος, ακόμα και λίστα
	- H **[[a,b],c]** έχει κεφαλή τη λίστα **[a,b]** και ουρά τη λίστα **[c]**

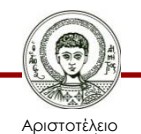

## **Παραδείγματα**

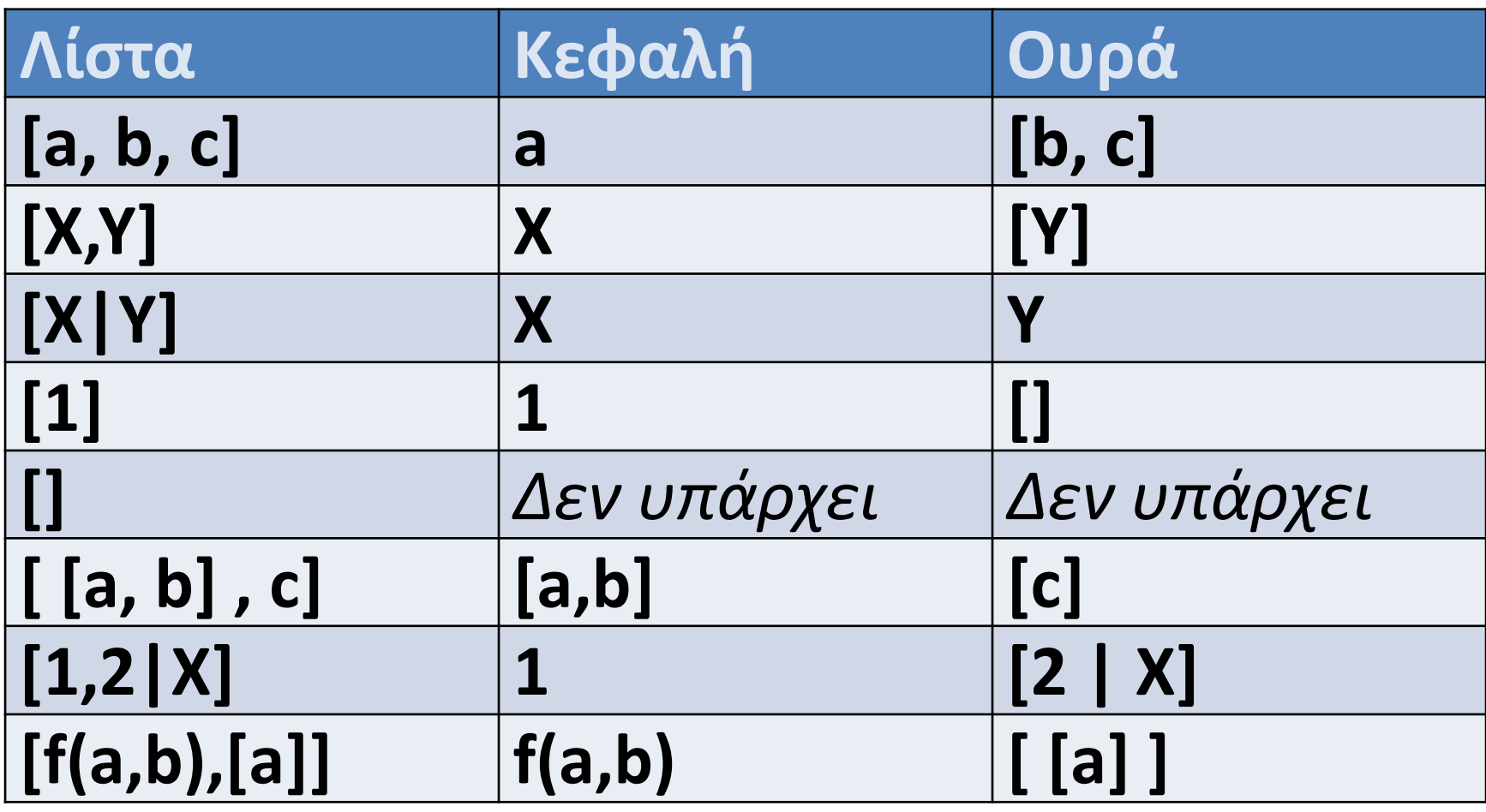

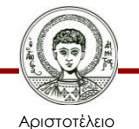

#### **Ταυτοποίηση λιστών**

• Δύο λίστες ταυτοποιούνται, εφόσον έχουν τον ίδιο αριθμό στοιχείων και εφόσον τα αντίστοιχα στοιχεία τους μπορούν να ταυτοποιηθούν.

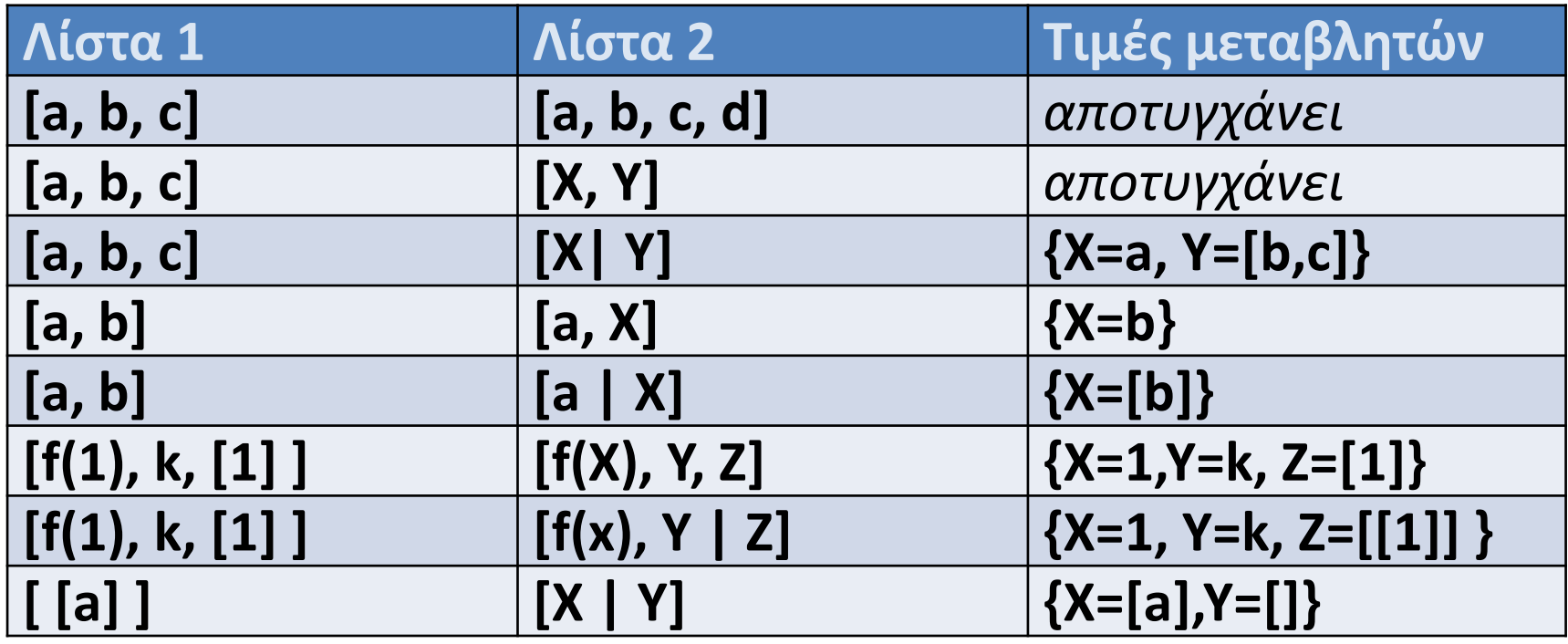

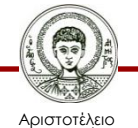

# **Χειρισμός Λιστών**

- Ο χειρισμός των λιστών γίνεται συνήθως με αναδρομικούς κανόνες
- Ο *αναδρομικός κανόνας :*
	- επιτελεί κάποια λειτουργία στην *κεφαλή* της λίστας και
	- στη συνέχεια καλεί αναδρομικά τον εαυτό του ώστε να επιτελέσει την ίδια λειτουργία και στην *ουρά* της λίστας.
- Συνήθως υπάρχει και ένας *τερματικός κανόνας* ο οποίος ασχολείται με την περίπτωση της *κενής* λίστας.
- Καθώς στη λίστα προσθέτουμε ή αφαιρούμε στοιχεία μόνο από την κεφαλή (LIFO), θυμίζει τη *στοίβα* (*stack*)

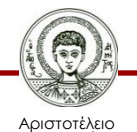

### **Διαπίστωση αν ένας Όρος είναι Λίστα**

- Το κατηγόρημα **is\_list** ελέγχει αν το όρισμα είναι λίστα
	- Ορισμός: "*Ένας όρος είναι λίστα αν είναι η κενή λίστα, ή αν βρίσκεται στη μορφή [Κεφαλή|Ουρά], όπου η Ουρά πρέπει να είναι και αυτή με τη σειρά της λίστα*".

#### **is\_list([]).**

**is\_list([Head|Tail]) :- is\_list(Tail).**

*Η ουρά δεν είναι λίστα*

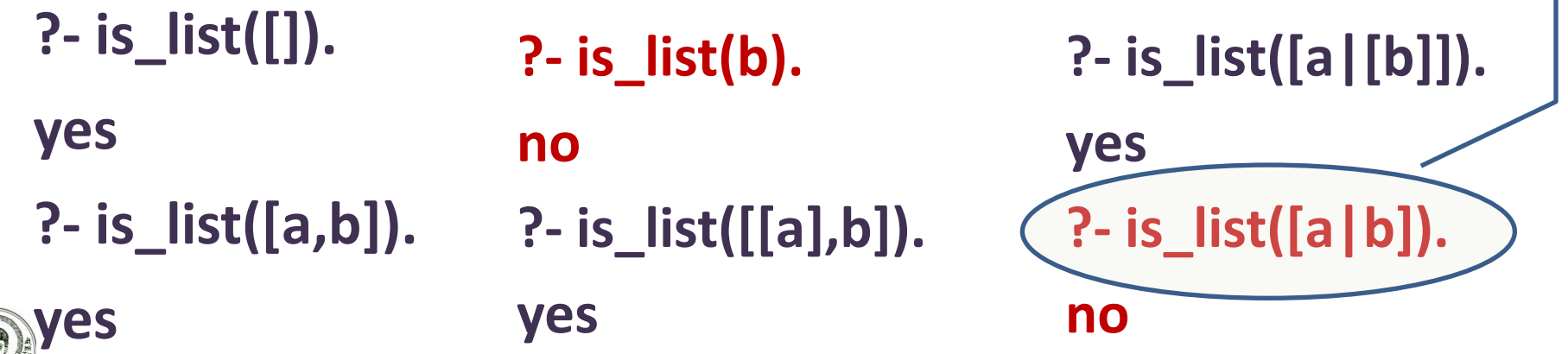

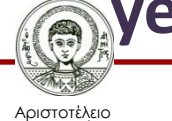

Πανεπιστήμιο Θεσσαλονίκης Υπολογιστική Λογική και Λογικός Προγραμματισμός

# **Εύρεση του Τελευταίου Στοιχείου μιας Λίστας**

- Το κατηγόρημα **last** δέχεται δύο ορίσματα.
	- Το πρώτο όρισμα είναι η λίστα.
	- Το δεύτερο όρισμα είναι είτε ένας όρος, είτε μια μεταβλητή.
- Ανάλογα με τον τρόπο που θα κληθεί το κατηγόρημα, μπορεί να χρησιμοποιηθεί
	- είτε για να ελέγξει αν ένα στοιχείο είναι το τελευταίο στοιχείο μιας δοσμένης λίστας,
	- είτε για να επιστρέψει το τελευταίο στοιχείο της λίστας.

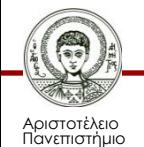

Θεσσαλονίκης

### **Κατηγόρημα last/2 Παραδείγματα Χρήσης**

**?- last([a,b,c], c).**

#### **yes**

**?- last([a,b,c], b).**

**no**

**?- last([a,b,c], X). X=c ?- last([b,c], Χ).**  $X = c$ **?- last([c], Χ). X=c ?- last([], X). no**

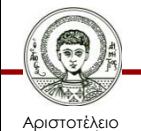

Πανεπιστήμιο Θεσσαλονίκης

# **Παρατηρήσεις**

- Όταν η λίστα έχει ένα μόνο στοιχείο, αυτό είναι και το τελευταίο (αλλά και το πρώτο)
- Όταν η λίστα έχει πολλά στοιχεία, τότε το τελευταίο στοιχείο μιας μεγάλης λίστας είναι το ίδιο με το τελευταίο στοιχείο μιας μικρότερης λίστας (της ουράς), που έχει ένα στοιχείο λιγότερο (την κεφαλή)

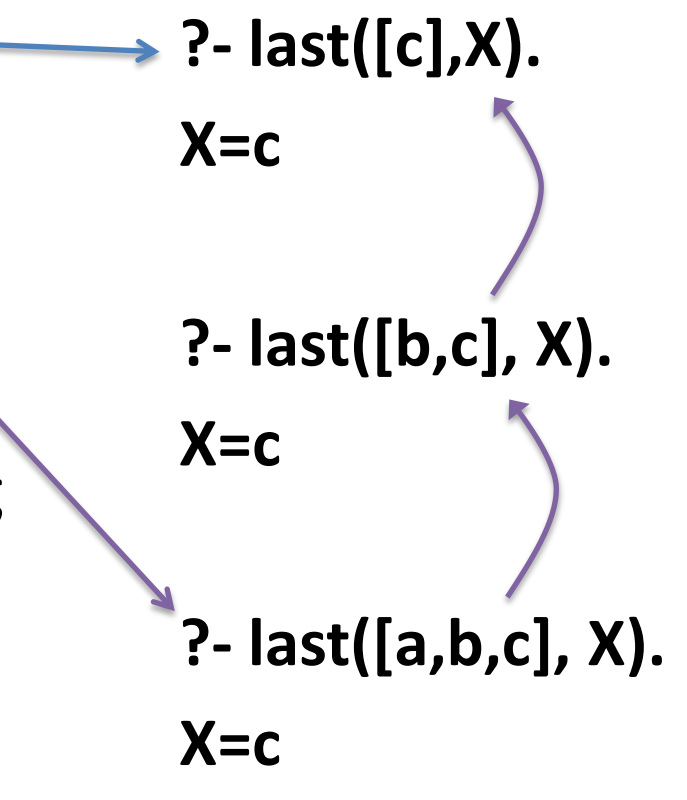

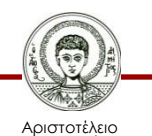

Πανεπιστήμιο Θεσσαλονίκης

# **Κατηγόρημα last/2**

**last( [Χ], X). last( [Head|Tail], Χ) :- last(Tail,Χ).**

- *Δηλωτικός ορισμός*: Για να είναι ένα στοιχείο το τελευταίο μιας λίστας θα πρέπει:
	- είτε να είναι το μοναδικό στοιχείο της λίστας,
	- είτε να είναι το τελευταίο στοιχείο της ουράς της.
- *Διαδικαστικός ορισμός*: Για να βρω το τελευταίο στοιχείο μιας λίστας:
	- Αν η λίστα έχει 1 μόνο στοιχείο, τότε είναι και το τελευταίο,
	- Αλλιώς, επέστρεψε το τελευταίο στοιχείο της ουράς

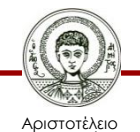

# **Παρομοίωση με Στοίβα (LIFO)**

- Έχουμε 1 στοίβα από αντικείμενα (π.χ. πιάτα)
- Πρέπει να βρούμε το τελευταίο στοιχείο της στοίβας – το τελευταίο πιάτο!
- Κάθε φορά μπορούμε να μετακινούμε μόνο 1 πιάτο από την κορυφή της στοίβας
- Στο τραπέζι έχουμε όσο χώρο θέλουμε για να αφήνουμε τα πιάτα

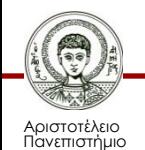

Θεσσαλονίκης

## **Αρχική Κατάσταση**

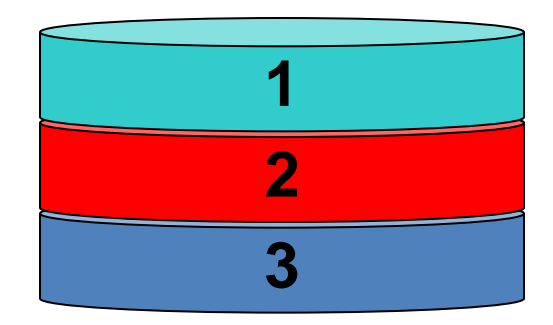

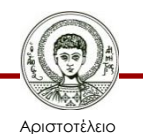

Πανεπιστήμιο Θεσσαλονίκης

## **1ο Βήμα**

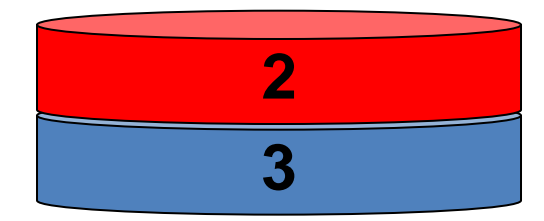

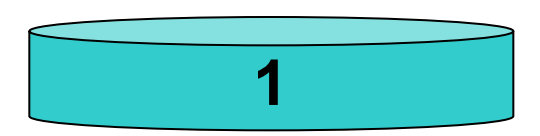

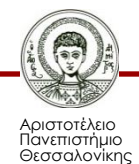

## **2ο Βήμα**

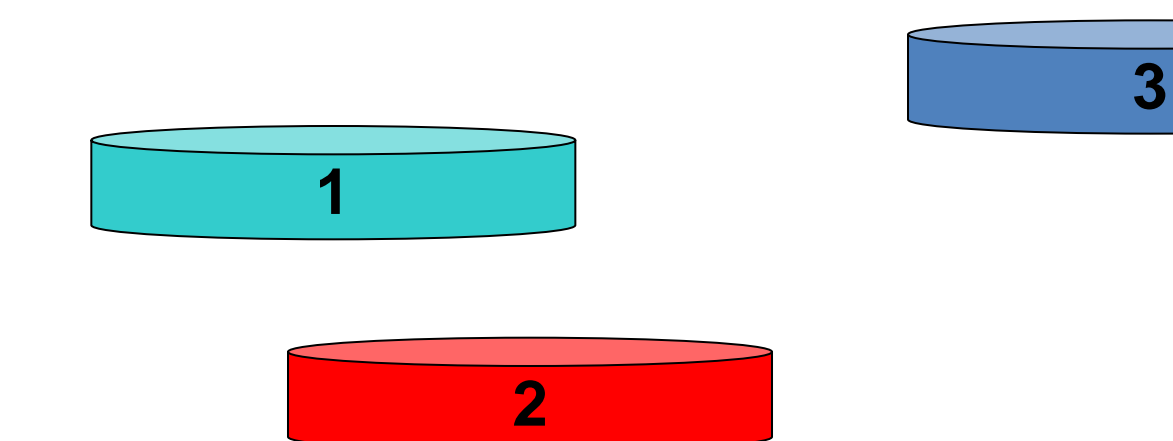

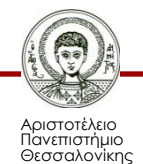

## **Επίλυση**

Έμεινε μόνο 1 πιάτο στη στοίβα. Αυτό είναι και το τελευταίο στοιχείο της στοίβας!

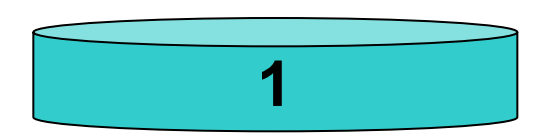

**2**

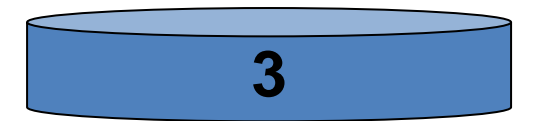

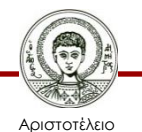

Πανεπιστήμιο Θεσσαλονίκης Υπολογιστική Λογική και Λογικός Προγραμματισμός

# **"Αλγόριθμος" last/2**

- Αν η λίστα έχει μόνο ένα στοιχείο, τότε αυτό είναι και το τελευταίο
	- Επέστρεψέ το!
	- Τερματική συνθήκη
- Αν η λίστα έχει περισσότερα από ένα στοιχεία, τότε βγάλε το πρώτο στοιχείο από τη λίστα (κεφαλή), και βρες το τελευταίο στοιχείο της λίστας που απομένει (ουρά)
	- Αναδρομή

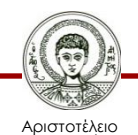

#### **Επίλυση – Βήμα 1 – Κλήση**

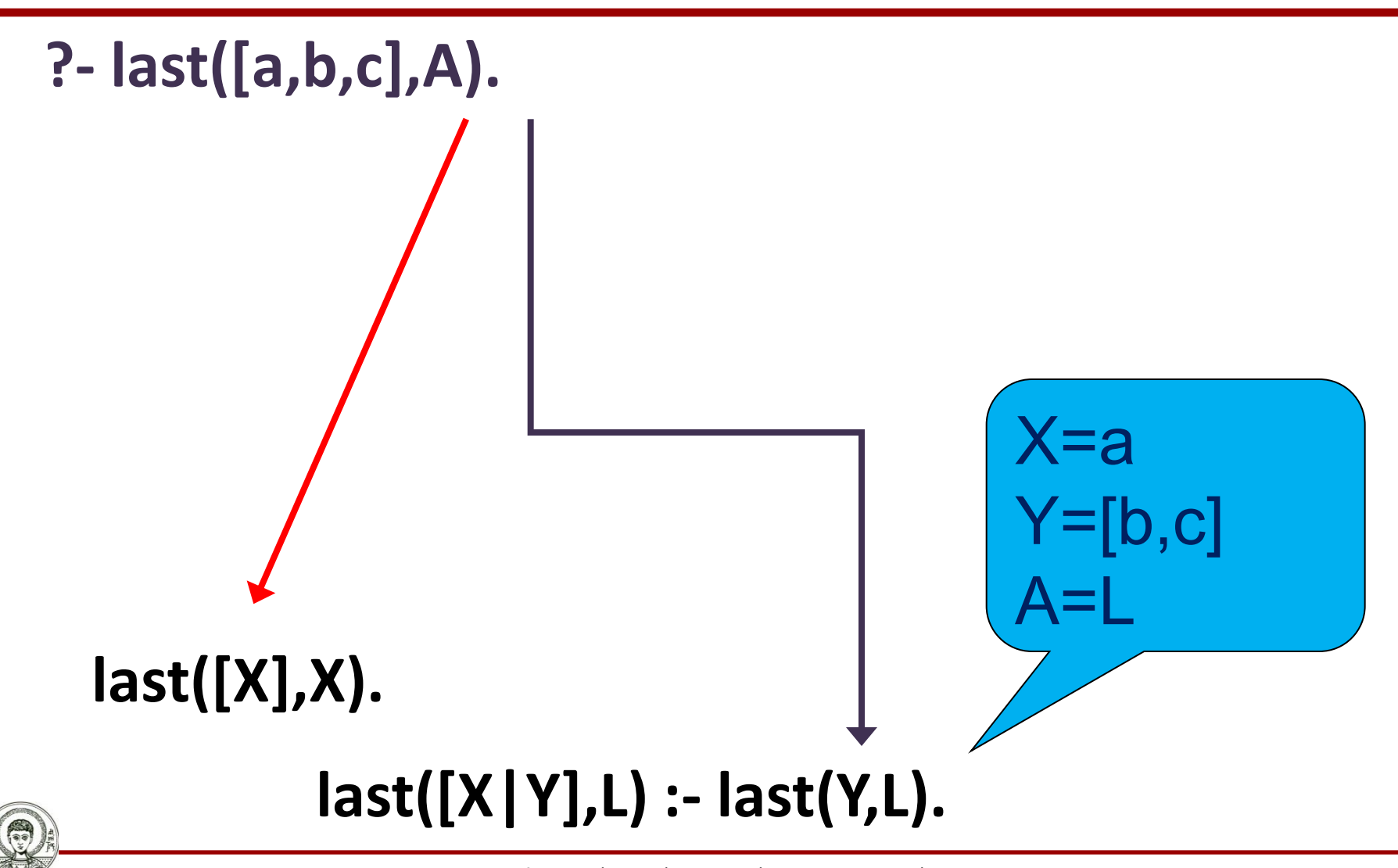

Αριστοτέλειο Πανεπιστήμιο Θεσσαλονίκης Υπολογιστική Λογική και Λογικός Προγραμματισμός

#### **Επίλυση – Βήμα 2 – Κλήση**

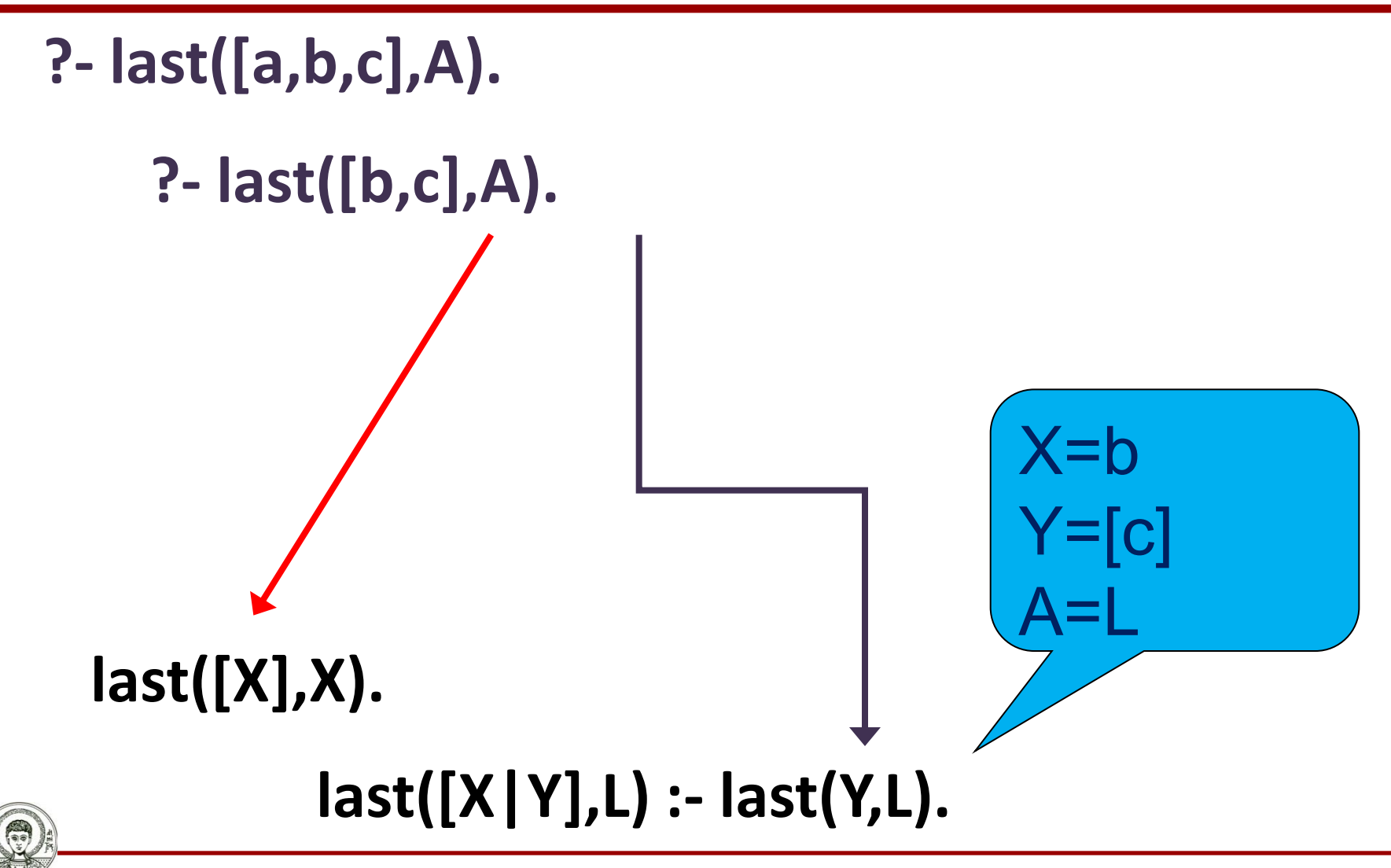

Αριστοτέλειο Πανεπιστήμιο Θεσσαλονίκης Υπολογιστική Λογική και Λογικός Προγραμματισμός

#### **Επίλυση – Βήμα 3 – Κλήση Επιστροφή**

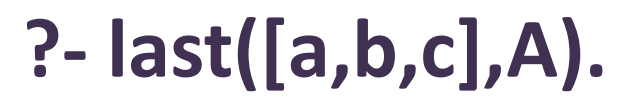

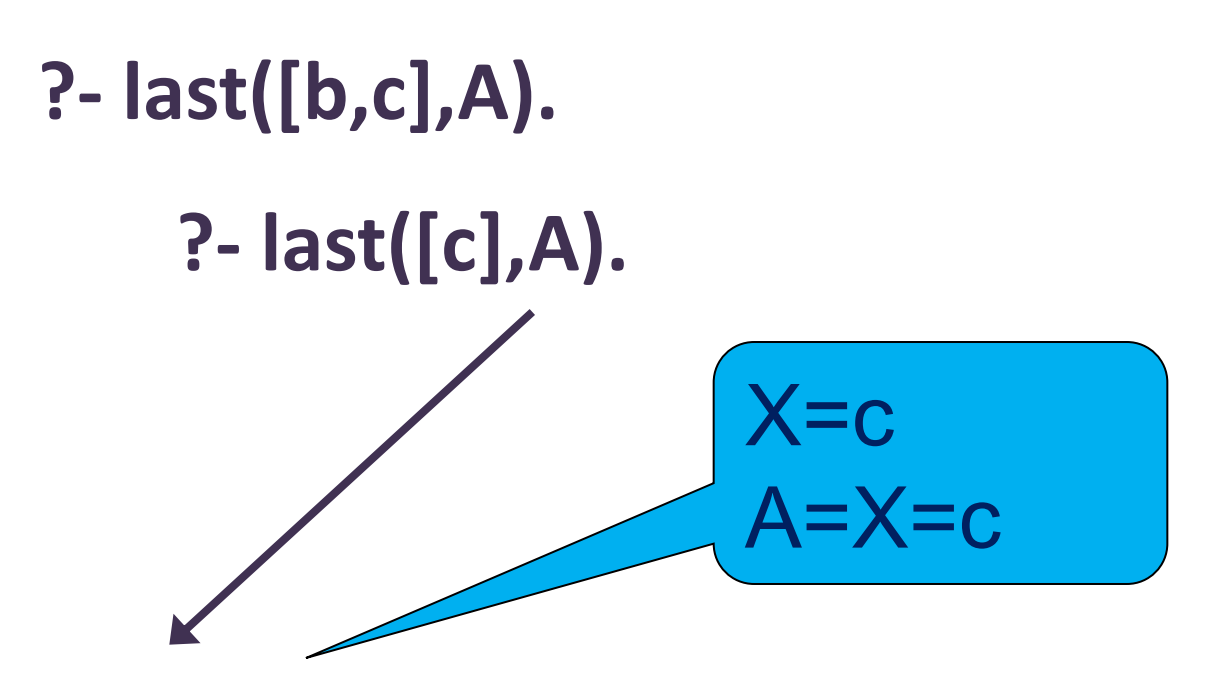

#### **last([X],X).**

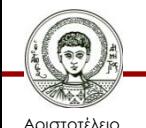

Πανεπιστήμιο Θεσσαλονίκης **last([X|Y],L) :- last(Y,L).**

Υπολογιστική Λογική και Λογικός Προγραμματισμός

#### **Επίλυση – Βήμα 2 - Επιστροφή**

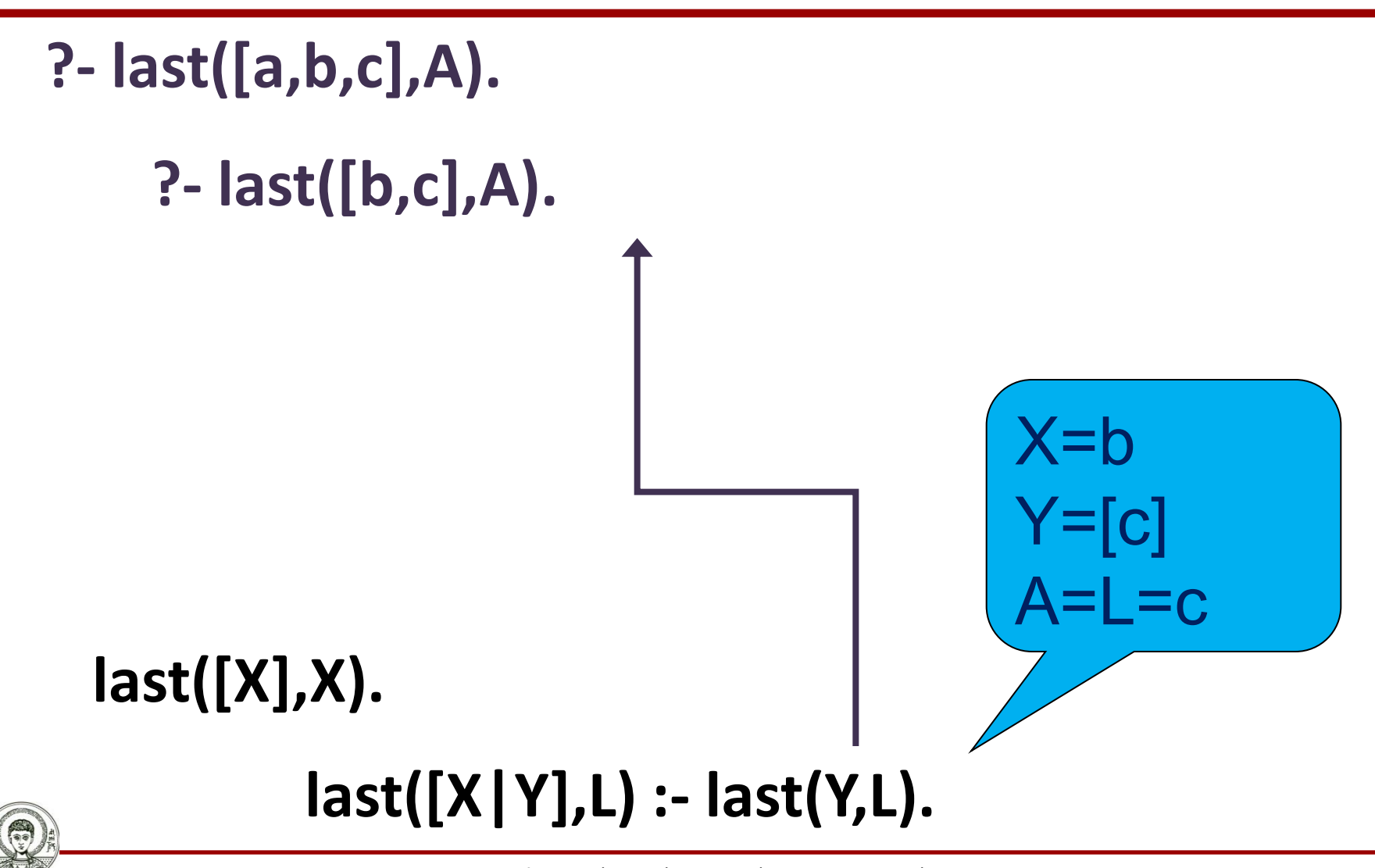

Αριστοτέλειο Πανεπιστήμιο Θεσσαλονίκης

Υπολογιστική Λογική και Λογικός Προγραμματισμός

#### **Επίλυση – Βήμα 1 – Επιστροφή**

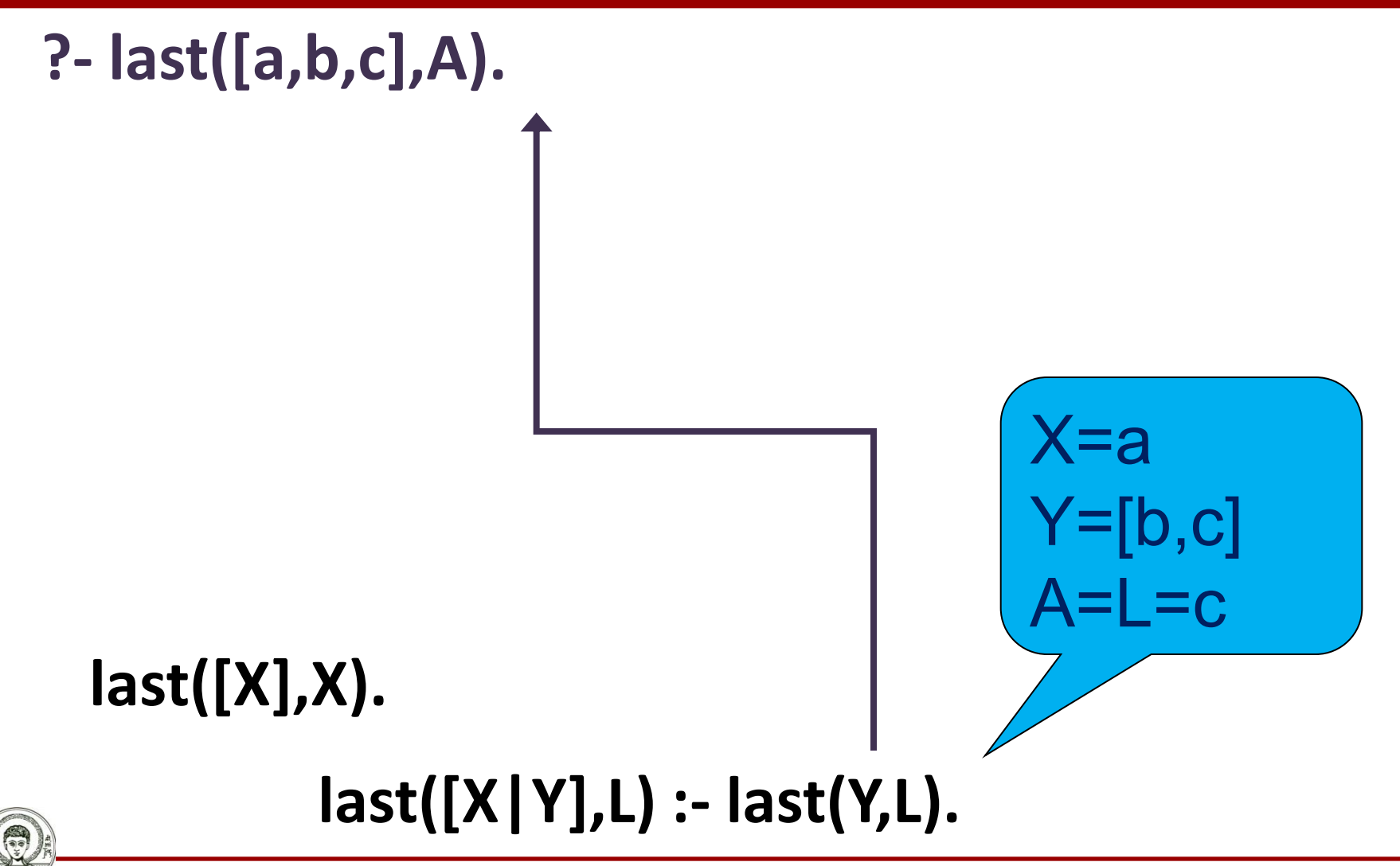

Αριστοτέλειο Πανεπιστήμιο Θεσσαλονίκης

Υπολογιστική Λογική και Λογικός Προγραμματισμός

#### **Επίλυση – Απάντηση**

#### **?- last([a,b,c],A).**

**A=c**

#### **last([X],X).**

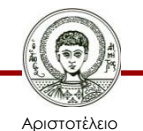

Πανεπιστήμιο Θεσσαλονίκης **last([X|Y],L) :- last(Y,L).**

Υπολογιστική Λογική και Λογικός Προγραμματισμός

#### **Παρατήρηση για τον Τερματικό Κανόνα**

- Ο τερματικός κανόνας του κατηγορήματος **last** αφορά τις λίστες που έχουν 1 στοιχείο και όχι τις κενές λίστες.
- Στην περίπτωση της κενής λίστας δεν έχει νόημα η εύρεση του τελευταίου στοιχείου
	- Η επιθυμητή απάντηση θα ήταν η αποτυχία.
	- Η αποτυχία «επιτυγχάνεται» γιατί και οι δύο κανόνες δεν μπορούν να ενοποιηθούν με την κενή λίστα.
- Δεν ακολουθείται πάντα η γενική αρχή, πως ο τερματικός κανόνας αφορά την κενή λίστα.
	- Σε κάθε κατηγόρημα εξετάζεται το συγκεκριμένο πρόβλημα που καλείται να επιλύσει.

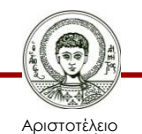

Ιανεπιστήμιο Θεσσαλονίκης – Έτσι προκύπτει το είδος και το πλήθος των κανόνων.
### **Έλεγχος Συμπερίληψης Στοιχείου σε Λίστα**

- Το κατηγόρημα **member** δέχεται δύο ορίσματα
	- Το πρώτο είναι είτε ένας όρος, είτε μια μεταβλητή.
	- Το δεύτερο στοιχείο είναι η λίστα.
- Ανάλογα με τον τρόπο που θα κληθεί το κατηγόρημα, μπορεί να χρησιμοποιηθεί
	- είτε για να ελέγξει αν ένα στοιχείο ανήκει σε μία λίστα,
	- είτε για να επιστρέψει όλα τα στοιχεία της λίστας.

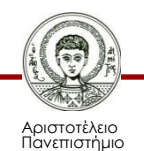

Θεσσαλονίκης

### **Κατηγόρημα member/2 Παραδείγματα Χρήσης**

**?- member(b,[b,c]).**

**yes**

**?- member(b,[a,b,c]).**

#### **yes**

**?- member(b,[c]).**

**no**

**?- member(b,[]).**

**?- member(X,[a,b,c]). X=a; X=b; X=c; no ?-member(X,[]). no**

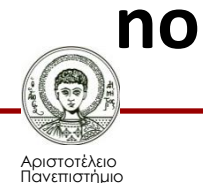

Θεσσαλονίκης

# **Παρατήρηση**

- Όταν το στοιχείο που ψάχνω να βρω είναι το πρώτο στοιχείο της λίστας (κεφαλή), τότε το βρήκα!
- Αλλιώς, μπορώ να το βρω στην ουρά της λίστας, δηλαδή στην λίστα που προκύπτει αν φύγει η κεφαλή.

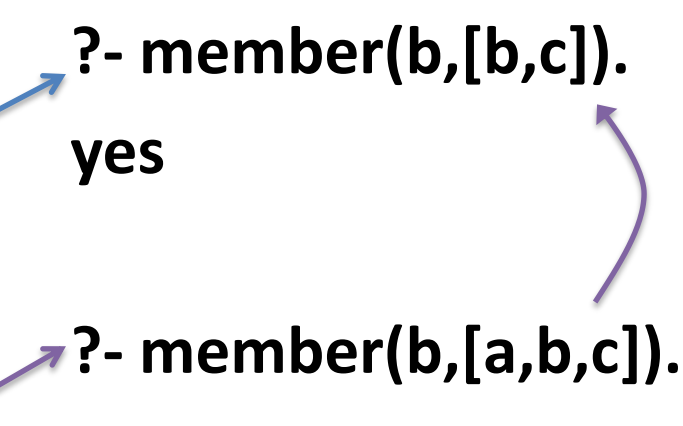

**yes**

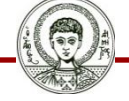

Αριστοτέλειο Πανεπιστήμιο Θεσσαλονίκης

# **Κατηγόρημα member/2**

#### **member(Χ,[Χ|Υ]). member(X,[Head|Tail]) :- member(X,Tail).**

- *Δηλωτικός ορισμός*: Ένα στοιχείο είναι μέλος μιας λίστας:
	- είτε αν είναι το πρώτο στοιχείο της λίστας (κεφαλή της λίστας)
	- είτε αν είναι μέλος της ουράς της, δηλαδή της λίστας που προκύπτει αν φύγει η κεφαλή.
- *Διαδικαστικός ορισμός*: Για να βρεις αν ένα στοιχείο είναι μέλος μιας λίστας:
	- Αν ταιριάζει με την κεφαλή της λίστας, τότε το βρήκες.
	- Αλλιώς, ψάξτο στην ουράς της λίστας.

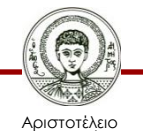

# **Παρατήρηση**

- ένα στοιχείο είναι μέλος μιας λίστας:
	- είτε αν είναι το πρώτο στοιχείο της λίστας (κεφαλή της λίστας)
	- είτε αν είναι μέλος της ουράς της, δηλαδή της λίστας που προκύπτει αν φύγει η κεφαλή.

**?- member(b,[b,c]). yes ?- member(b,[a,b,c]). yes**

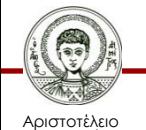

Πανεπιστήμιο Θεσσαλονίκης

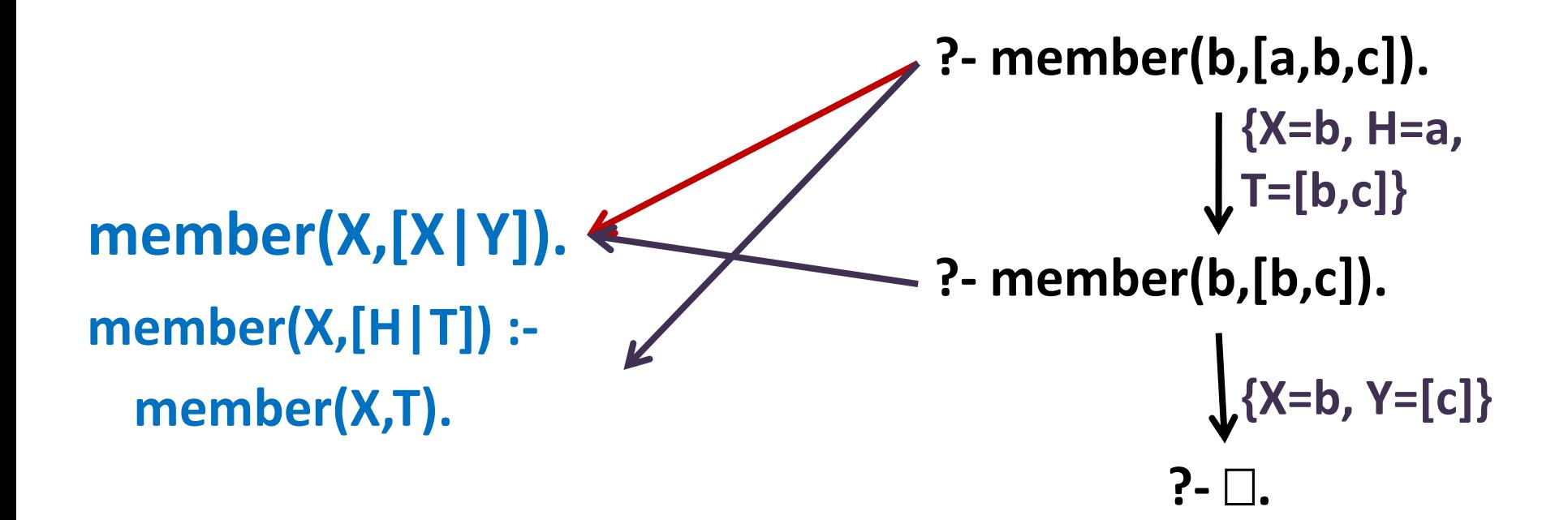

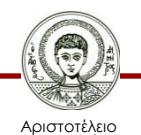

Πανεπιστήμιο Θεσσαλονίκης

**?- member(c,[a,b]).**

#### **member(Χ,[Χ|Υ]). member(X,[H|T]) : member(X,T).**

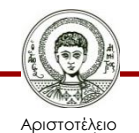

Πανεπιστήμιο Θεσσαλονίκης

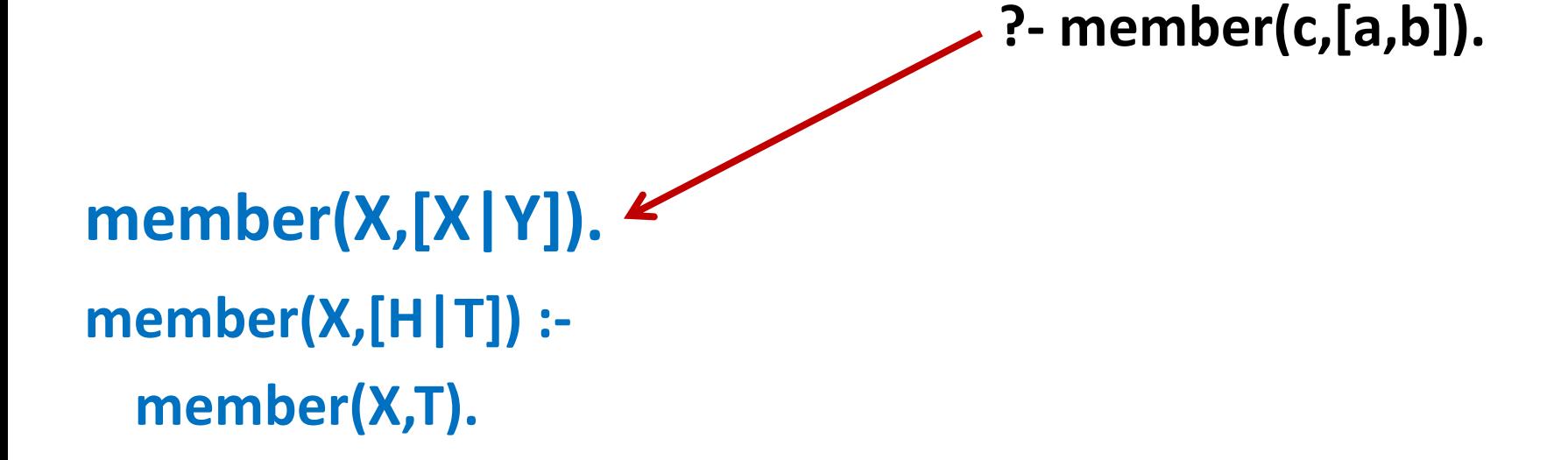

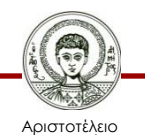

Πανεπιστήμιο Θεσσαλονίκης

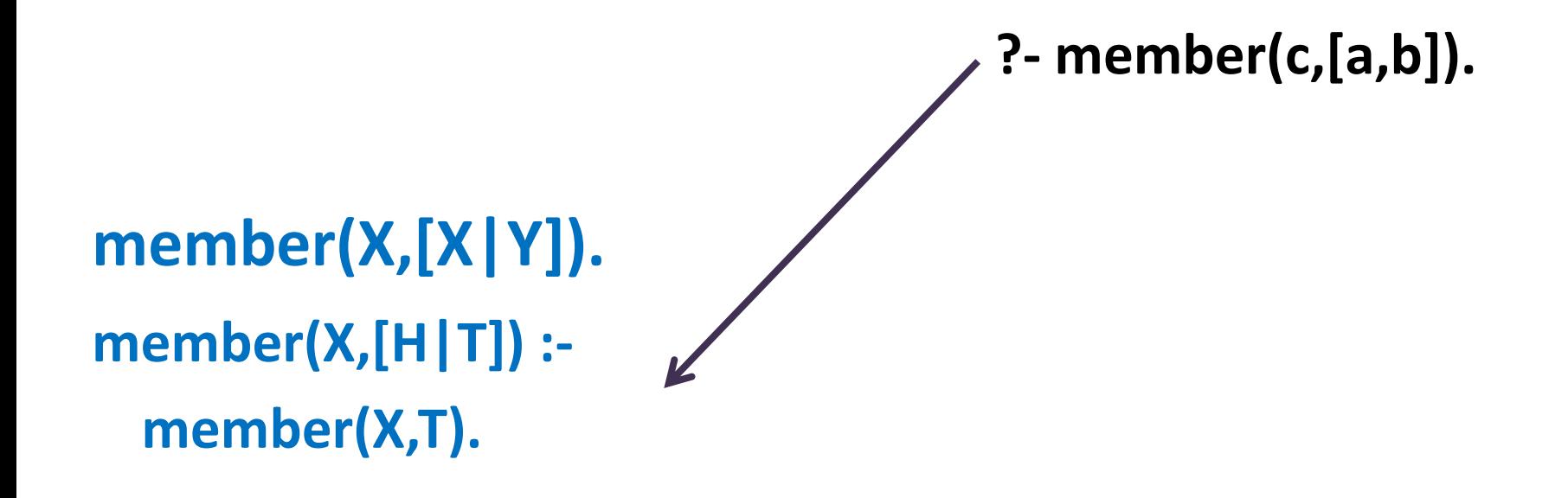

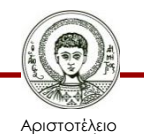

Πανεπιστήμιο Θεσσαλονίκης

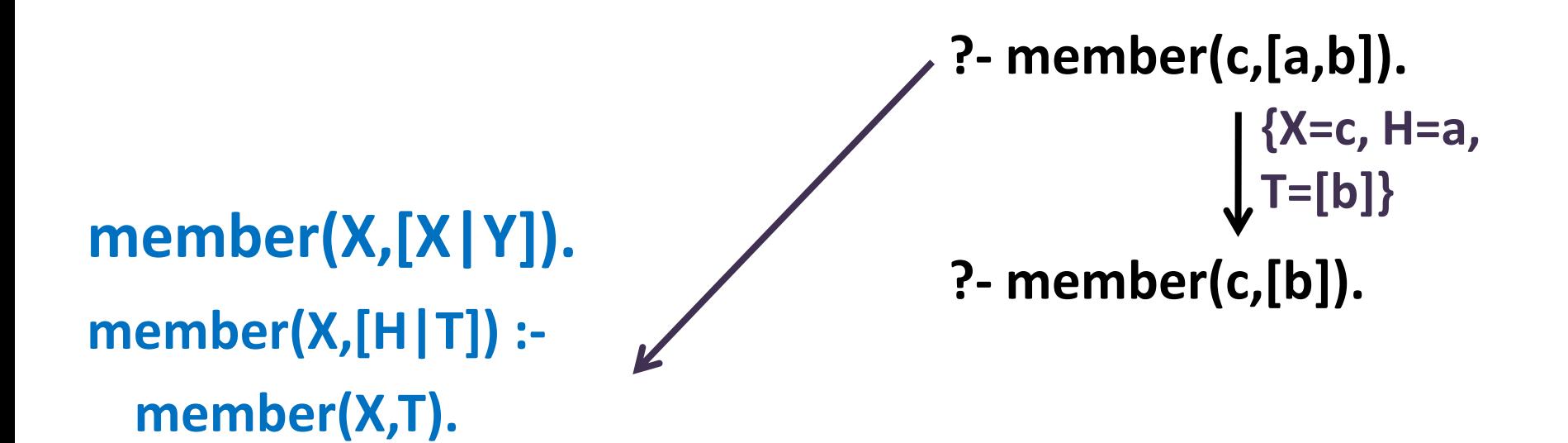

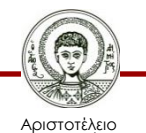

Πανεπιστήμιο Θεσσαλονίκης

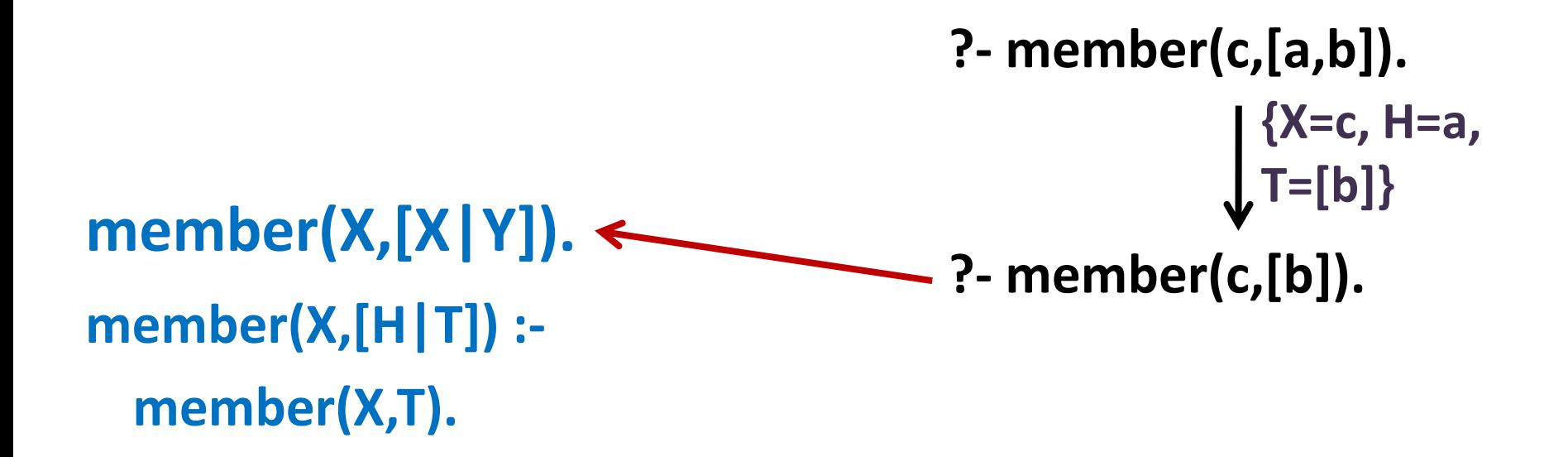

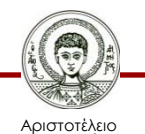

Πανεπιστήμιο Θεσσαλονίκης

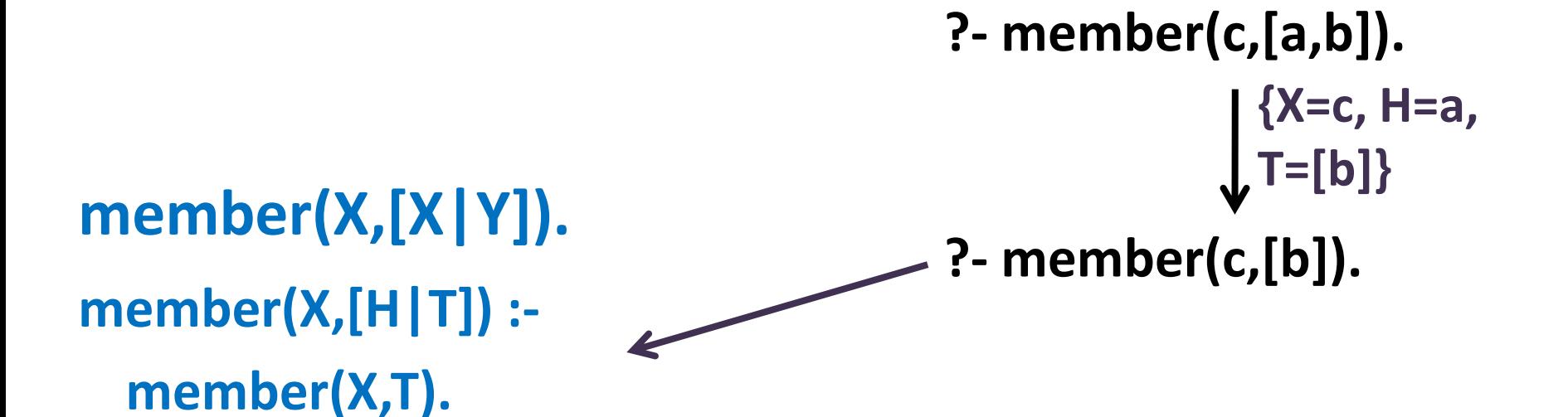

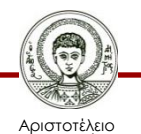

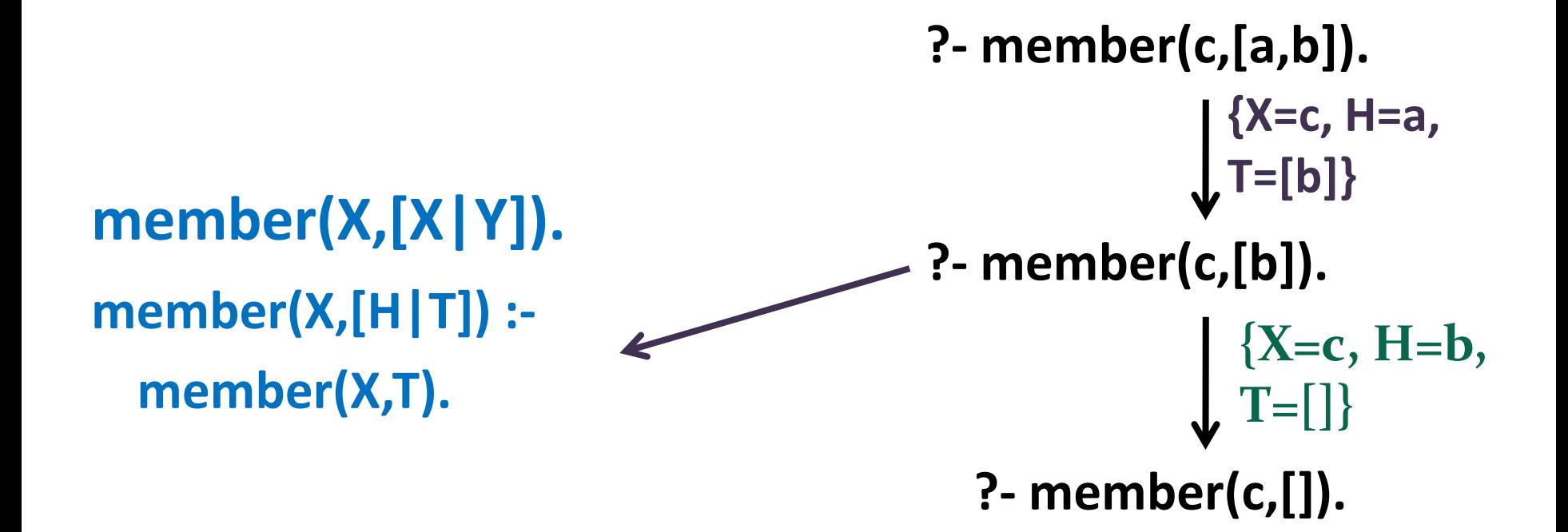

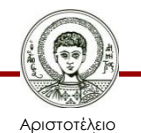

Πανεπιστήμιο Θεσσαλονίκης

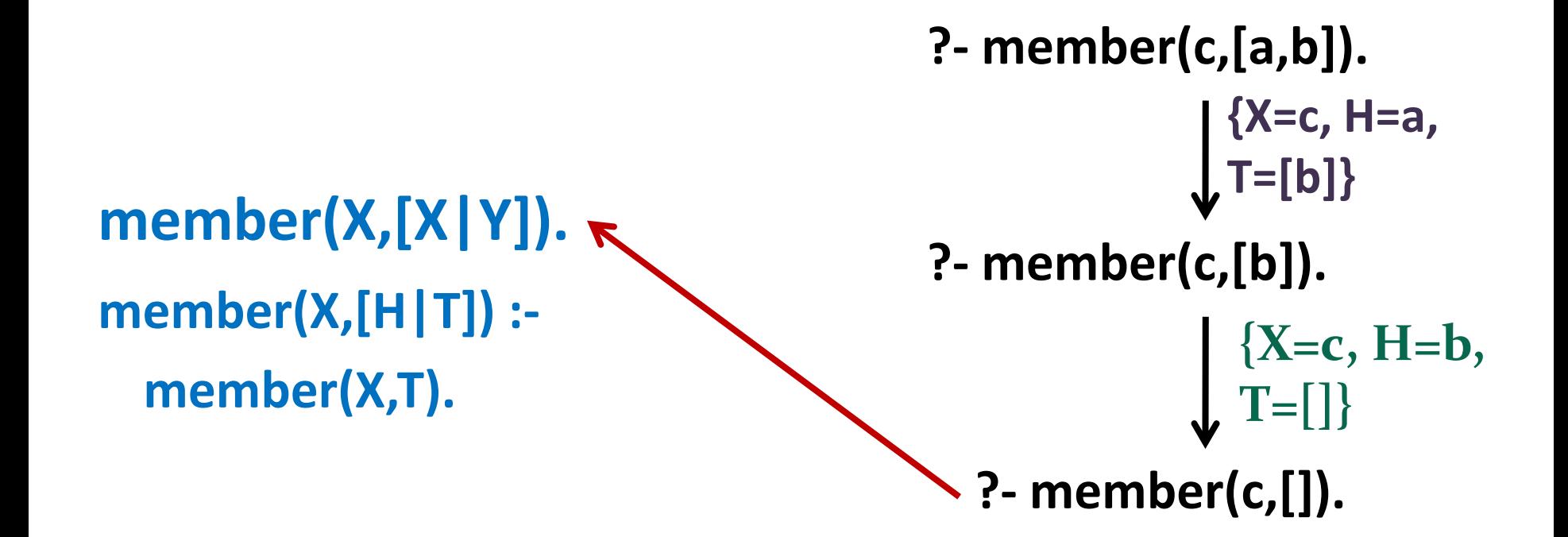

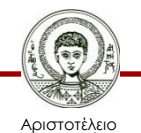

Πανεπιστήμιο Θεσσαλονίκης

**?- member(c,[a,b]).**

**{X=c, H=a,** 

**{X=c, H=b,** 

**T=[b]}**

**T=[]}**

#### **member(Χ,[Χ|Υ]). member(X,[H|T]) : member(X,T). ?- member(c,[b]). ?- member(c,[]).**

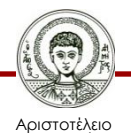

Πανεπιστήμιο Θεσσαλονίκης

#### **member(Χ,[Χ|Υ]). member(X,[H|T]) : member(X,T).**

**?- member(c,[a,b]). ?- member(c,[b]). {X=c, H=a, T=[b]} ?- member(c,[]). {X=c, H=b, T=[]}** *fail*

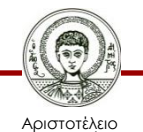

Πανεπιστήμιο Θεσσαλονίκης Υπολογιστική Λογική και Λογικός Προγραμματισμός

Τμήμα Πληροφορικής

**?- member(E,[a,b]).**

#### **member(Χ,[Χ|Υ]). member(X,[H|T]) : member(X,T).**

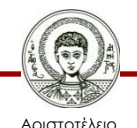

Πανεπιστήμιο Θεσσαλονίκης

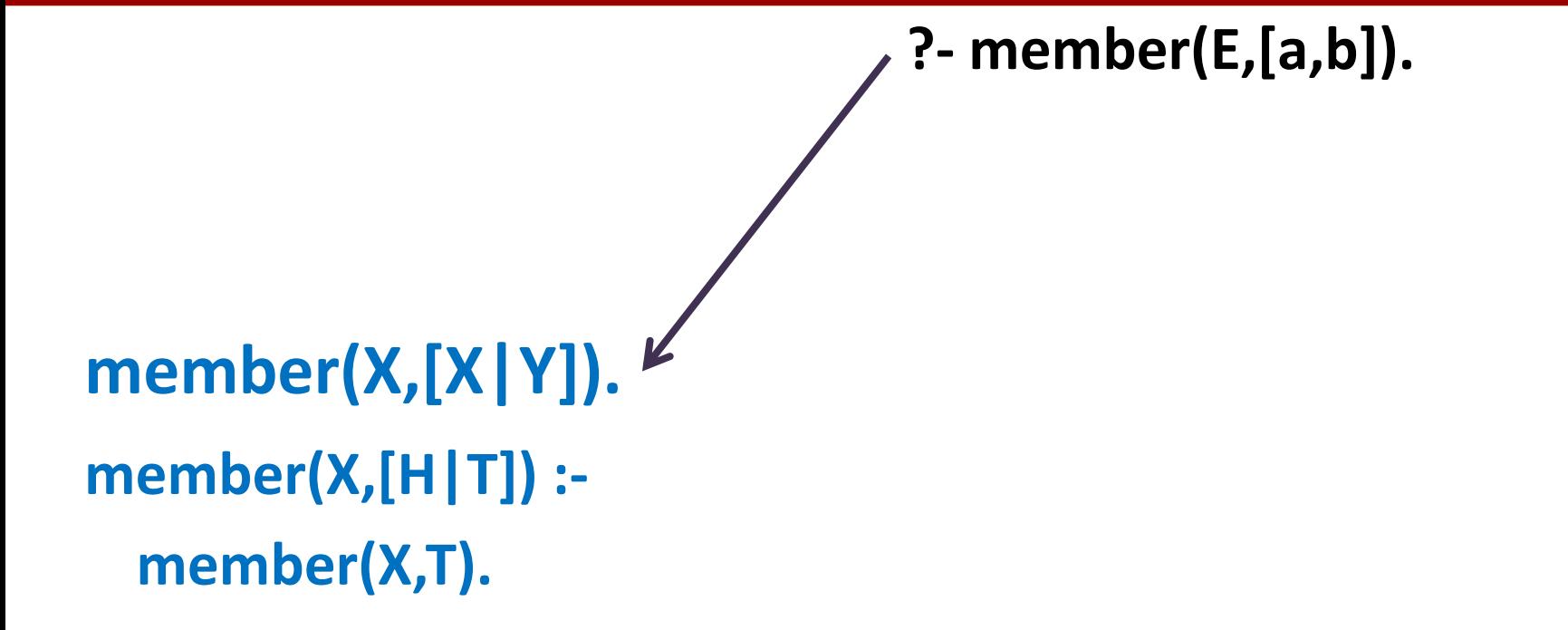

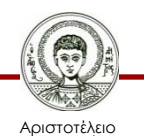

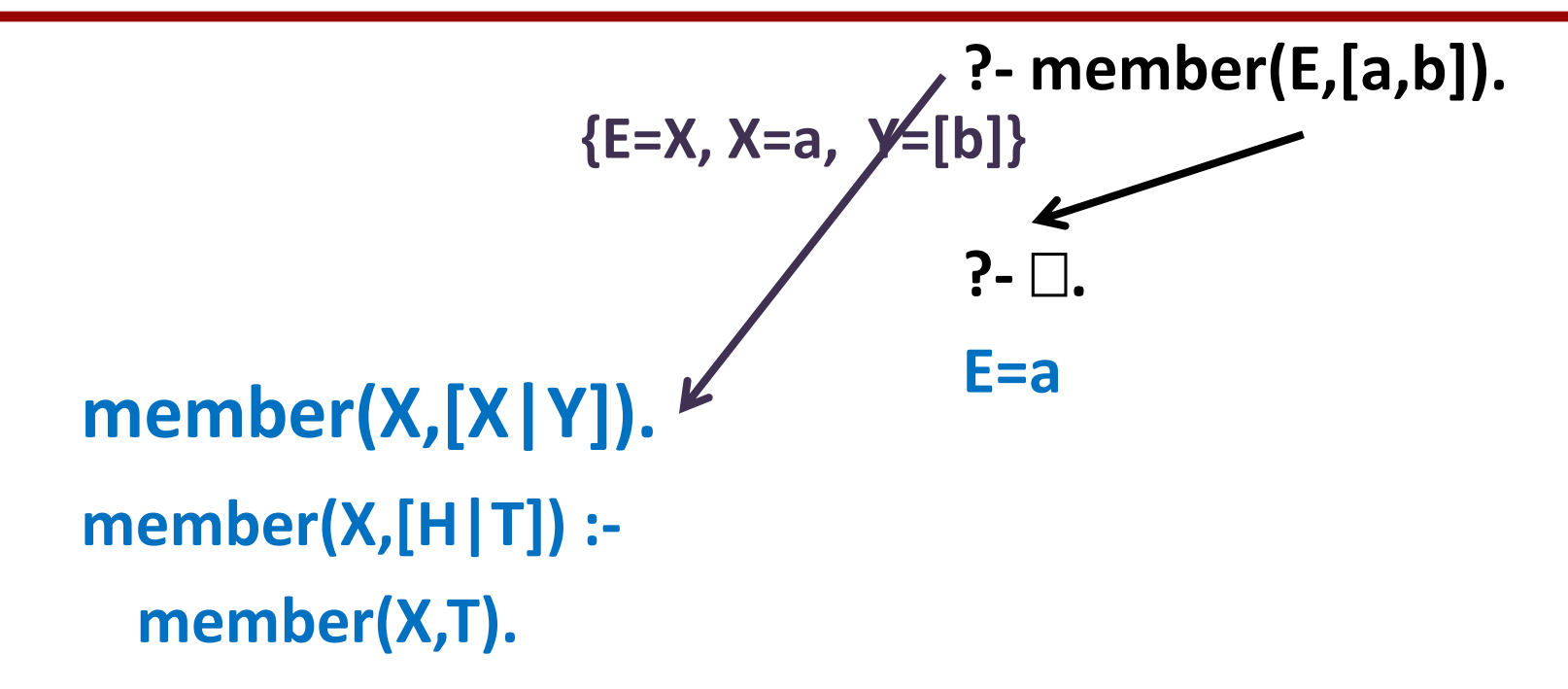

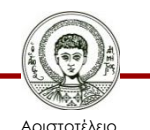

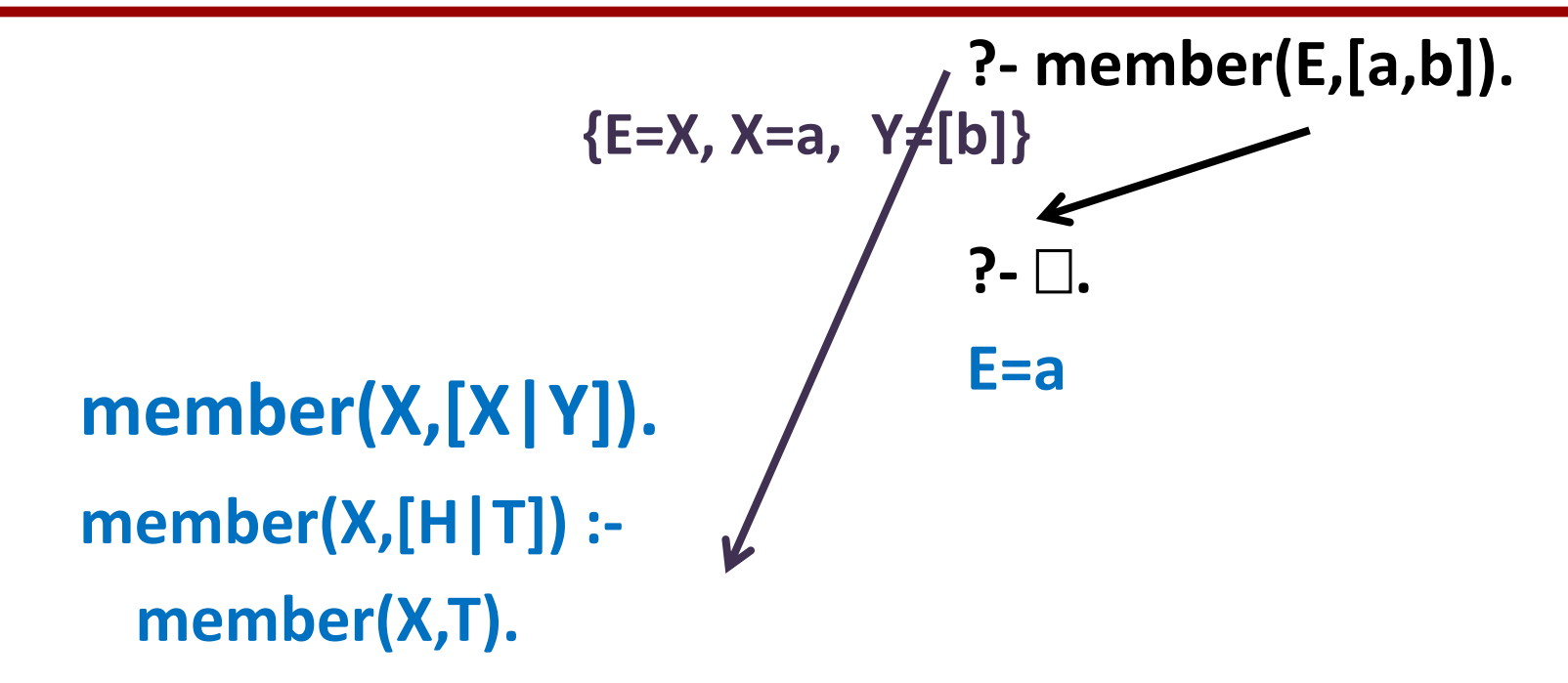

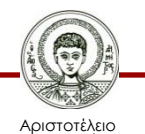

Πανεπιστήμιο Θεσσαλονίκης

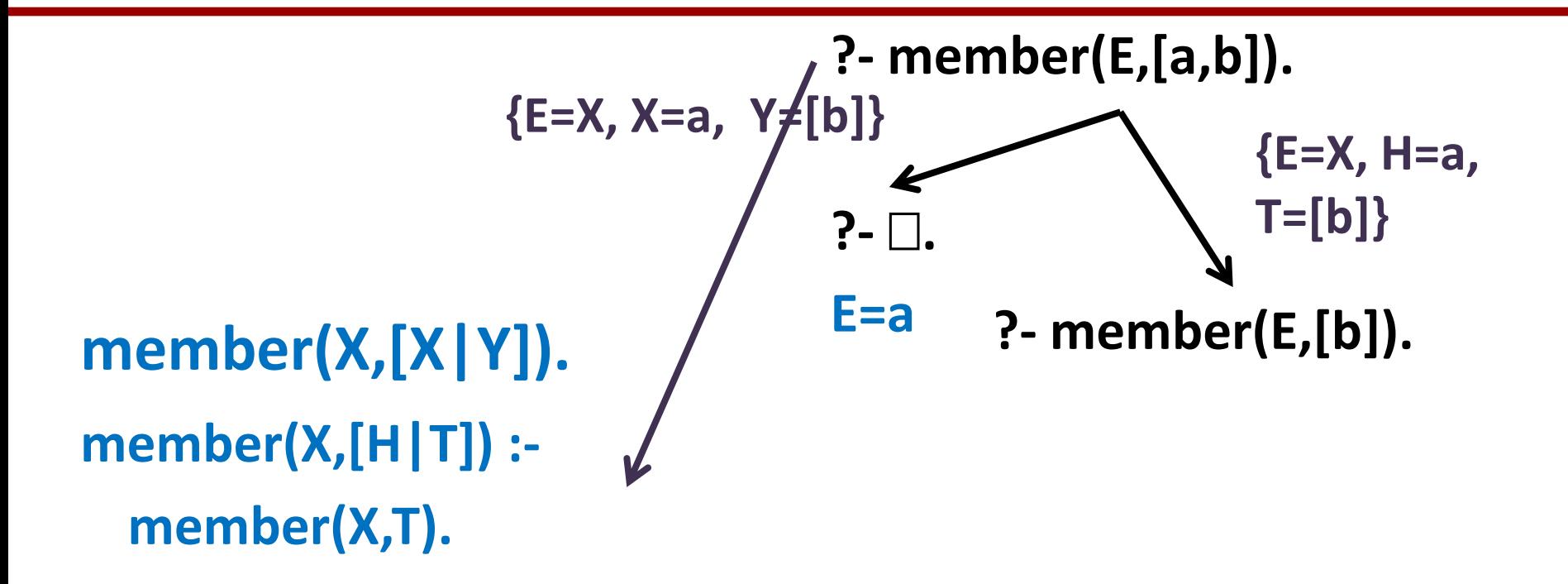

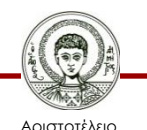

Πανεπιστήμιο Θεσσαλονίκης

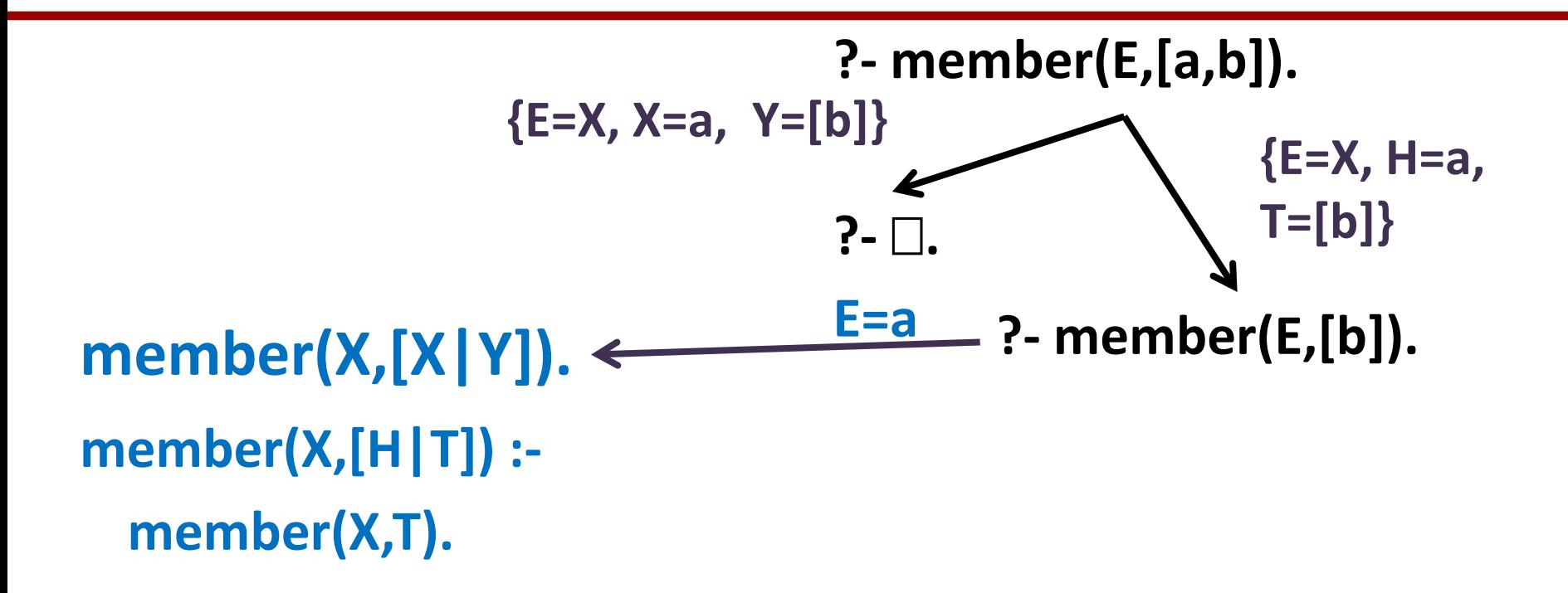

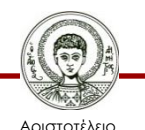

Πανεπιστήμιο Θεσσαλονίκης

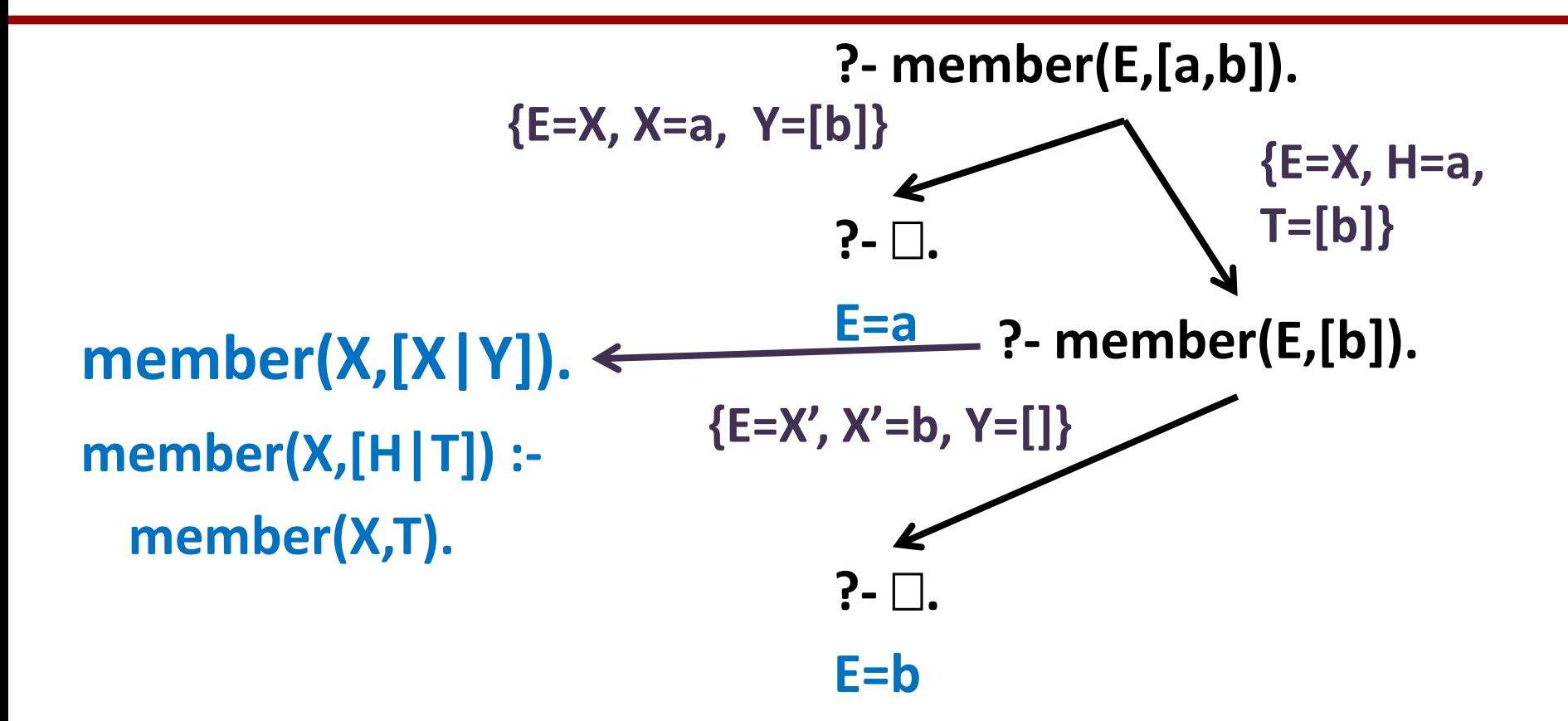

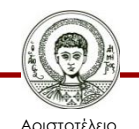

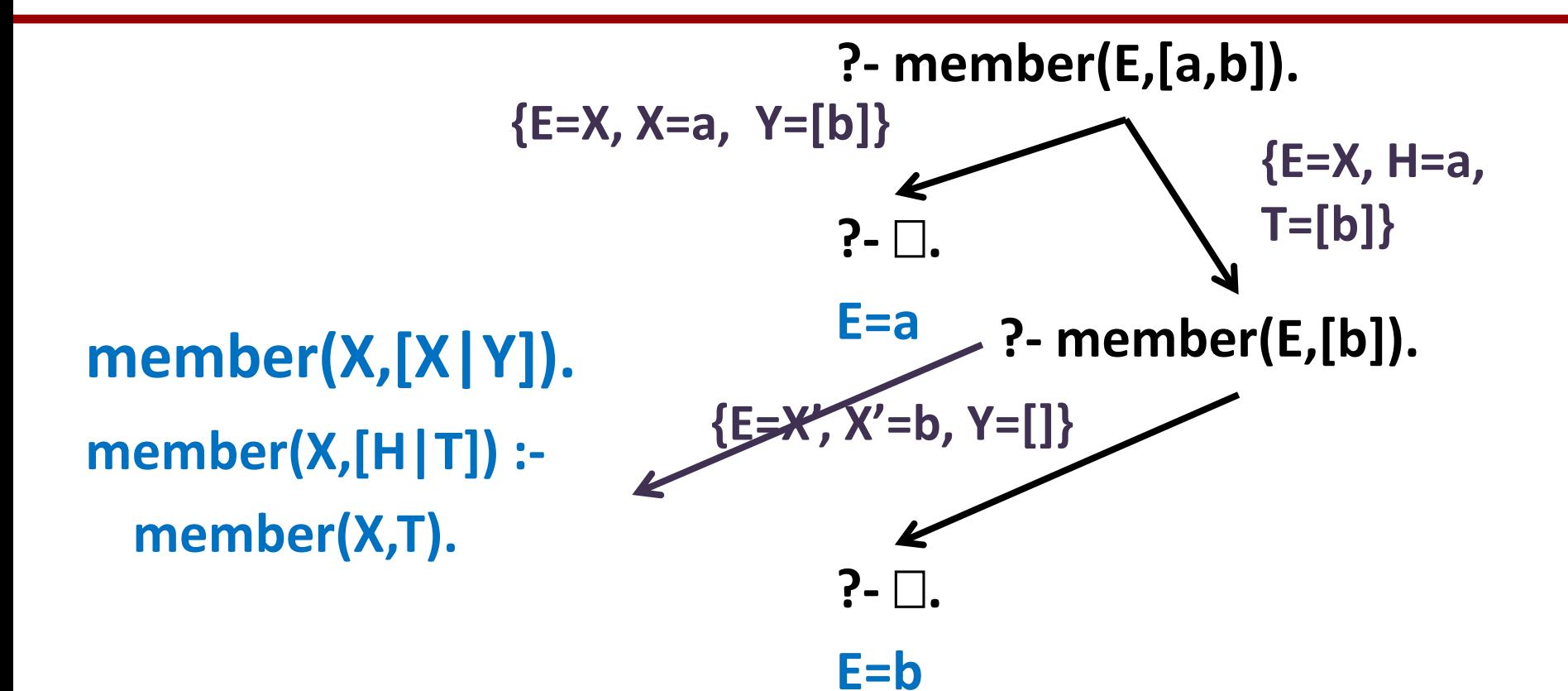

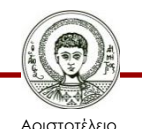

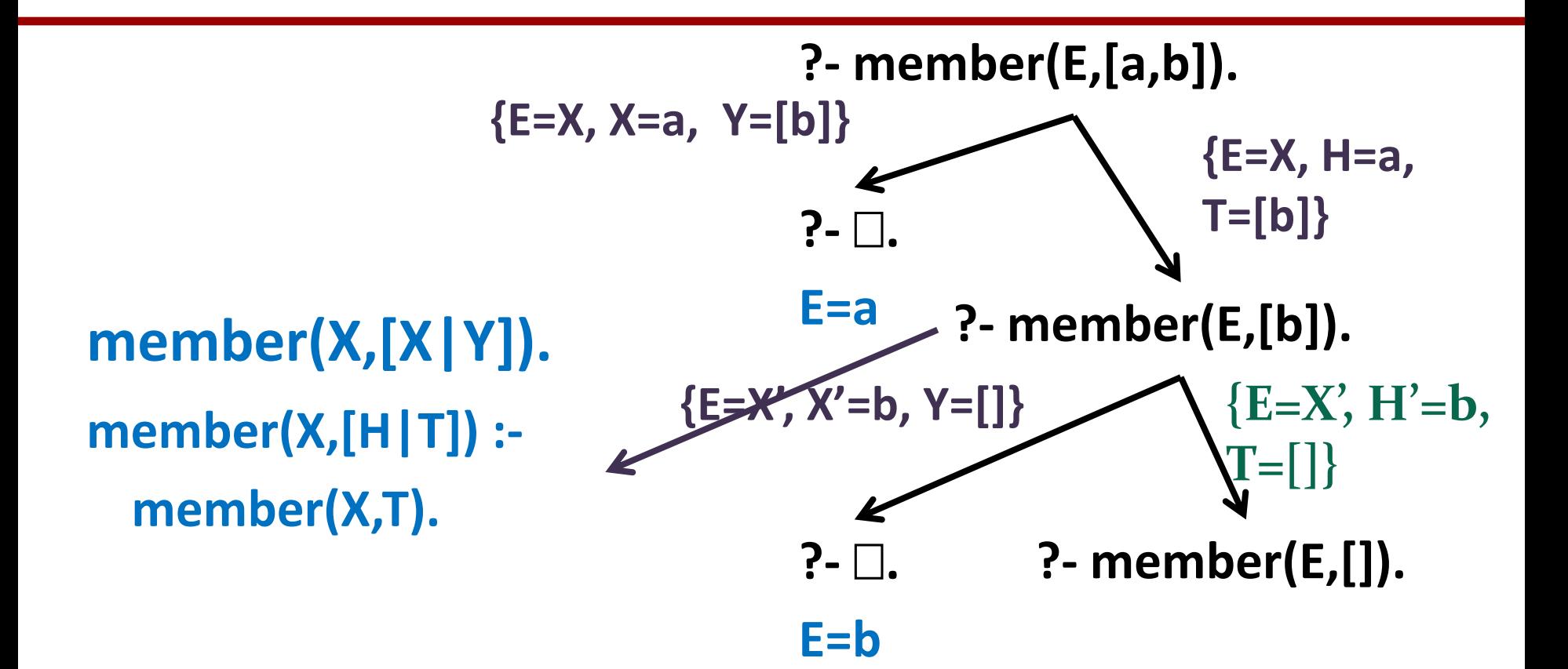

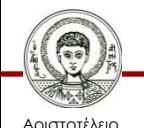

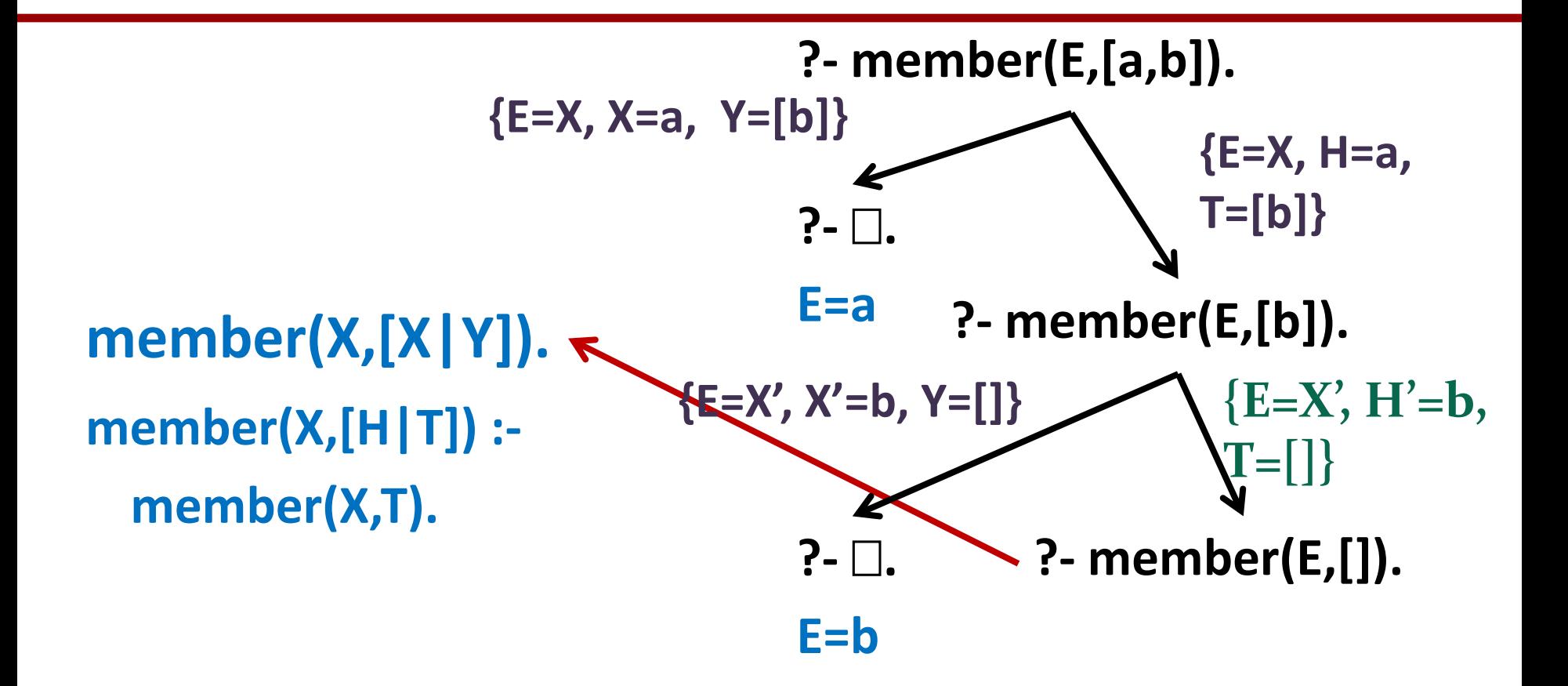

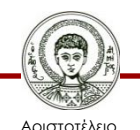

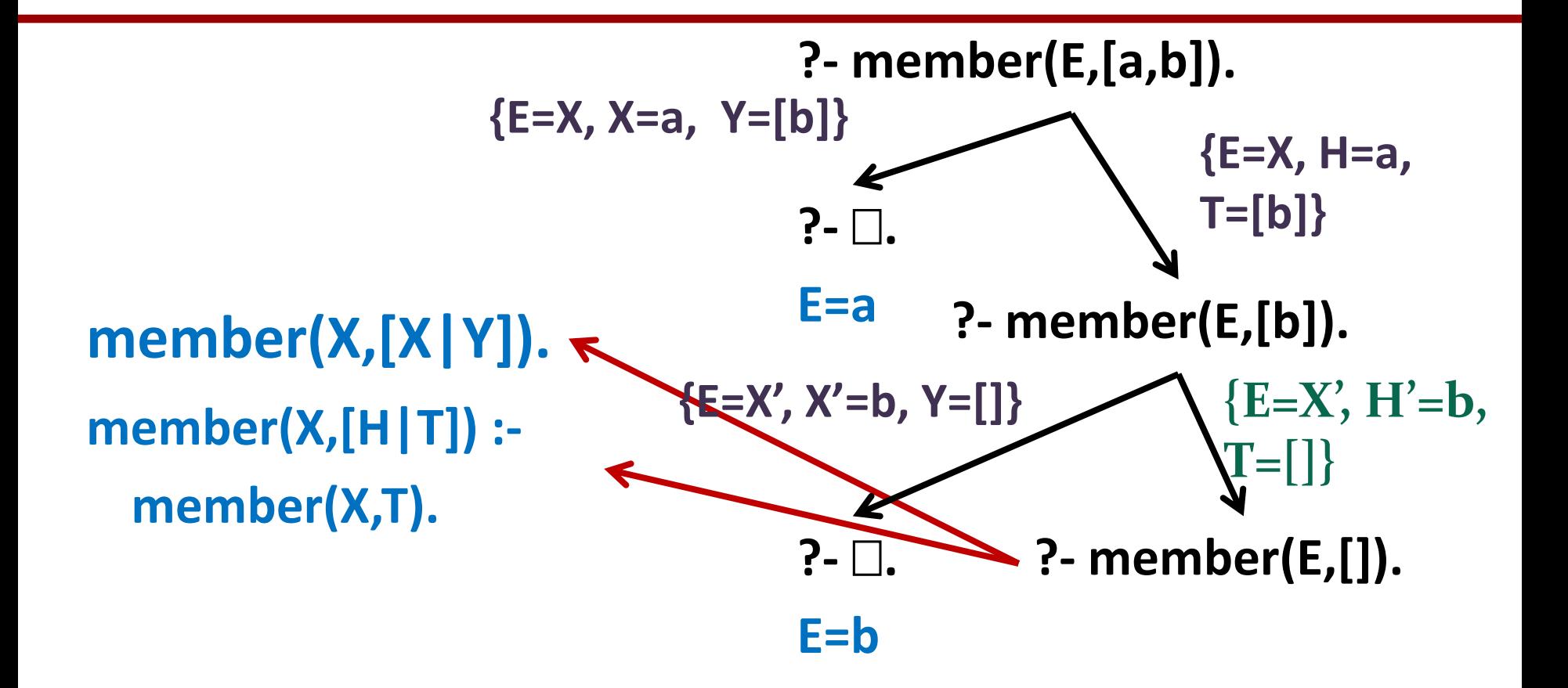

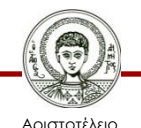

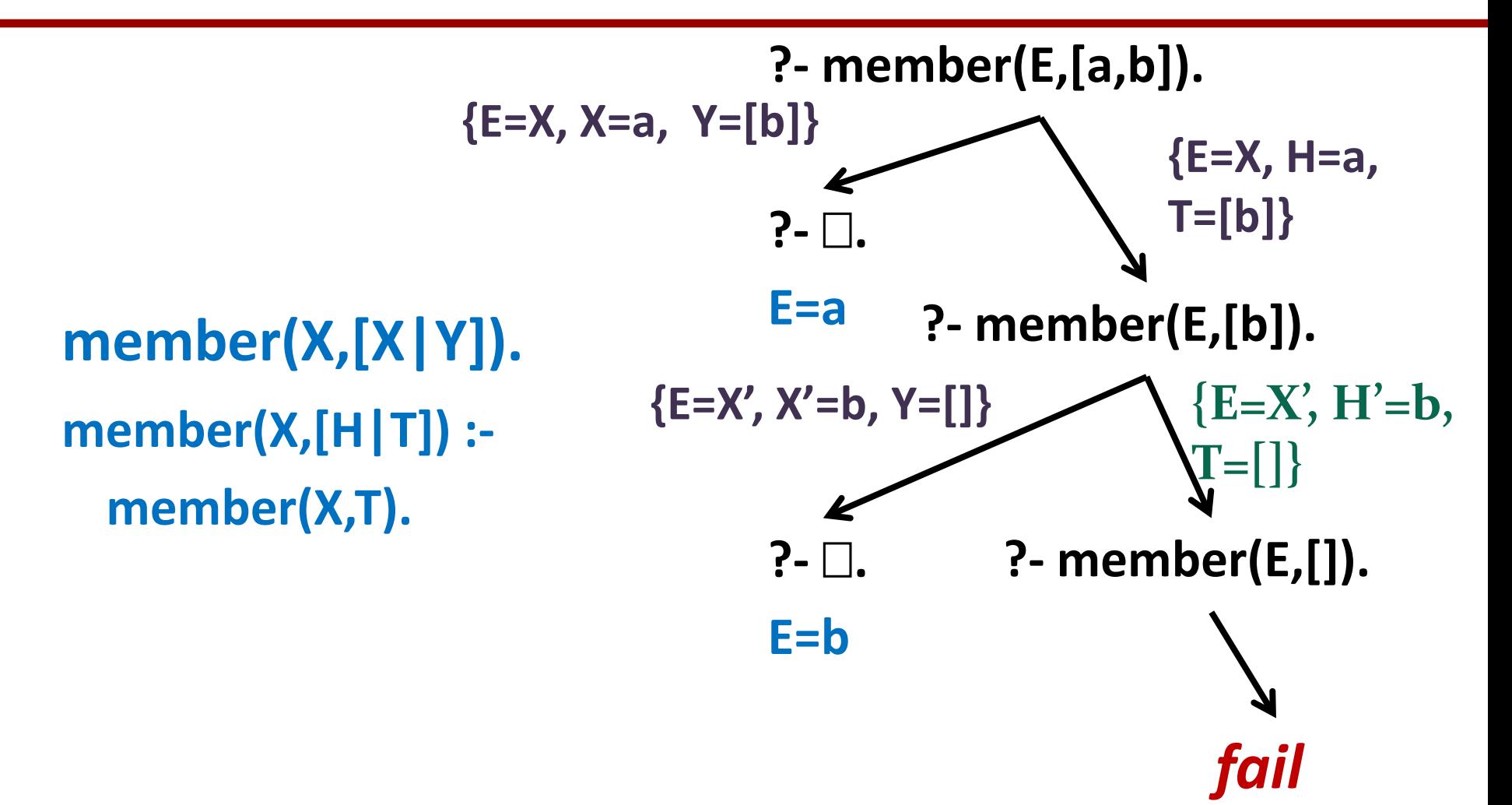

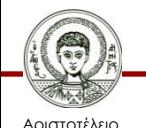

Πανεπιστήμιο Θεσσαλονίκης Τμήμα Πληροφορικής

# **Παρατηρήσεις**

- Στην περίπτωση του κατηγορήματος **member** ο τερματικός κανόνας επίσης δεν αφορά την κενή λίστα.
	- Ουσιαστικά η **member** τερματίζει την πρώτη φορά που το προς αναζήτηση στοιχείο ενοποιείται με την κεφαλή της λίστας, καθώς την διατρέχουμε.
- Η κενή λίστα δεν έχει στοιχεία συνεπώς η προσπάθεια αναζήτησης στοιχείων στην κενή λίστα πρέπει πάντα να αποτυγχάνει.
	- Η αποτυχία «επιτυγχάνεται» γιατί και οι δύο κανόνες δεν μπορούν να ενοποιήσουν το 2<sup>ο</sup> όρισμα της κεφαλής τους με την κενή λίστα, η οποία δεν μπορεί να "χωριστεί" σε κεφαλή και ουρά.

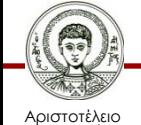

### **Ασκήσεις – first/2**

• Να γραφεί κατηγόρημα που επιστρέφει το πρώτο στοιχείο μιας λίστας, ή απλά κάνει έλεγχο.

**first( [X | Y] , X).**

**?- first([a,b,c,d],X).** *% Ποιο είναι το 1ο στοιχείο της λίστας;*

**X=a**

**?- first([a,b,c],a).** *% Είναι το 'a' πρώτο στοιχείο της λίστας;*

**yes**

**?- first([F,b,c,d],a).** *% Βάλε το 'a' ως πρώτο στοιχείο της λίστας*

**F=a**

Αριστοτέλειο Πανεπιστήμιο Θεσσαλονίκης *Φτιάξε μια λίστα (άγνωστος αριθμός στοιχείων), με πρώτο στοιχείο το 'a'*

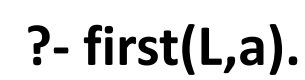

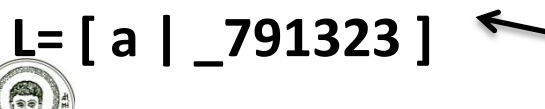

*Μεταβλητή (θέση μνήμης) της οποίας το όνομα είναι απροσδιόριστο*

Υπολογιστική Λογική και Λογικός Προγραμματισμός

Τμήμα Πληροφορικής

### **Ασκήσεις – third/2**

- Να γραφεί κατηγόρημα που να επιστρέφει (ελέγχει) το τρίτο στοιχείο μιας λίστας.
- **?- third([a,b,c,d], A).**

**A=c**

**?- third([a,b], A).**

#### **no**

ή

• Λύση **third([A, B, C | D], C).**

```
third ([ _ , _ , X | _ ], X).
```
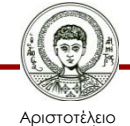

### **Άσκηση μετατροπής μιας λίστας σε άλλη (1/2)**

- Να οριστεί το κατηγόρημα **translate(List1,List2),** το οποίο να μεταφράζει μία λίστα με αριθμούς από 0 μέχρι 9 στις αντίστοιχες λέξεις.
	- Αν κάποιο στοιχείο της λίστας δεν είναι αριθμός, να μένει ίδιο
- **?- translate([3,5,1,hello,3],A).**
- **A = [three,five,one,hello,three]**

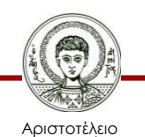

### **Άσκηση μετατροπής μιας λίστας σε άλλη (2/2)**

**?- translate([3,5,1,hello,3],A). A = [three,five,one,hello,three]**

### **translate([],[]). translate([H|T],[H1|T1]) : translate\_one(H,H1),**

**translate(T,T1).**

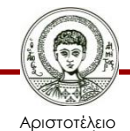

Πανεπιστήμιο Θεσσαλονίκης **translate\_one(0,zero). translate\_one(1,one). translate\_one(2,two). translate\_one(3,three). translate\_one(4,four). translate\_one(5,five).**

**translate\_one(6,six). translate\_one(7,seven). translate\_one(8,eight). translate\_one(9,nine). translate\_one(X,X).**

Τμήμα Πληροφορικής

### **Άσκηση – Διαγραφή ενός στοιχείου από λίστα (1/2)**

- **?- delone(a,[a,b,c],L).**
- **L=[b,c]**
- **?- delone(b,[a,b,c],L).**
- **L=[a,c]**
- **?- delone(a,[a,b,a,c],L).**
- **L=[b,a,c]**
- **?- delone(d,[a,b,c],L).**

**delone(X, [X|T], T). delone(X, [Y|T], [Y|T1]) : delone(X, T, T1).**

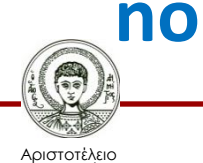

## **Άσκηση – Διαγραφή ενός στοιχείου από λίστα (1/2)**

- Αν θέλω να επιστρέφεται η αρχική λίστα, όταν δεν υπάρχει το προς-διαγραφή-στοιχείο στη λίστα
- **?- delone(d,[a,b,c],L). L=[a,b,c]**

**delone(X,[],[]). delone(X, [X|T], T). delone(X, [Y|T], [Y|T1]) : delone(X, T, T1).**

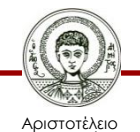

### **Άσκηση – Διαγραφή πολλών στοιχείων από λίστα**

- Να ορισθεί το κατηγόρημα **delall/3** που να διαγράφει όλες τις εμφανίσεις ενός στοιχείου από μια λίστα.
- **?- delall(a,[a,b,a,c],L).**

**L=[b, c]**

**?- delall(b,[a,b,c],L).**

**L=[a,c]**

**?- delall(d,[a,b,c],L).**

**L=[a,b,c]**

**?- delall(a,[a,a,a],L).**

**delall(X,[],[]). delall(X,[X|T],T1) : delall(X,T,T1). delall(X,[H|T],[H|T1]) : delall(X,T,T1).**

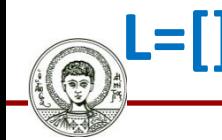

Αριστοτέλειο Πανεπιστήμιο Θεσσαλονίκης
## **Ασκήσεις - Ισομήκεις Υπολίστες**

- Να ορισθεί η σχέση **divide\_list(L,L1,L2)** έτσι ώστε η λίστα **L** να χωρίζεται σε 2 υπολίστες με περίπου ίδιο μήκος (τα στοιχεία εναλλάξ).
- **?- divide\_list([a,b,c,d,e],Α,Β).**
- **Α=[a,c,e], Β=[b,d]**
- Λύση:
	- **divide\_list([],[],[]). divide\_list([X],[X],[]). divide\_list([X,Y|L],[X|L1],[Y|L2]) : divide\_list(L,L1,L2).** *ύ*

*Για τις λίστες με άρτιο αριθμό στοιχείων*

*Για τις λίστες με περιττό αριθμό στοιχείων*

> *Σε κάθε «κύκλο» παίρνω 2 στοιχεία από την «αρχή» της πρώτης λίστας και τοποθετώ από ένα στην κεφαλή των δύο άλλων λιστών*

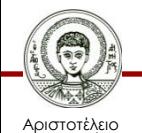

*2 συνθήκες* 

συνθήκες

*τερματισμο*

## **Άσκηση – not\_member/2**

• Να κατασκευαστεί κατηγόρημα **not\_member(X,L)**, το οποίο να αληθεύει όταν το στοιχείο **X** δεν περιέχεται στη λίστα **L**.

**?- not\_member(a,[b,a,c]). no ?- not\_member(d,[b,a,c]). yes**

- Η **not\_member** είναι αντίθετη της **member**
- **?- member(a,[b,a,c]).**
- **yes**
- **?- member(d,[b,a,c]).**

**no**

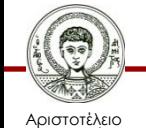

Πανεπιστήμιο Θεσσαλονίκης Υπολογιστική Λογική και Λογικός Προγραμματισμός

## **Παρατηρήσεις – not\_member/2**

- **?- not\_member(b,[b,a,c]). no**
- **?- not\_member(a,[b,a,c]).**
- **no**
- **?- not\_member(d,[b,a,c]).**

**yes**

#### **?- not\_member(d,[]).**

 Αν το στοιχείο είναι ίδιο με την κεφαλή της λίστας, τότε αποτυχία

- Αν το στοιχείο δεν είναι ίδιο με την κεφαλή της λίστας, τότε υπάρχει πιθανότητα να μην είναι και μέλος.
- Η διαδικασία πρέπει να ελέγξει όλα τα στοιχεία της λίστας, άρα πρέπει να συνεχιστεί (αναδρομικά).
- Αν η λίστα μείνει κενή, τότε όντως το στοιχείο δεν είναι μέλος της, γιατί η κενή λίστα δεν έχει κανένα μέλος!

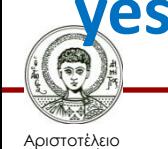

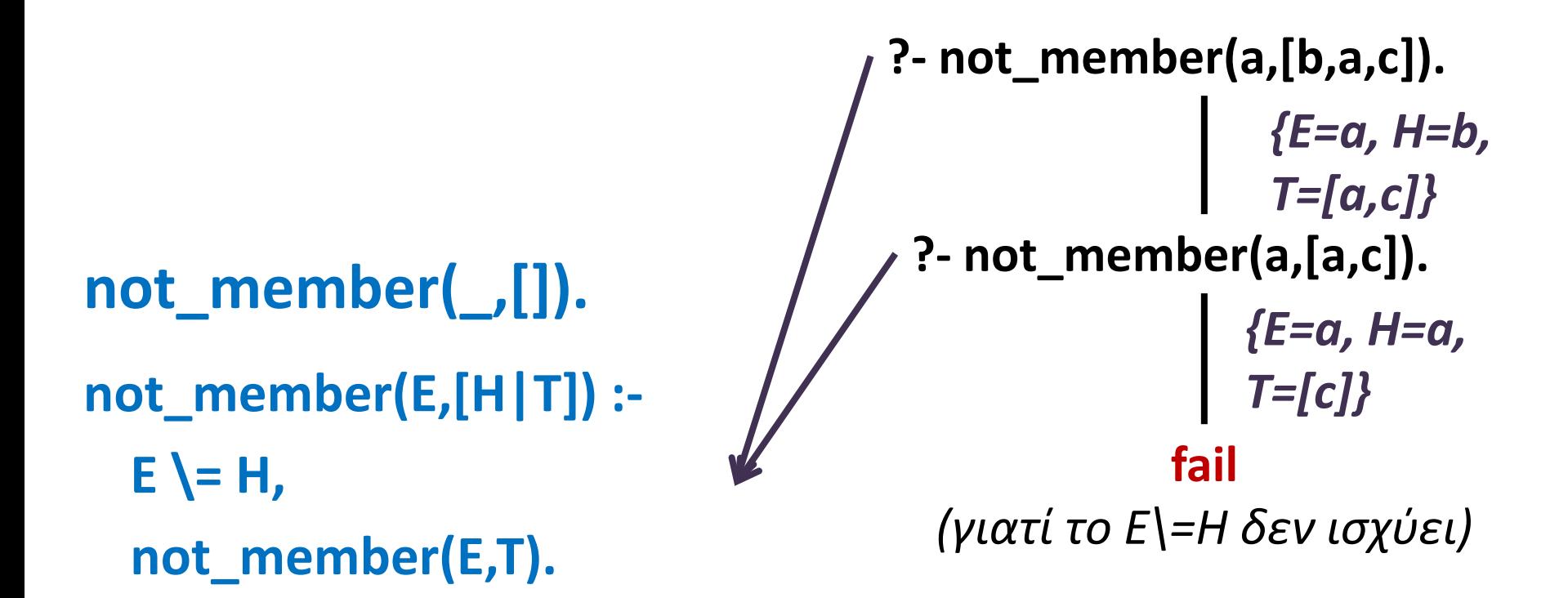

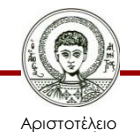

**not\_member(\_,[]). not\_member(E,[H|T]) :- E \= H, not\_member(E,T).**

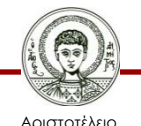

Πανεπιστήμιο Θεσσαλονίκης

**?- not\_member(d,[b,a,c]).**

not\_member(\_,[]). **not\_member(E,[H|T]) :-**  $E \leq H$ , **not\_member(E,T).**

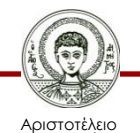

Πανεπιστήμιο Θεσσαλονίκης

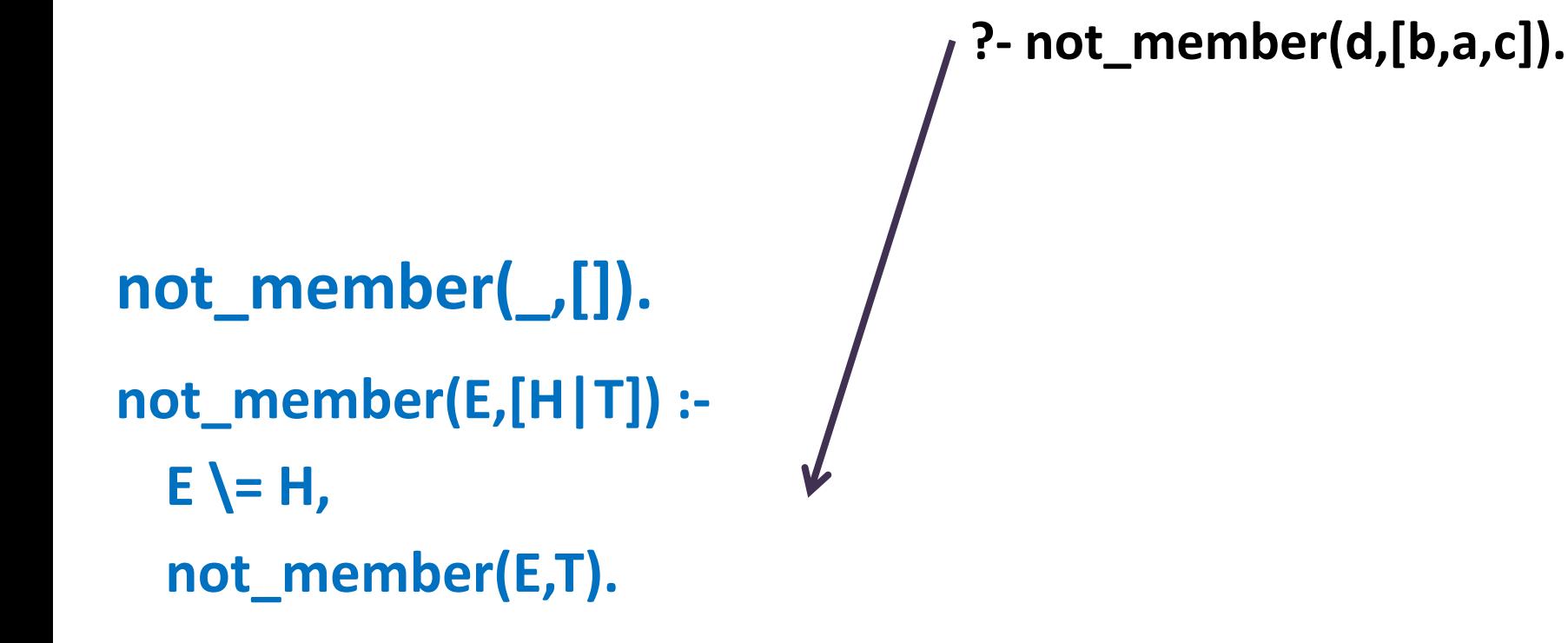

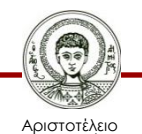

```
not_member(_,[]).
not_member(E,[H|T]) :-
 E \= H,
 not_member(E,T).
```
**?- not\_member(d,[b,a,c]). ?- not\_member(d,[a,c]).** *{E=d, H=b, T=[a,c]}*

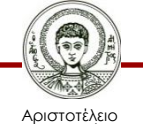

not\_member(\_,[]). **not\_member(E,[H|T]) :- E \= H, ?- not\_member(d,[b,a,c]). ?- not\_member(d,[a,c]).** *{E=d, H=b, T=[a,c]}*

**not\_member(E,T).**

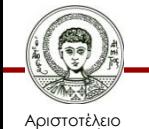

not\_member(\_,[]). **not\_member(E,[H|T]) :- E \= H, not\_member(E,T).**

**?- not\_member(d,[b,a,c]). ?- not\_member(d,[a,c]).** *{E=d, H=b, T=[a,c]}* **?- not\_member(d,[c]).** *{E=d, H=a, T=[c]}*

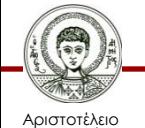

Πανεπιστήμιο Θεσσαλονίκης

not\_member(\_,[]). **not\_member(E,[H|T]) :- E \= H,** not\_member(E,T). **?- not\_member(d,[b,a,c]). ?- not\_member(d,[a,c]).** *{E=d, H=b, T=[a,c]}* **?- not\_member(d,[c]).** *{E=d, H=a, T=[c]}*

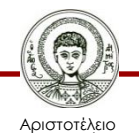

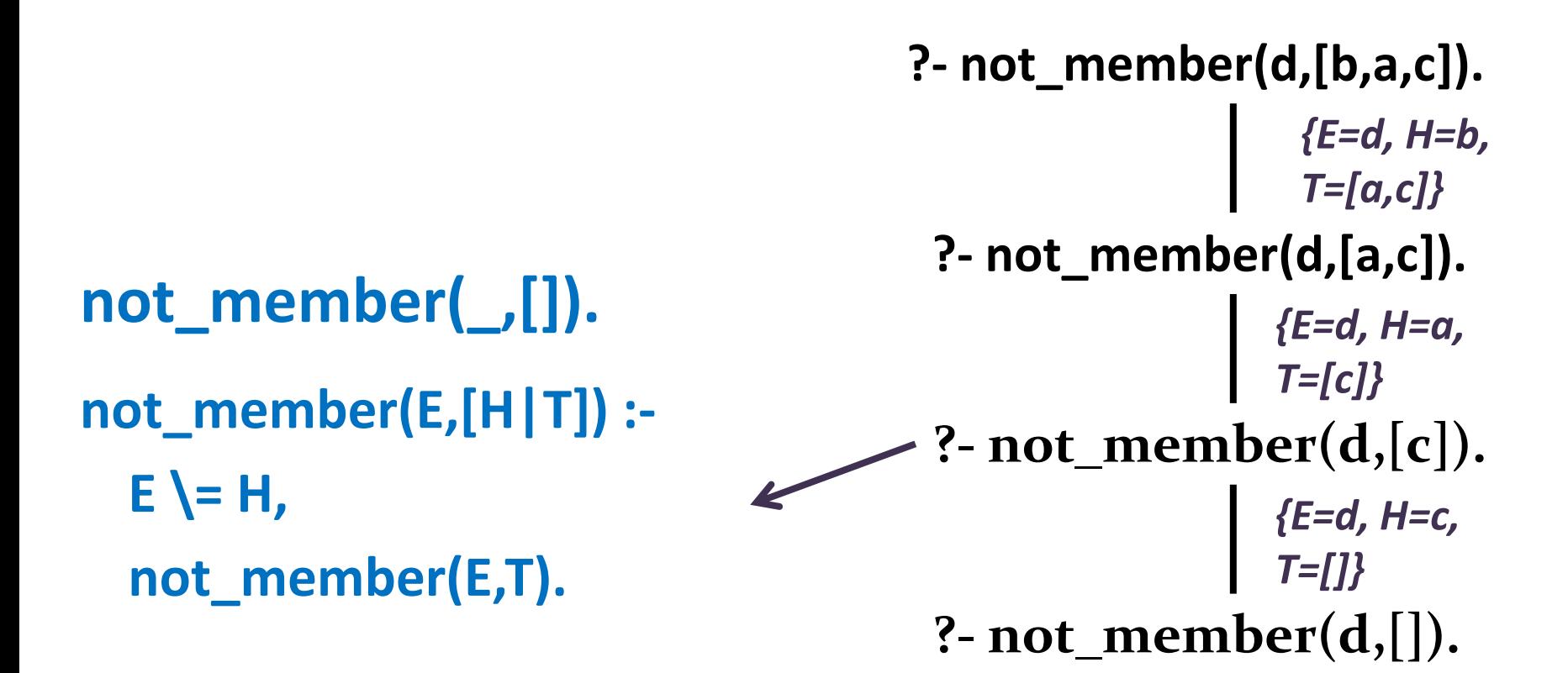

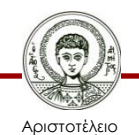

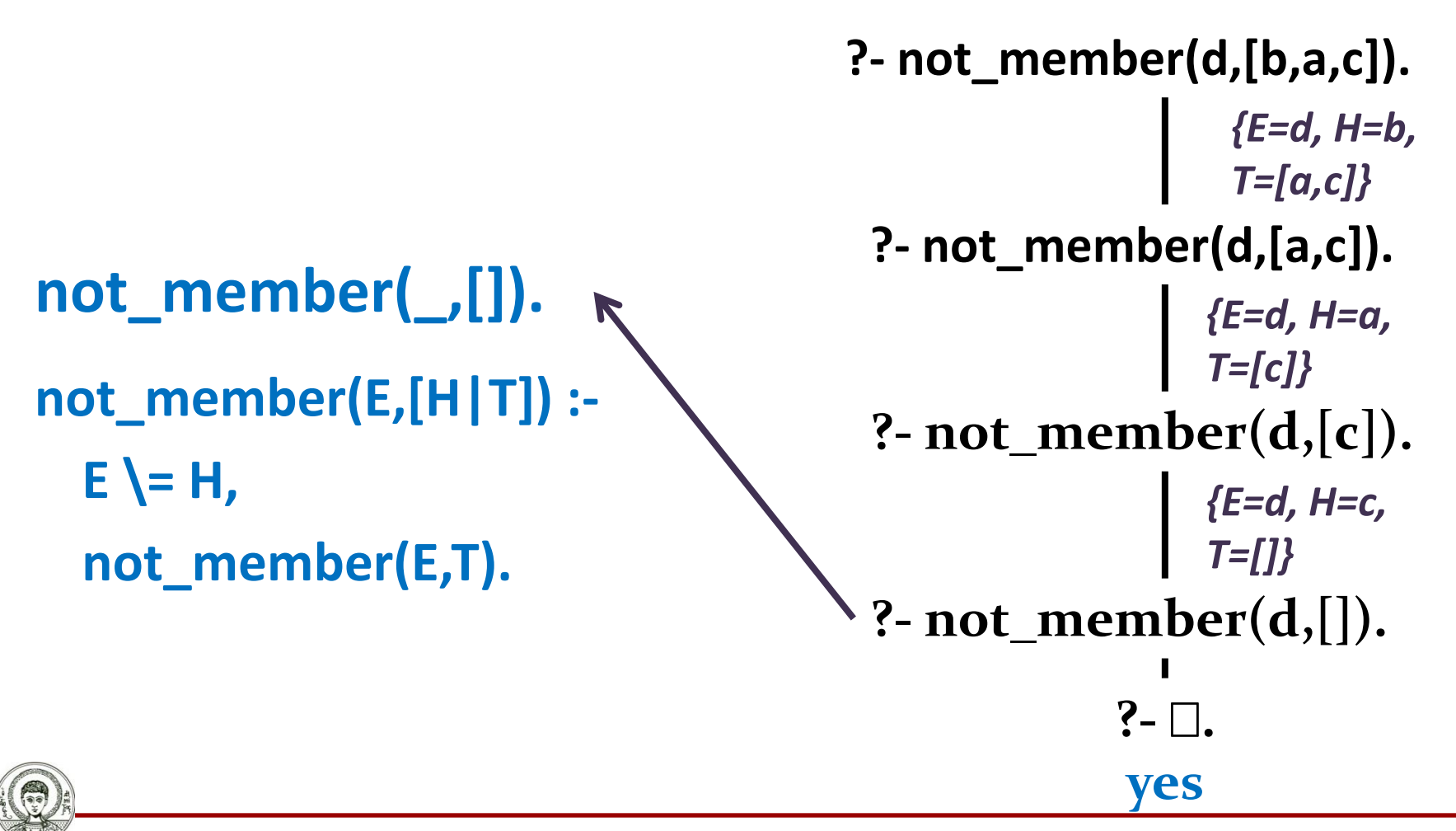

Αριστοτέλειο Πανεπιστήμιο Θεσσαλονίκης Υπολογιστική Λογική και Λογικός Προγραμματισμός

**Λίστες - Σύνολα**

- Οι λίστες μπορούν να χρησιμοποιηθούν για αναπαράσταση συνόλων.
- Στα σύνολα δεν παίζει ρόλο η σειρά των στοιχείων,
	- Συνεπώς χρησιμοποιούμε το κατηγόρημα **member/2**, το οποίο ελέγχει αν υπάρχει ένα στοιχείο σε μία λίστα χωρίς να μας ενδιαφέρει η σειρά.
- Στα σύνολα δεν υπάρχουν "διπλά" στοιχεία.
	- Κάθε στοιχείο εμφανίζεται μια μόνο φορά.
	- Μπορούμε να μετατρέψουμε μία λίστα σε σύνολο αν εξαλείψουμε τα διπλά στοιχεία.

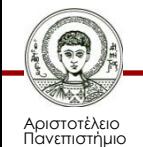

Θεσσαλονίκης

# **Κατηγόρημα remove\_duplicates/2**

• Να κατασκευαστεί κατηγόρημα **remove\_duplicates(L1,L2)**, το οποίο να "απομακρύνει" τα διπλά στοιχεία από μία λίστα **L1**, και να επιστρέφει μία καινούρια λίστα **L2**.

**?- remove\_duplicates([a,b,d,a,b,c],A). A = [d,a,b,c] ?- remove\_duplicates([a,b,c,d],X). A = [a,b,c,d]**

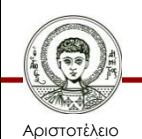

# **Παρατηρήσεις**

- **?- remove\_duplicates([a,d,a,b,c],A). A = [d,a,b,c]**
- **?- remove\_duplicates([a,b,d,a,b,c],A). A = [d,a,b,c]**
- **?- remove\_duplicates([a,b,c,b,d],X). A = [a,c,b,d]**
- Αν η κεφαλή της λίστας, υπάρχει στην ουρά (είναι μέλος της), τότε υπάρχει τουλάχιστον δύο φορές στη λίστα και δεν περιλαμβάνεται στην τελική λίστα.
- Είτε υπάρχει, είτε δεν υπάρχει, η ουρά της λίστας μπορεί να έχει και άλλα διπλά στοιχεία, συνεπώς η διαδικασία πρέπει να επαναληφθεί έως ότου προκύψει η κενή λίστα.

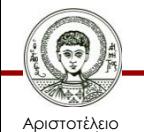

Πανεπιστήμιο Θεσσαλονίκης

## **Κατηγόρημα remove\_duplicates/2**

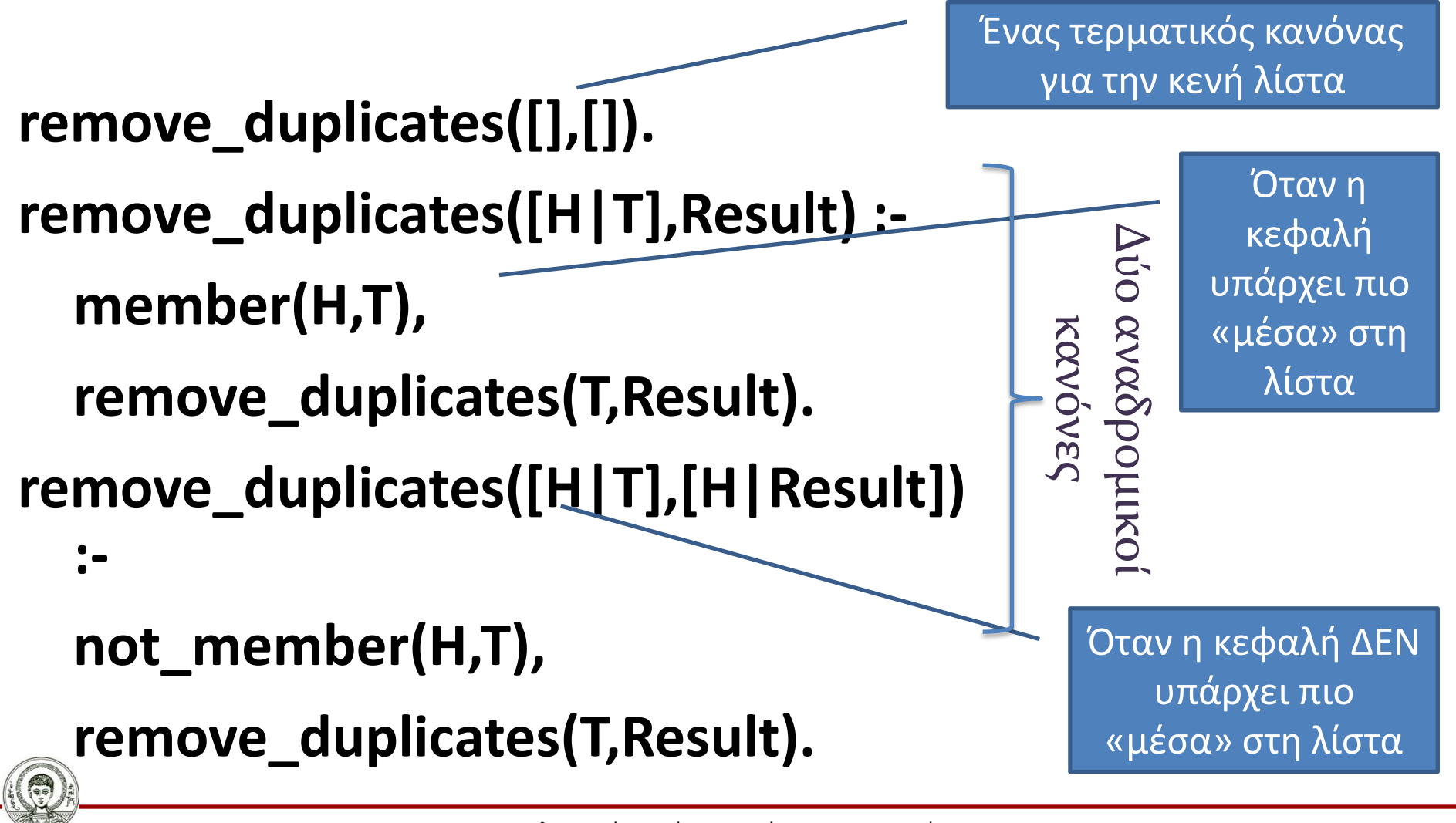

## **Συνένωση Λιστών**

- Το κατηγόρημα **append** δέχεται τρία ορίσματα
	- Τα δυο πρώτα, L1 και L2, είναι οι λίστες που συνενώνονται.
	- Το τρίτο όρισμα, L3, είναι το αποτέλεσμα της συνένωσης.
- Ανάλογα με τον τρόπο που θα κληθεί το κατηγόρημα, μπορεί να χρησιμοποιηθεί
	- είτε για να συνενώσει δύο δεδομένες λίστες σε μία,
	- είτε για να χωρίσει μία δεδομένη λίστα σε δύο.

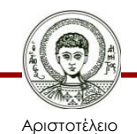

### **Κατηγόρημα append/3 Παραδείγματα Χρήσης – Συνένωση Λιστών**

- **?- append([a,b,c],[d,e,f],A).**
- **A = [a,b,c,d,e,f]**
- **?- append([b,c],[d,e,f],A).**
- **A = [b,c,d,e,f]**
- **?- append([c],[d,e,f],A).**
- **A = [c,d,e,f]**
- **?- append([],[d,e,f],A).**
- **A = [d,e,f]**

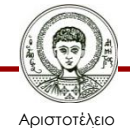

#### **Κατηγόρημα append/3 Παραδείγματα Χρήσης – Διαχωρισμός σε 2 Λίστες**

?- append(X,Y,[a,b,c,d]).  
\n
$$
X = []
$$
,  $Y = [a,b,c,d];$   
\n $X = [a], Y = [b,c,d];$   
\n $X = [a,b], Y = [c,d];$   
\n $X = [a,b,c], Y = [d];$   
\n $X = [a,b,c,d], Y = [];$ 

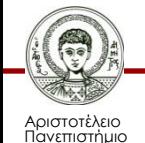

Θεσσαλονίκης

**Κατηγόρημα append/3 Παραδείγματα Χρήσης – Εύρεση Αρχικού/Τελικού Τμήματος Λίστας**

- **?- append(X,[c,d],[a,b,c,d]).**
- **X = [a,b]**
- **?- append([a,b],Y,[a,b,c,d]).**
- **Y = [c,d]**

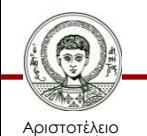

# **Παρατηρήσεις**

- Η συνένωση μιας κενής λίστας, με μια άλλη λίστα, δίνει ως αποτέλεσμα την άλλη λίστα.
- Αν η πρώτη λίστα δεν είναι κενή, τότε μπορούμε να συνενώσουμε την ουρά της με την δεύτερη λίστα και στο αποτέλεσμα να προστεθεί η κεφαλή της πρώτης λίστας.

**?- append([],[c,d,e],A). A = [c,d,e] ?- append([b],[c,d,e],A). A = [b,c,d,e] ?- append([a,b],[c,d,e],A). A = [a,b,c,d,e]**

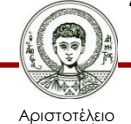

Πανεπιστήμιο Θεσσαλονίκης

### **Σχηματική αναπαράσταση συνένωσης**

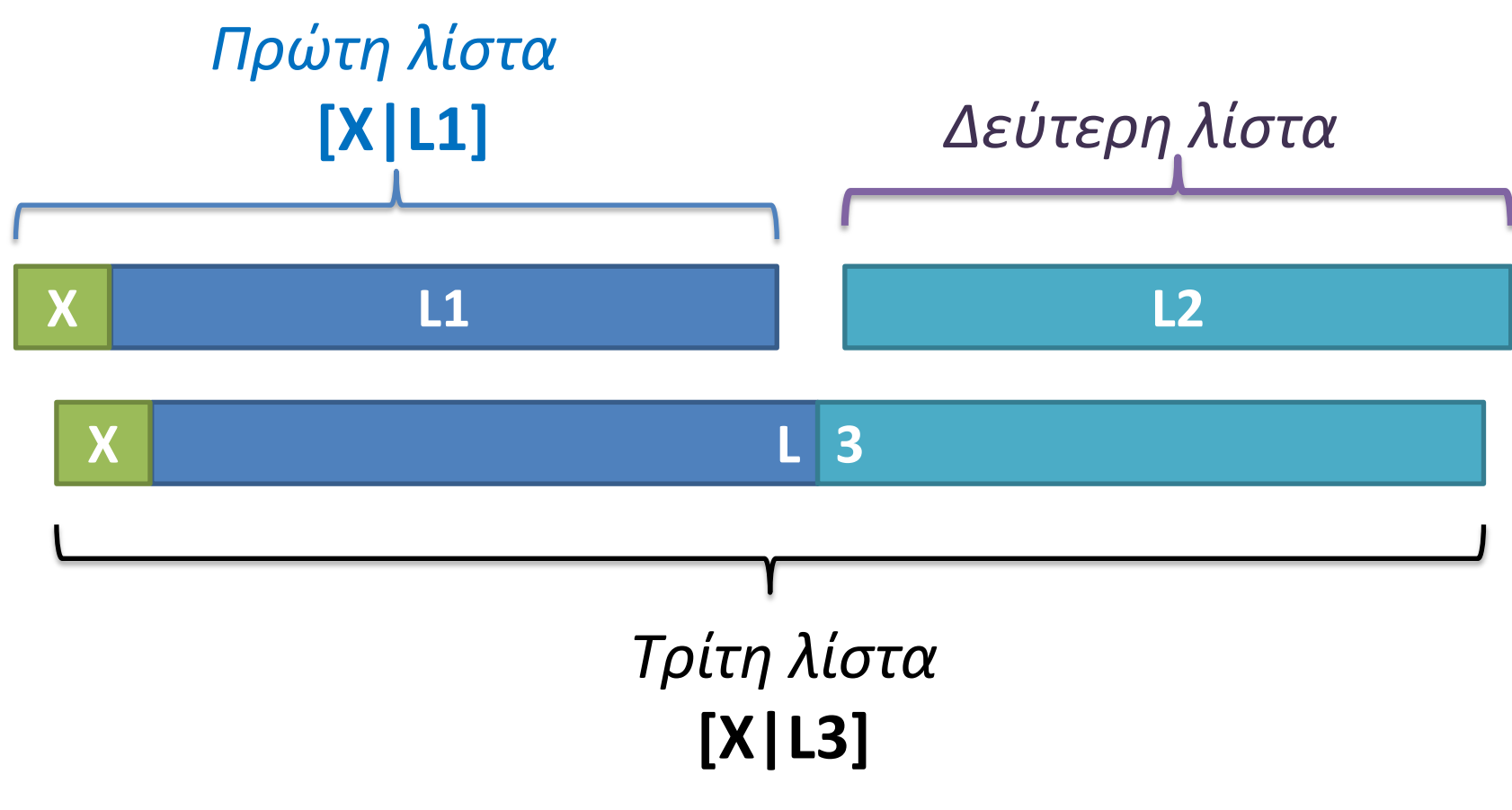

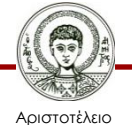

Πανεπιστήμιο Θεσσαλονίκης Υπολογιστική Λογική και Λογικός Προγραμματισμός

# **Κατηγόρημα append/3**

#### **append([],L,L).**

#### **append([X|L1],L2,[X|L3]) :- append(L1,L2,L3).**

- Για να συνενώσεις 2 λίστες:
	- Αν η πρώτη λίστα είναι κενή, τότε το αποτέλεσμα ισούται με την δεύτερη λίστα (**L**).
	- Αλλιώς, συνένωσε αναδρομικά την ουρά της πρώτης λίστας (**L1**) με την δεύτερη λίστα (**L2**) και στο αποτέλεσμα που θα προκύψει (**L3**), πρόσθεσε την κεφαλή της πρώτης λίστας (**Χ**) – έτσι προκύπτει το τελικό αποτέλεσμα **[Χ|L3].**

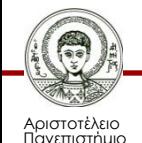

Θεσσαλονίκης

**?- append([a,b],[c,d],A).**

**append([],L,L).**

**append([X|L1],L2,[X|L3]) : append(L1,L2,L3).**

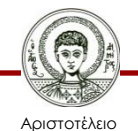

Πανεπιστήμιο Θεσσαλονίκης

**?- append([a,b],[c,d],A).**

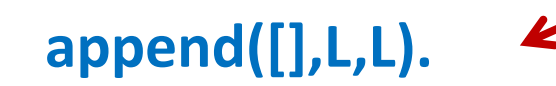

**append([X|L1],L2,[X|L3]) : append(L1,L2,L3).**

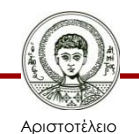

Πανεπιστήμιο Θεσσαλονίκης

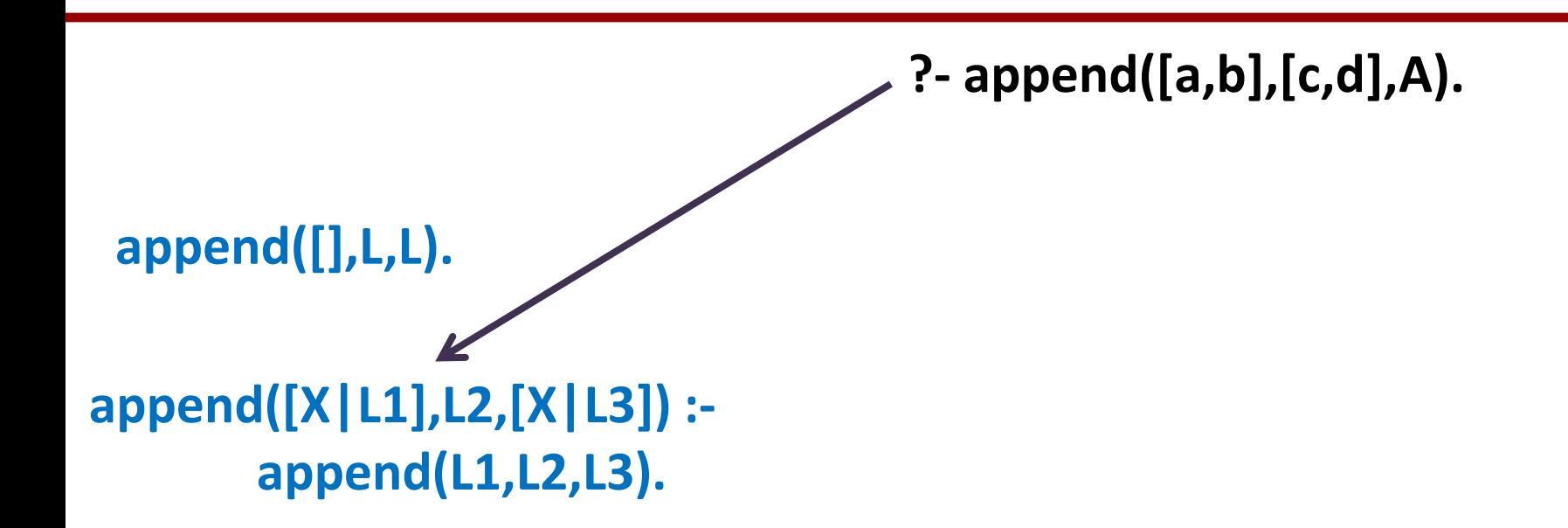

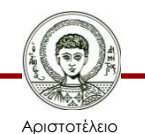

Πανεπιστήμιο Θεσσαλονίκης

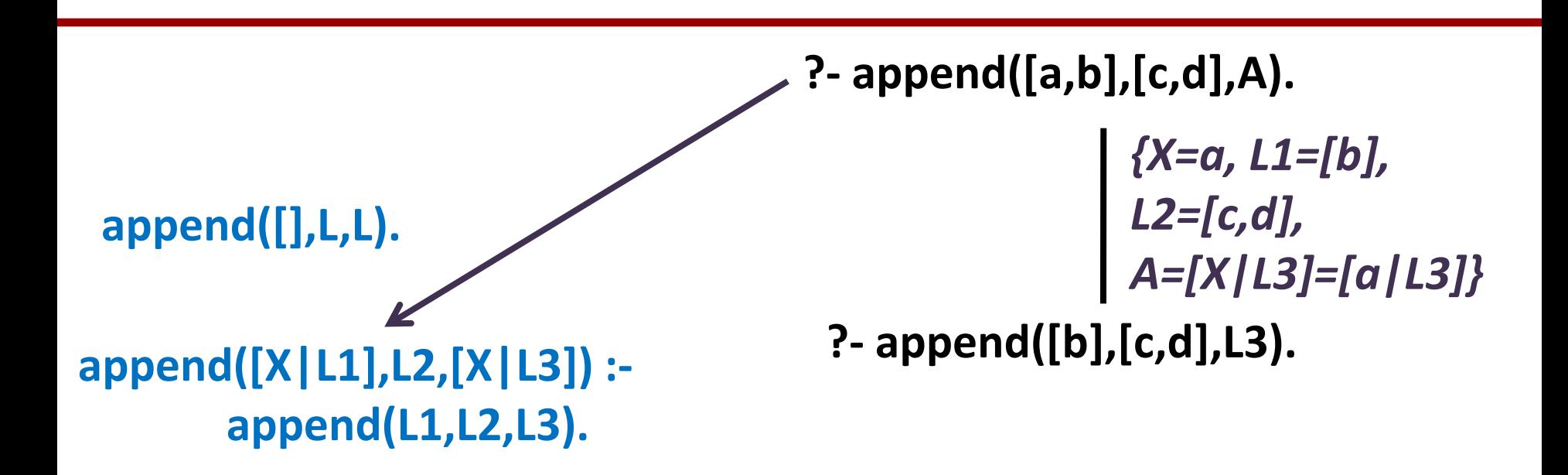

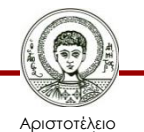

Πανεπιστήμιο Θεσσαλονίκης

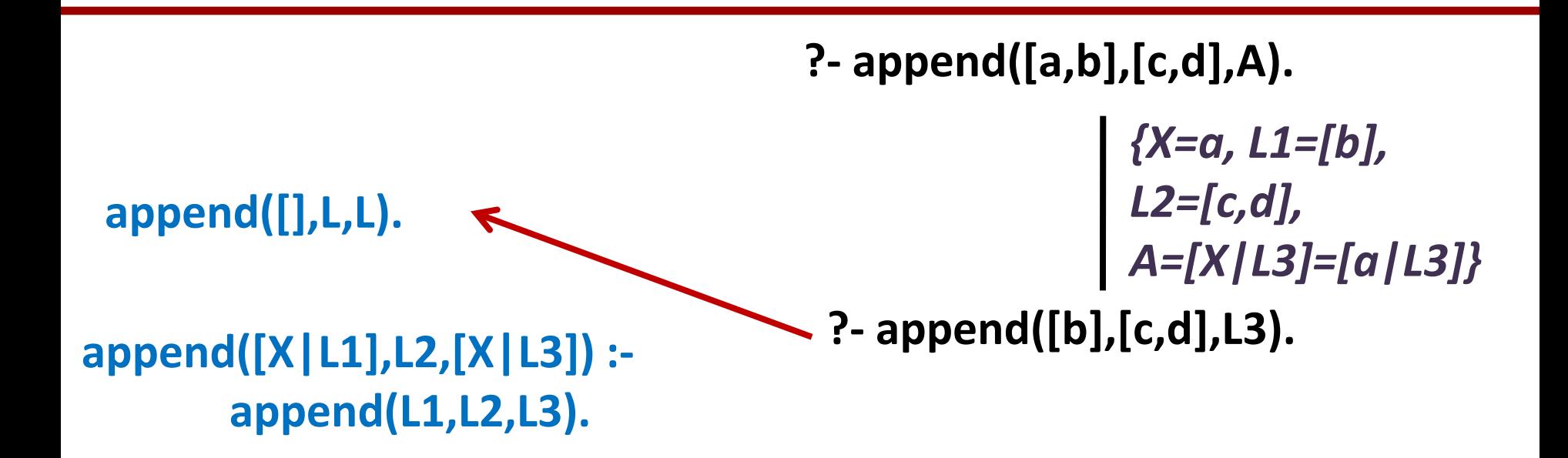

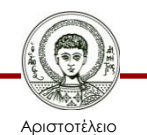

Πανεπιστήμιο Θεσσαλονίκης

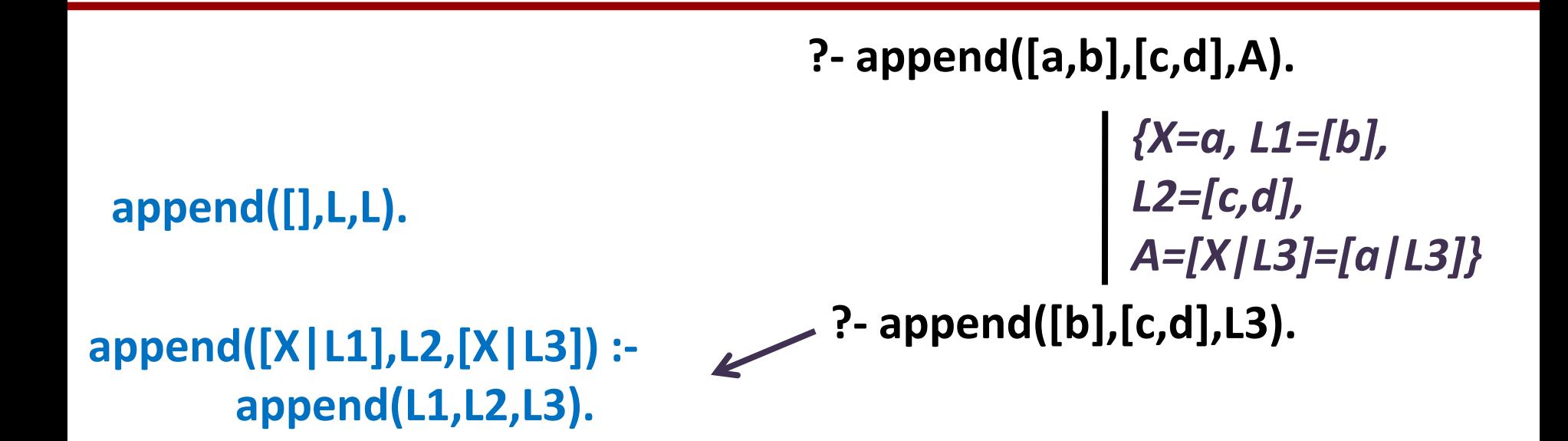

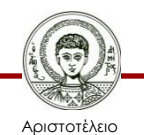

Πανεπιστήμιο Θεσσαλονίκης

**append([],L,L). append([X|L1],L2,[X|L3]) : append(L1,L2,L3). ?- append([a,b],[c,d],A). ?- append([b],[c,d],L3).** *{X=a, L1=[b], L2=[c,d], A=[X|L3]=[a|L3]}* **?- append([],[c,d],L3').** *{X'=b, L1'=[], L2=[c,d], L3=[X'|L3']=[b|L3']}*

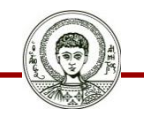

Αριστοτέλειο σνεπιστήμιο Θεσσαλονίκης Υπολογιστική Λογική και Λογικός Προγραμματισμός

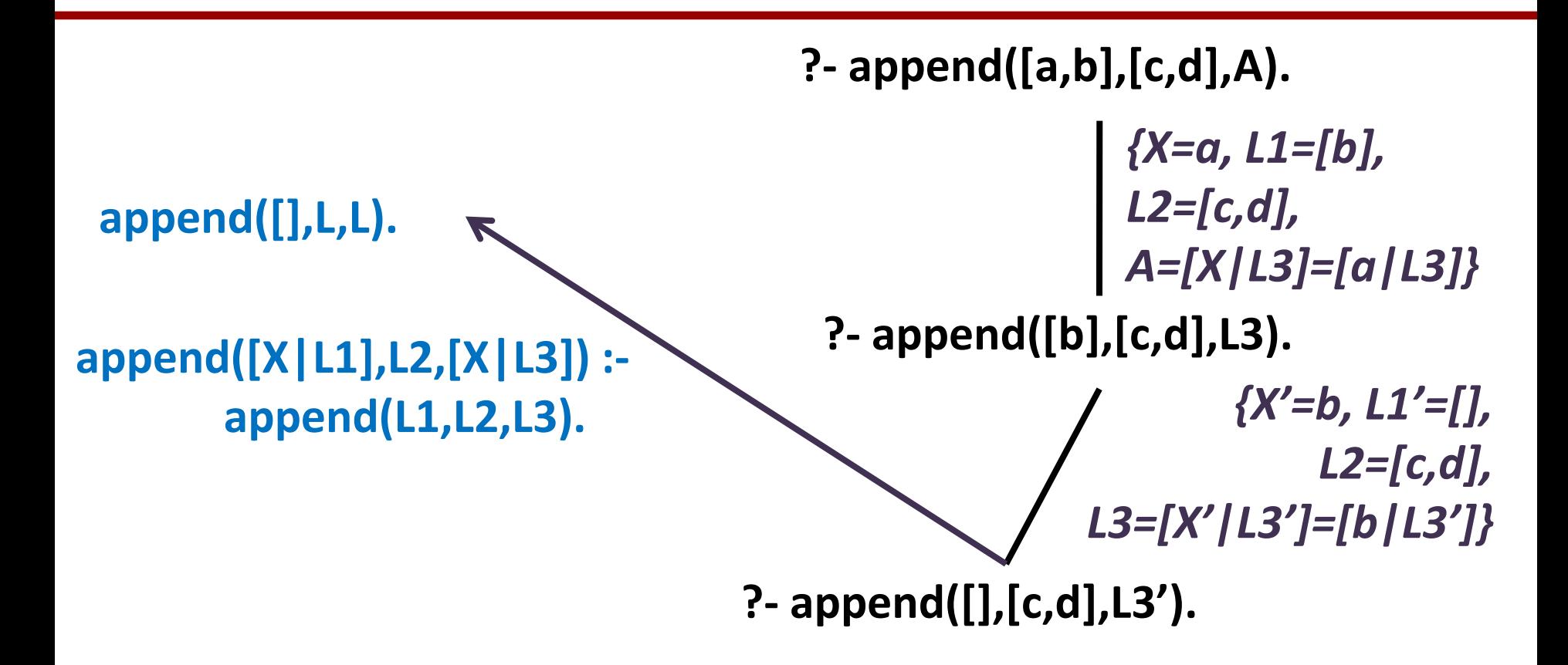

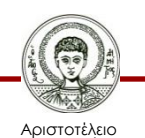

Ιανεπιστήμιο Θεσσαλονίκης

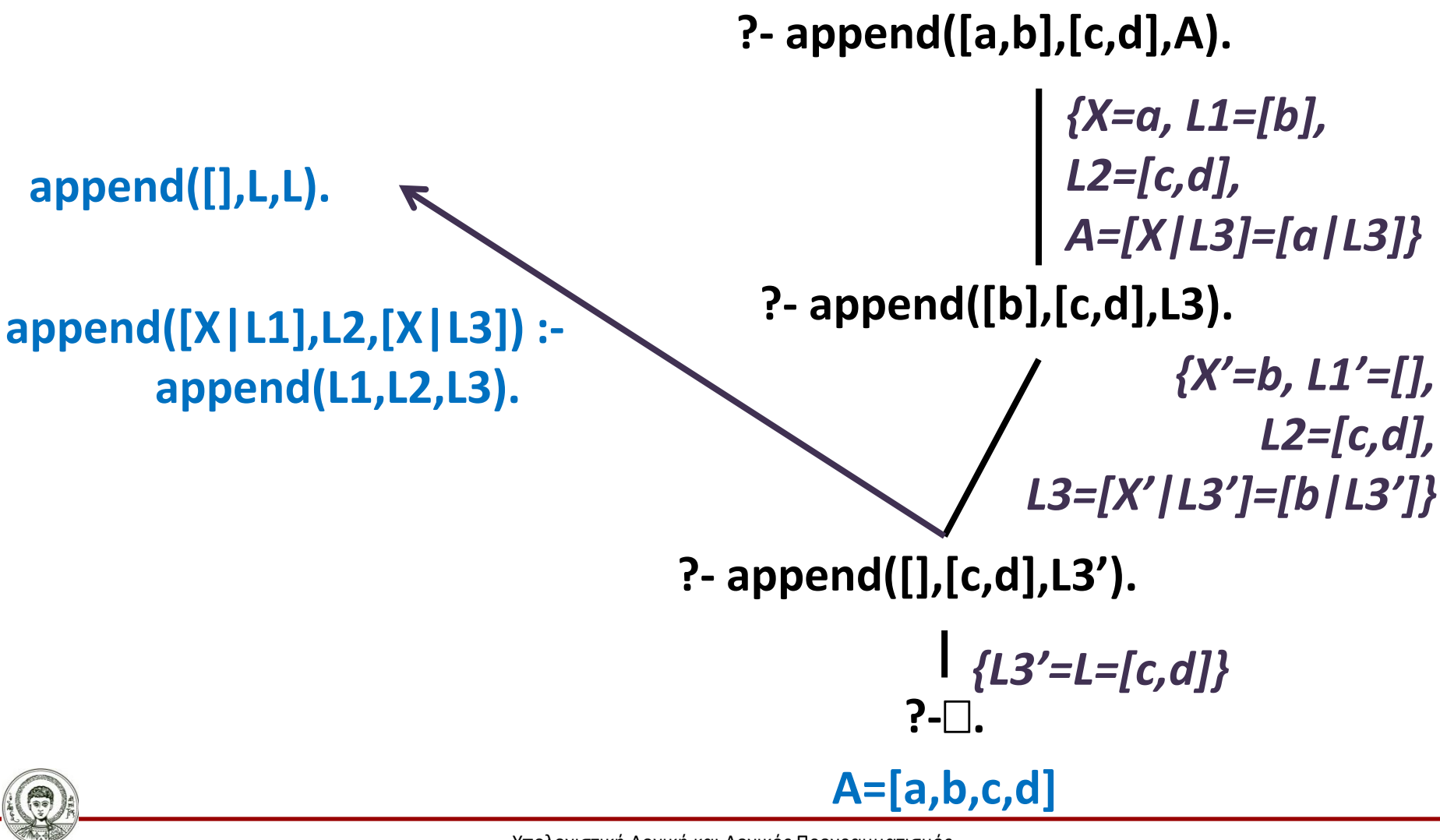

Αριστοτέλειο Ιανεπιστήμιο Θεσσαλονίκης Υπολογιστική Λογική και Λογικός Προγραμματισμός

**append([],L,L). append([X|L1],L2,[X|L3]) : append(L1,L2,L3). ?- append([a,b],[c,d],A). ?- append([b],[c,d],L3).** *{X=a, L1=[b], L2=[c,d], A=[X|L3]=[a|L3]}* **?- append([],[c,d],L3').** *{X'=b, L1'=[], L2=[c,d], L3=[X'|L3']=[b|L3']}* **?-. A=[a,b,c,d]** *{L3'=L=[c,d]}* **A=[a|L3]= =[a|[b|L3']]= =[a|[b|[c,d]]]= =[a|[b,c,d]]= =[a,b,c,d]**

Αριστοτέλειο σνεπιστήμιο Θεσσαλονίκης

Υπολογιστική Λογική και Λογικός Προγραμματισμός

# **Παρομοίωση με Στοίβες (LIFO)**

- Έχουμε 2 στοίβες από αντικείμενα (π.χ. πιάτα).
- Πρέπει να ενώσουμε τις 2 στοίβες σε 1.
- Κάθε φορά μπορούμε να μετακινούμε μόνο 1 πιάτο από την κορυφή της στοίβας.
- Στο τραπέζι έχουμε όσο χώρο θέλουμε για να αφήνουμε τα πιάτα.

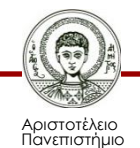

Θεσσαλονίκης

## **Αρχική Κατάσταση**

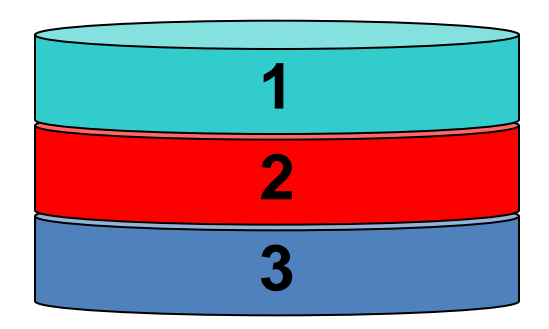

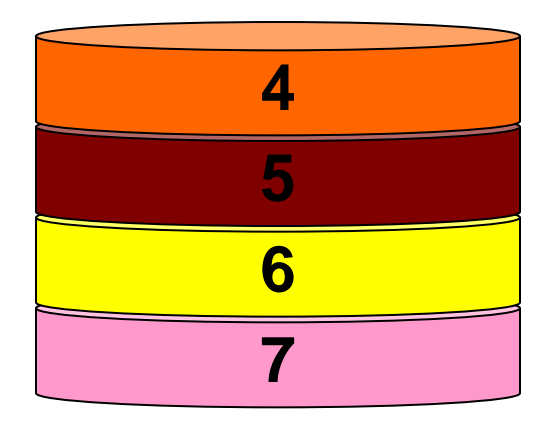

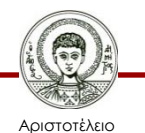

Πανεπιστήμιο Θεσσαλονίκης
# **Τελική Κατάσταση**

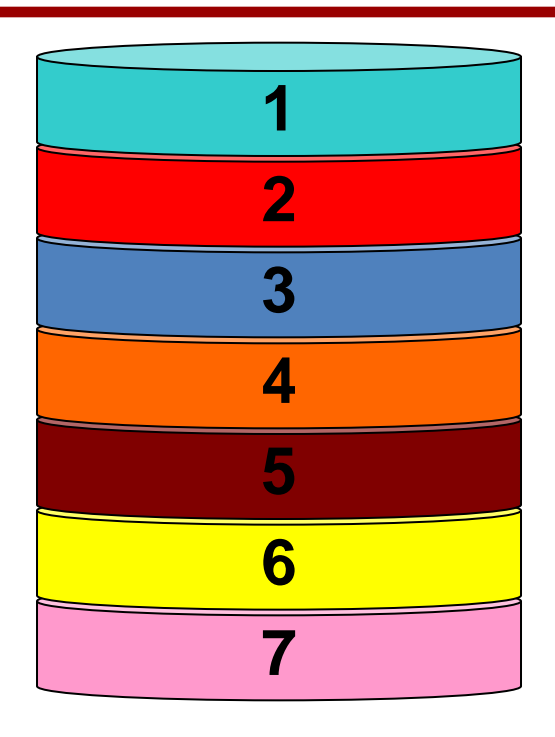

**Άδεια στοίβα**

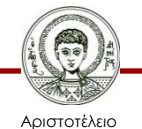

Πανεπιστήμιο Θεσσαλονίκης

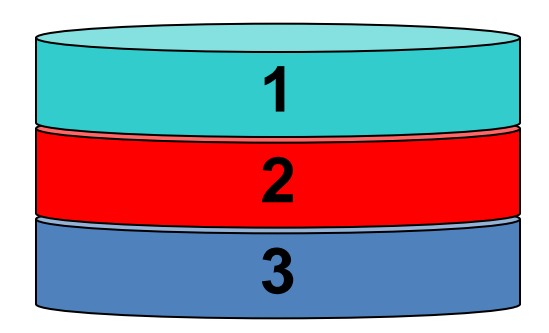

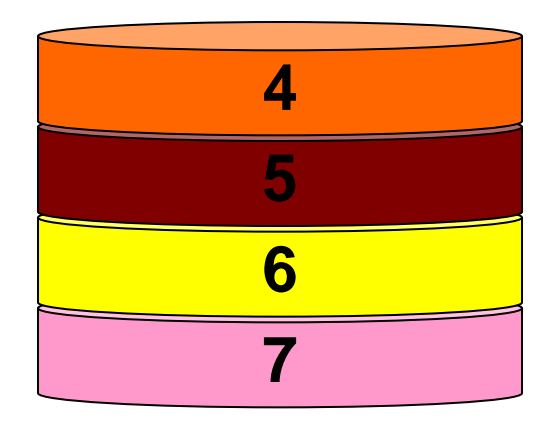

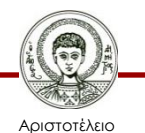

Πανεπιστήμιο Θεσσαλονίκης

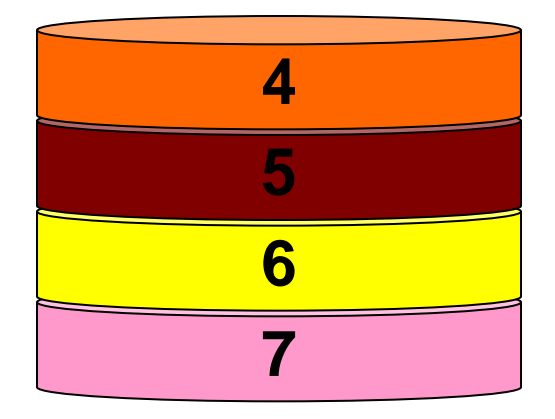

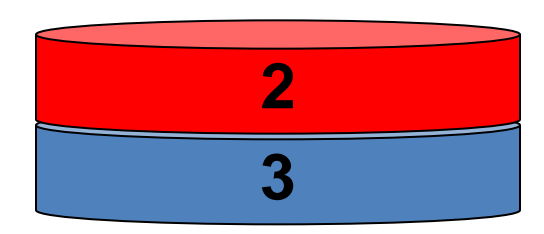

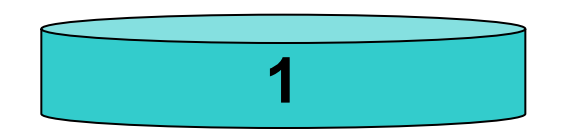

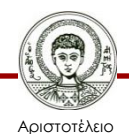

Πανεπιστήμιο Θεσσαλονίκης

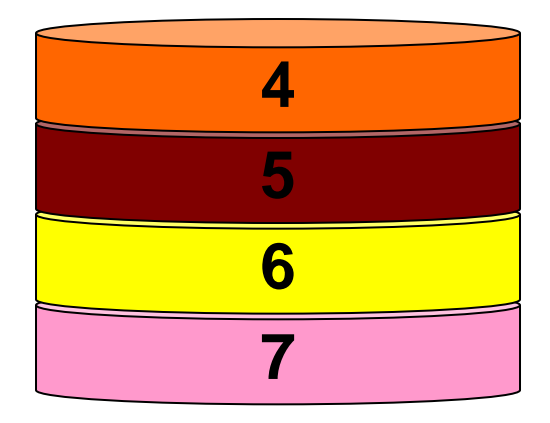

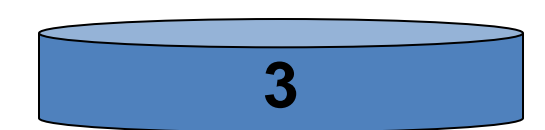

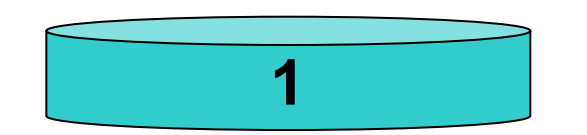

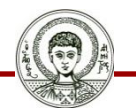

Αριστοτέλειο Πανεπιστήμιο Θεσσαλονίκης Υπολογιστική Λογική και Λογικός Προγραμματισμός

Τμήμα Πληροφορικής

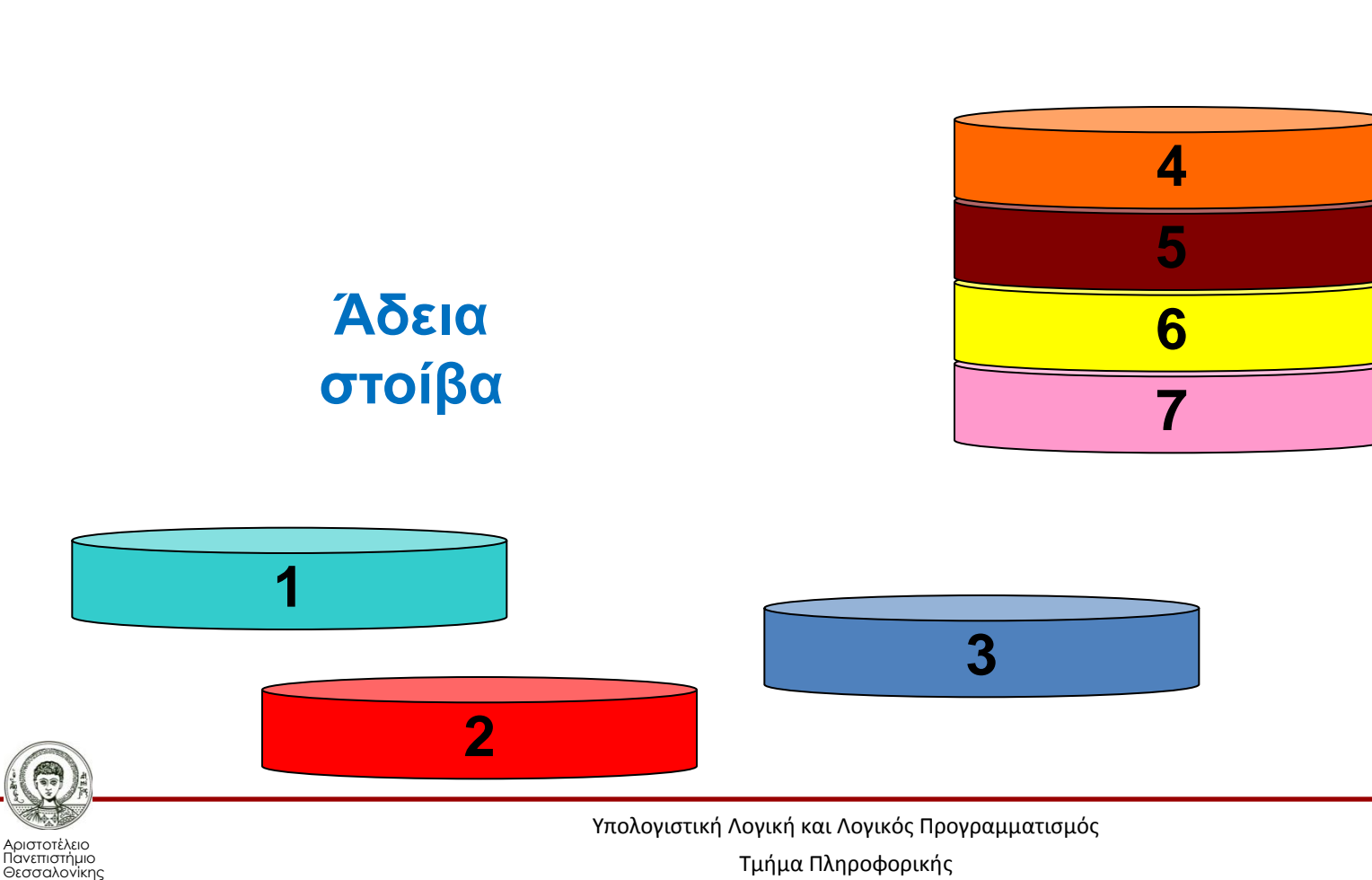

Τμήμα Πληροφορικής

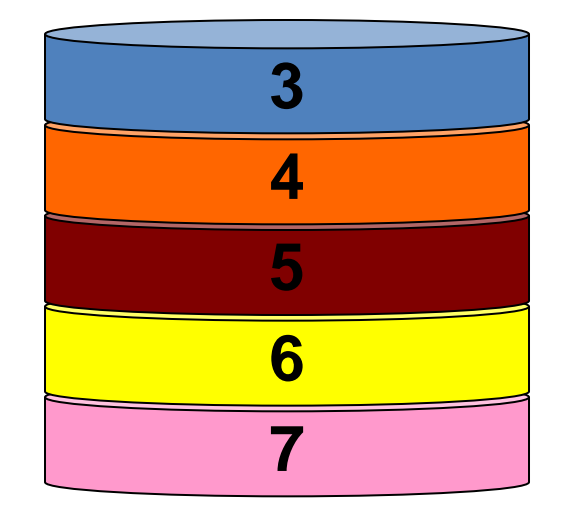

#### **Άδεια στοίβα**

**2**

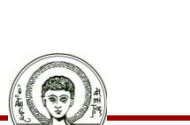

Αριστοτέλειο Πανεπιστήμιο Θεσσαλονίκης

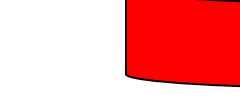

**1**

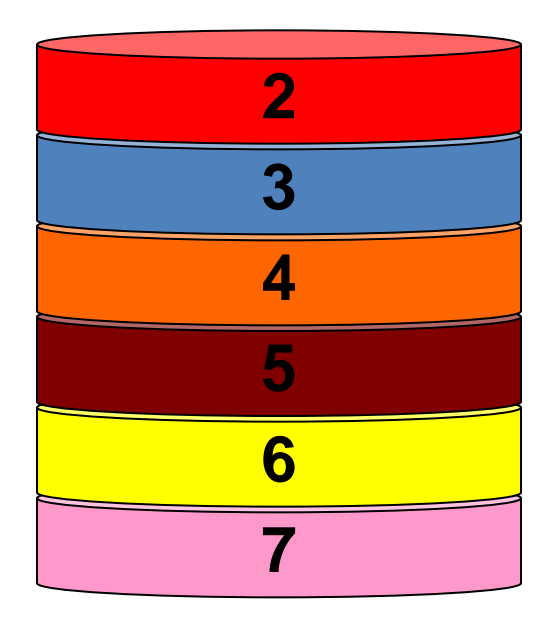

#### **Άδεια στοίβα**

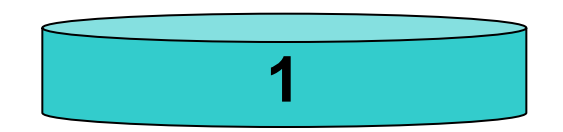

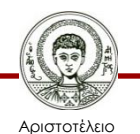

Πανεπιστήμιο Θεσσαλονίκης

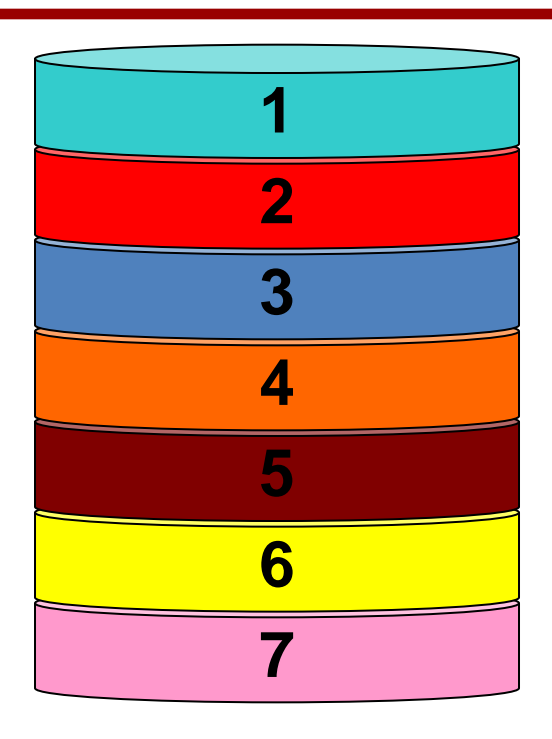

**Άδεια στοίβα**

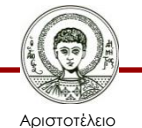

Πανεπιστήμιο Θεσσαλονίκης

**?- append([a,b],A,[a,b,c,d]).**

**append([],L,L).**

**append([X|L1],L2,[X|L3]) : append(L1,L2,L3).**

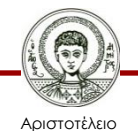

Πανεπιστήμιο Θεσσαλονίκης

**?- append([a,b],A,[a,b,c,d]).**

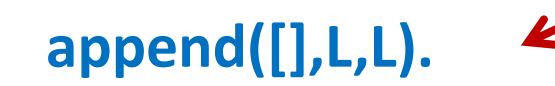

**append([X|L1],L2,[X|L3]) : append(L1,L2,L3).**

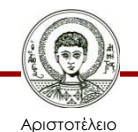

Πανεπιστήμιο Θεσσαλονίκης

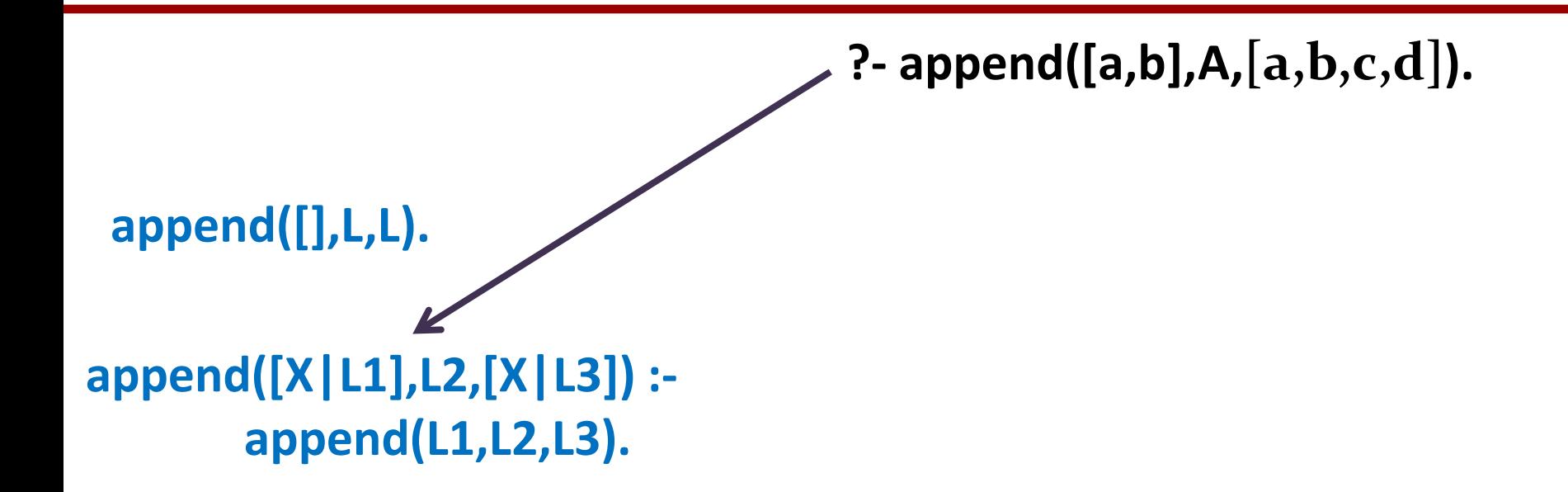

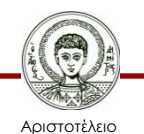

Πανεπιστήμιο Θεσσαλονίκης

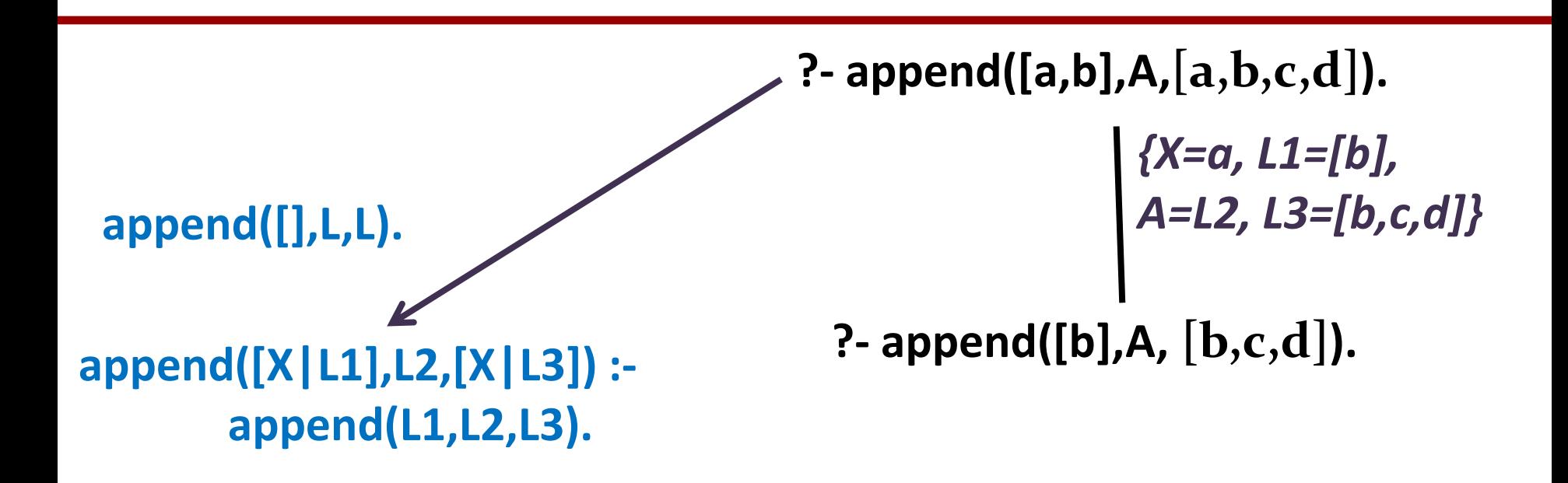

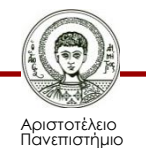

Θεσσαλονίκης

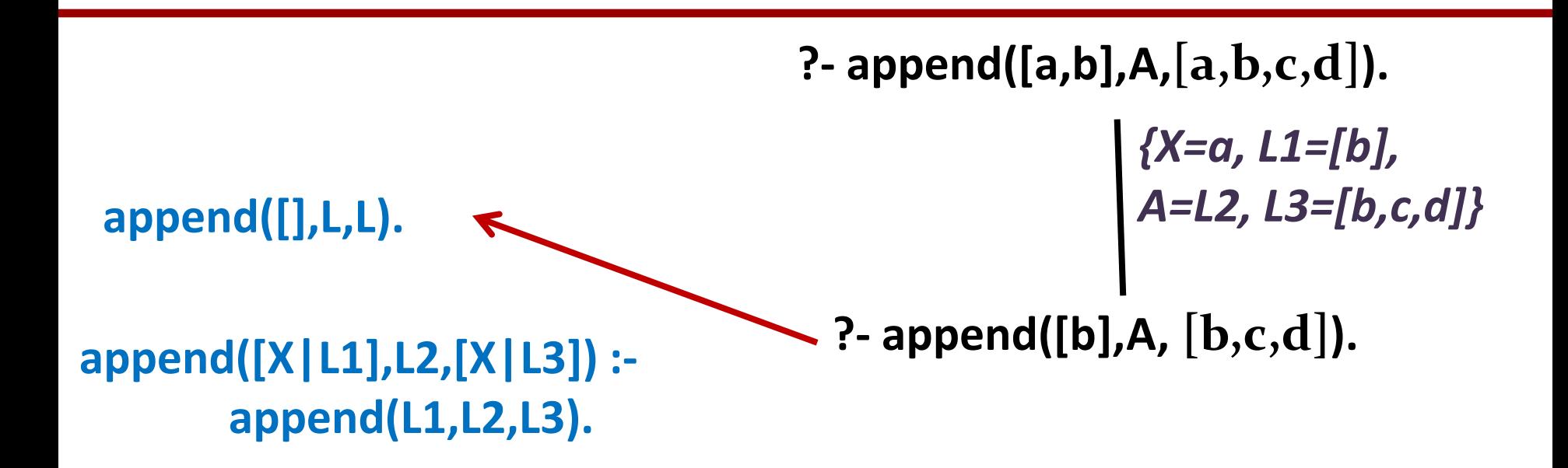

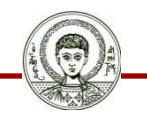

Αριστοτέλειο Πανεπιστήμιο Θεσσαλονίκης

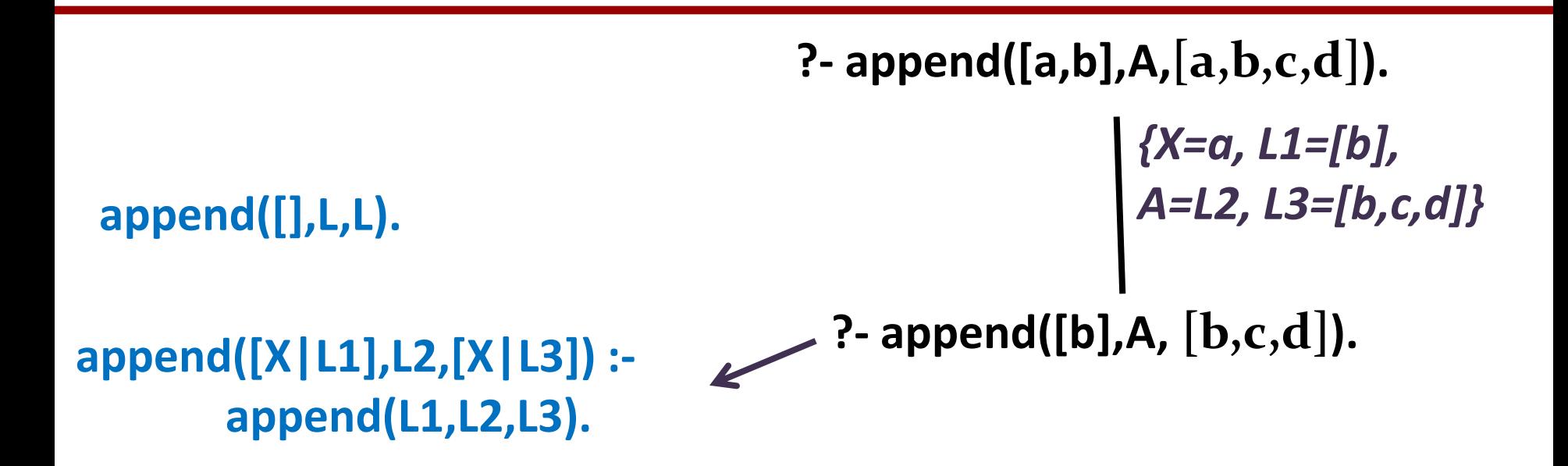

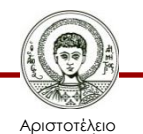

Πανεπιστήμιο Θεσσαλονίκης

**?- append([a,b],A,[a,b,c,d]).** *{X=a, L1=[b], A=L2, L3=[b,c,d]}* **append([],L,L). ?- append([b],A, [b,c,d]). append([X|L1],L2,[X|L3]) :-**  $\mathbf{S}$ *{X'=b, L1'=[], A=L2,* **append(L1,L2,L3).** *L3=[c,d]}***?- append([],A,[c,d]).**

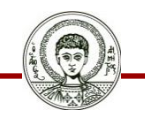

Αριστοτέλειο Πανεπιστήμιο Θεσσαλονίκης

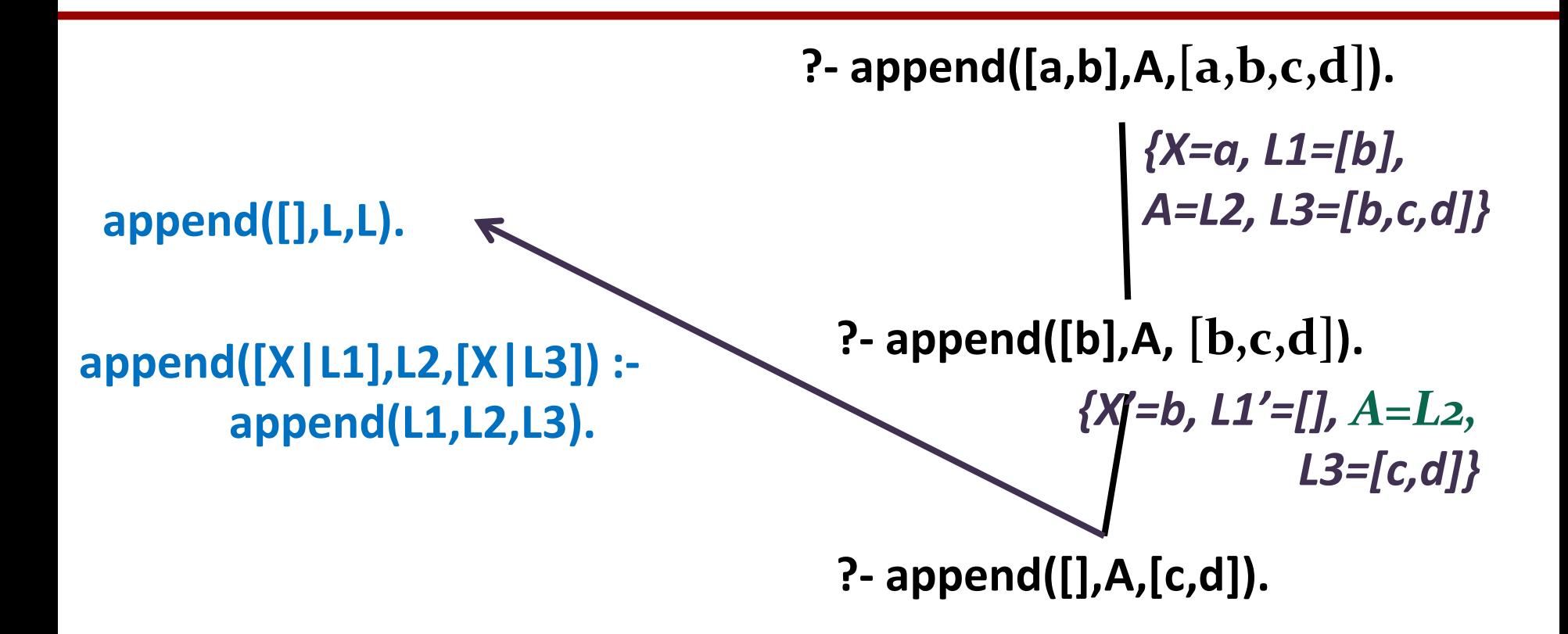

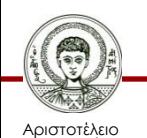

Πανεπιστήμιο Θεσσαλονίκης

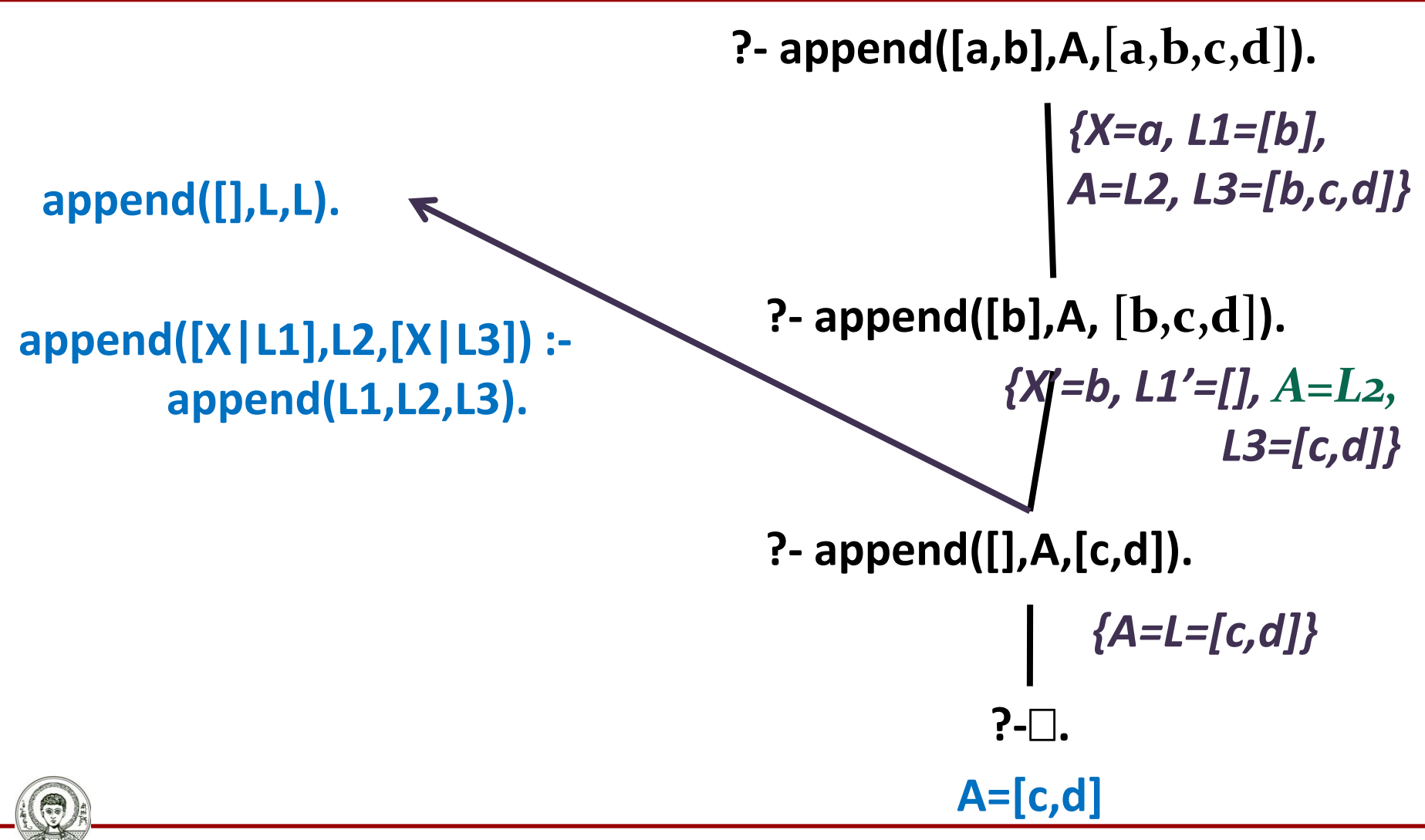

Υπολογιστική Λογική και Λογικός Προγραμματισμός

Αριστοτέλειο Πανεπιστήμιο Θεσσαλονίκης

Τμήμα Πληροφορικής

```
append([X|L1],L2,[X|L3]) :-
append(L1,L2,L3).
                             ?- append([a,b],A,[a,b,c,d]).
                               ?- append([b],A, [b,c,d]).
                                               {X=a, L1=[b], 
                                               A=L2, L3=[b,c,d]}
                               ?- append([],A,[c,d]).
                                           {X'=b, L1'=[], A=L2,
                                                      L3=[c,d]}
                                          ?-.
                                         A=[c,d]
                                               {A=L=[c,d]}
```
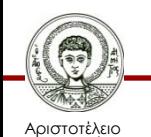

**append([],L,L).**

Πανεπιστήμιο Θεσσαλονίκης Υπολογιστική Λογική και Λογικός Προγραμματισμός

Τμήμα Πληροφορικής

**?- append(A,[c,d], [a,b,c,d]).**

**append([],L,L).**

**append([X|L1],L2,[X|L3]) : append(L1,L2,L3).**

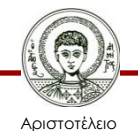

Πανεπιστήμιο Θεσσαλονίκης

**?- append(A,[c,d], [a,b,c,d]).**

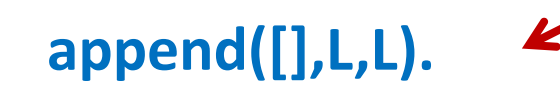

**append([X|L1],L2,[X|L3]) : append(L1,L2,L3).**

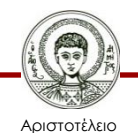

Πανεπιστήμιο Θεσσαλονίκης

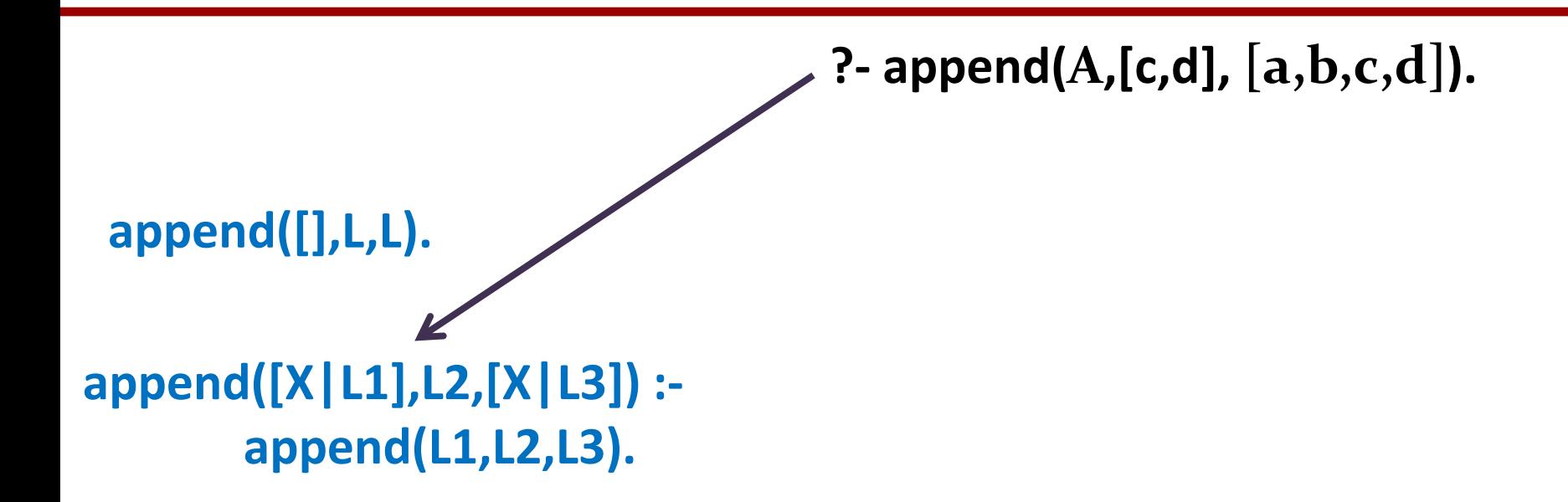

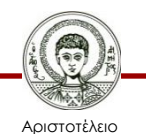

Πανεπιστήμιο Θεσσαλονίκης

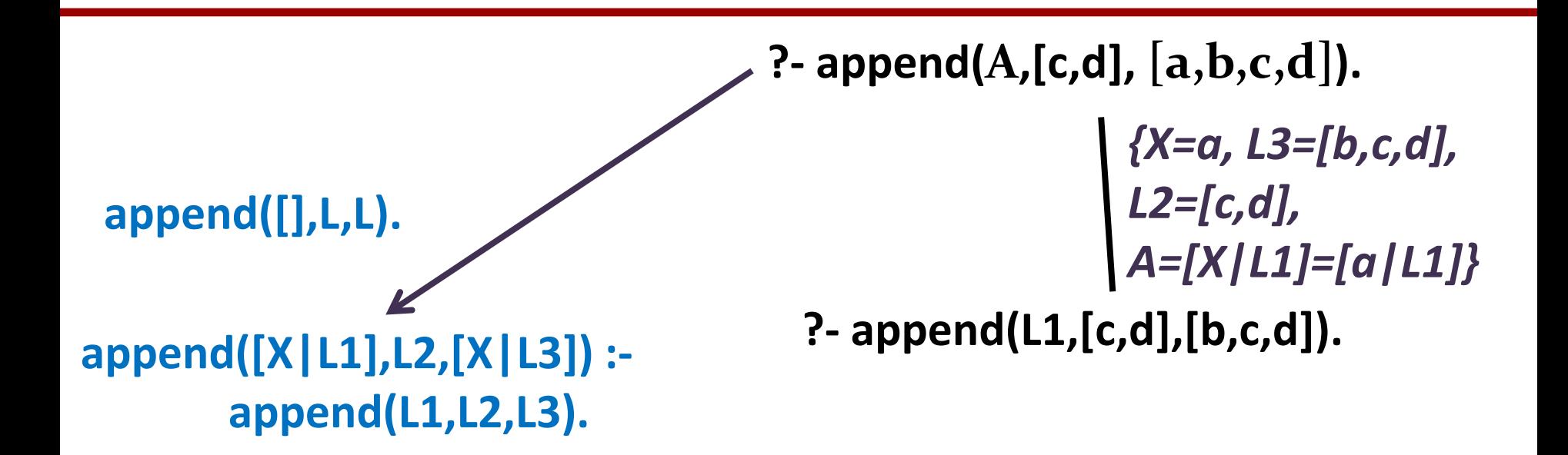

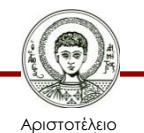

Πανεπιστήμιο Θεσσαλονίκης

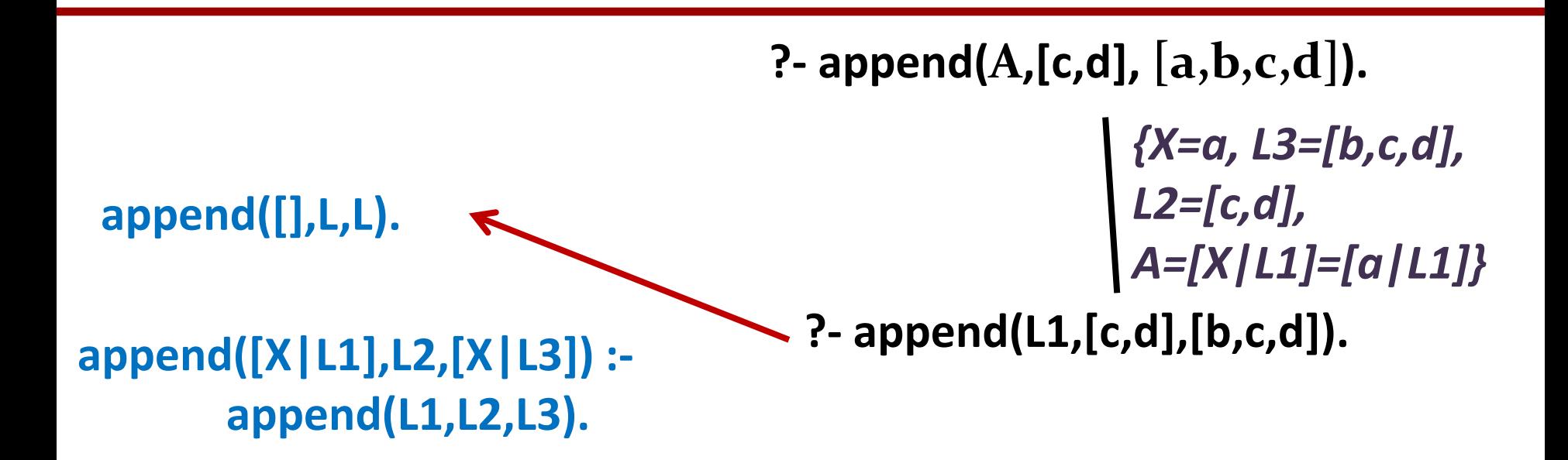

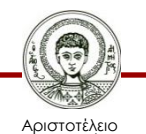

Πανεπιστήμιο Θεσσαλονίκης

**append([],L,L). append([X|L1],L2,[X|L3]) : append(L1,L2,L3). ?- append(A,[c,d], [a,b,c,d]). ?- append(L1,[c,d],[b,c,d]).** *{X=a, L3=[b,c,d], L2=[c,d], A=[X|L1]=[a|L1]}*

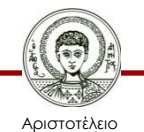

Πανεπιστήμιο Θεσσαλονίκης

**append([],L,L). append([X|L1],L2,[X|L3]) : append(L1,L2,L3). ?- append(A,[c,d], [a,b,c,d]). ?- append(L1,[c,d],[b,c,d]).** *{X=a, L3=[b,c,d], L2=[c,d], A=[X|L1]=[a|L1]}* **?- append(L1',[c,d],[c,d]).** *{X'=b, L3'=[c,d], L2=[c,d], L1=[X'|L1']=[b|L1']}*

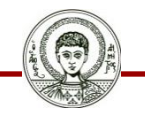

Αριστοτέλειο Πανεπιστήμιο Θεσσαλονίκης

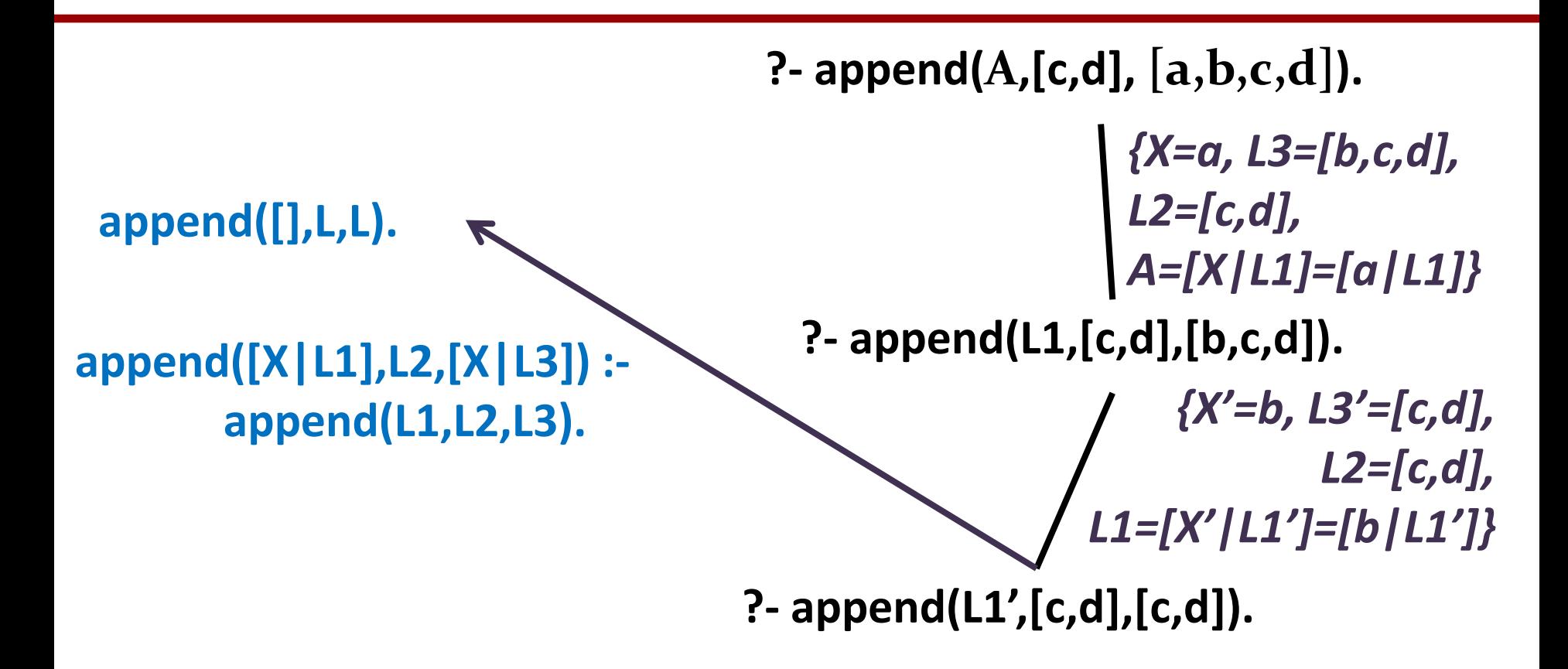

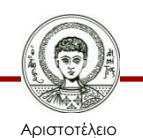

Πανεπιστήμιο Θεσσαλονίκης

**append([],L,L). append([X|L1],L2,[X|L3]) : append(L1,L2,L3). ?- append(A,[c,d], [a,b,c,d]). ?- append(L1,[c,d],[b,c,d]).** *{X=a, L3=[b,c,d], L2=[c,d], A=[X|L1]=[a|L1]}* **?- append(L1',[c,d],[c,d]).** *{X'=b, L3'=[c,d], L2=[c,d], L1=[X'|L1']=[b|L1']}* **?-. A=[a,b]** *{L1'=[],L=[c,d]}*

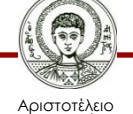

Πανεπιστήμιο Θεσσαλονίκης Υπολογιστική Λογική και Λογικός Προγραμματισμός

Τμήμα Πληροφορικής

**append([],L,L). append([X|L1],L2,[X|L3]) : append(L1,L2,L3). ?- append(A,[c,d], [a,b,c,d]). ?- append(L1,[c,d],[b,c,d]).** *{X=a, L3=[b,c,d], L2=[c,d], A=[X|L1]=[a|L1]}* **?- append(L1',[c,d],[c,d]).** *{X'=b, L3'=[c,d], L2=[c,d], L1=[X'|L1']=[b|L1']}* **?-. A=[a,b]** *{L1'=[],L=[c,d]}* **A=[a|L1]= =[a|[b|L1']]= =[a|[b|[]]]= =[a|[b]]= =[a,b]**

Αριστοτέλειο Πανεπιστήμιο Θεσσαλονίκης Υπολογιστική Λογική και Λογικός Προγραμματισμός

Τμήμα Πληροφορικής

**?- append(A,B,[a,b,c,d]).**

**append([],L,L).**

**append([X|L1],L2,[X|L3]) : append(L1,L2,L3).**

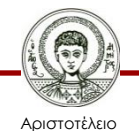

Πανεπιστήμιο Θεσσαλονίκης

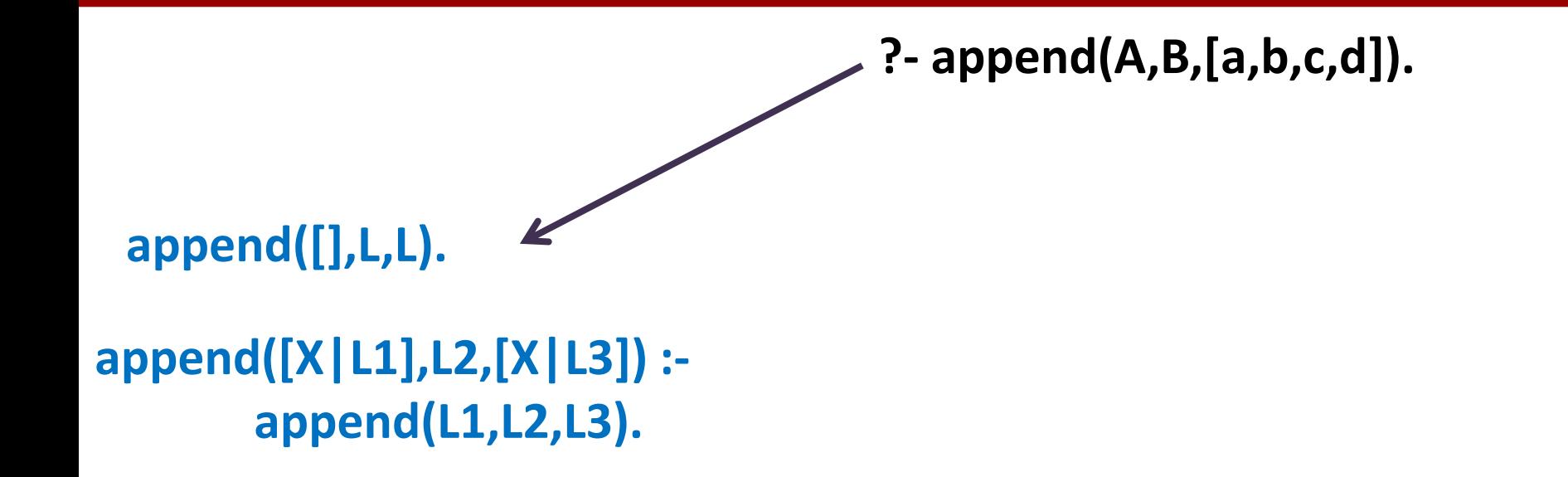

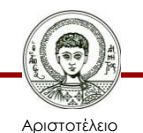

Πανεπιστήμιο Θεσσαλονίκης

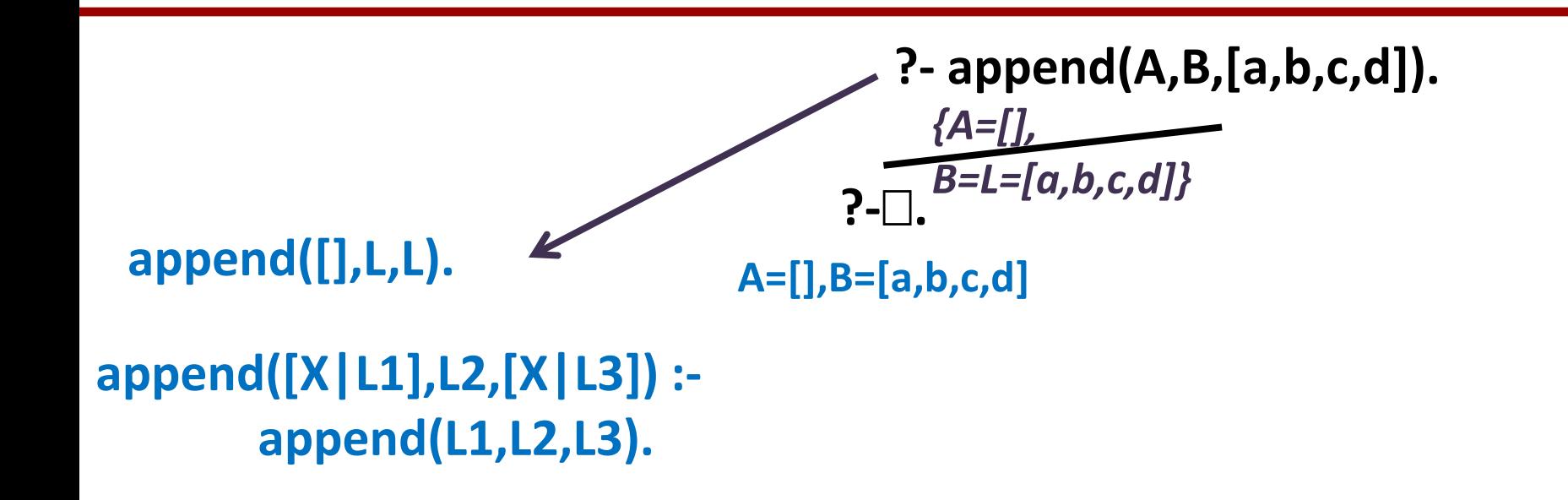

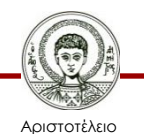

Πανεπιστήμιο Θεσσαλονίκης

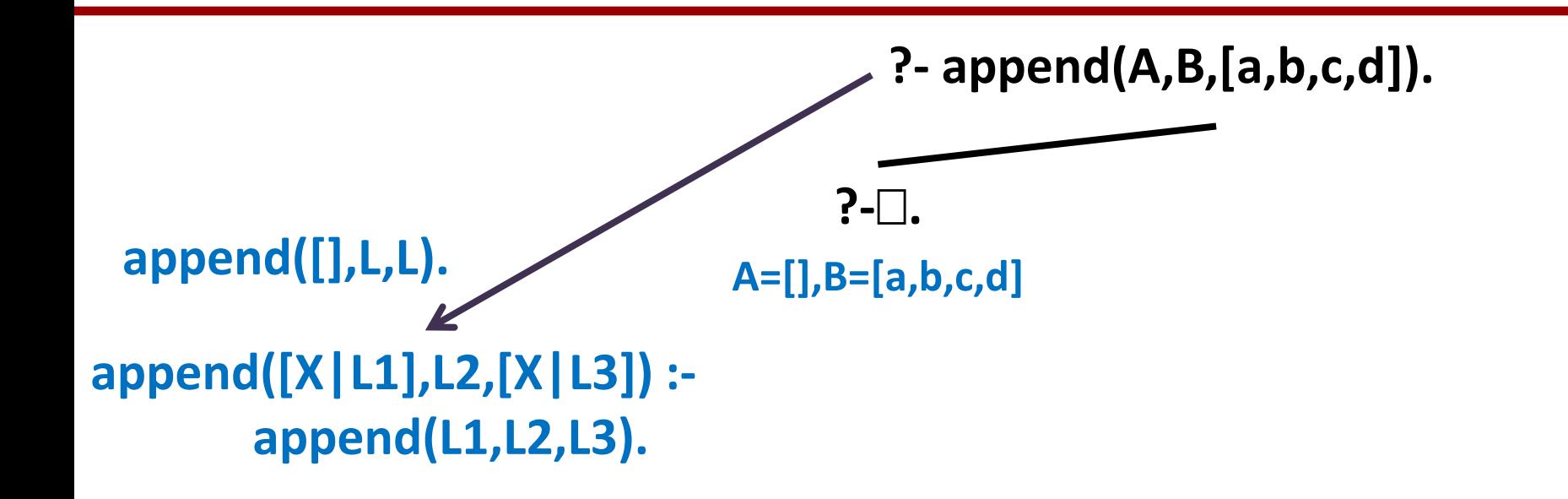

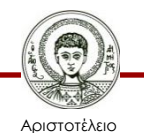

Πανεπιστήμιο Θεσσαλονίκης

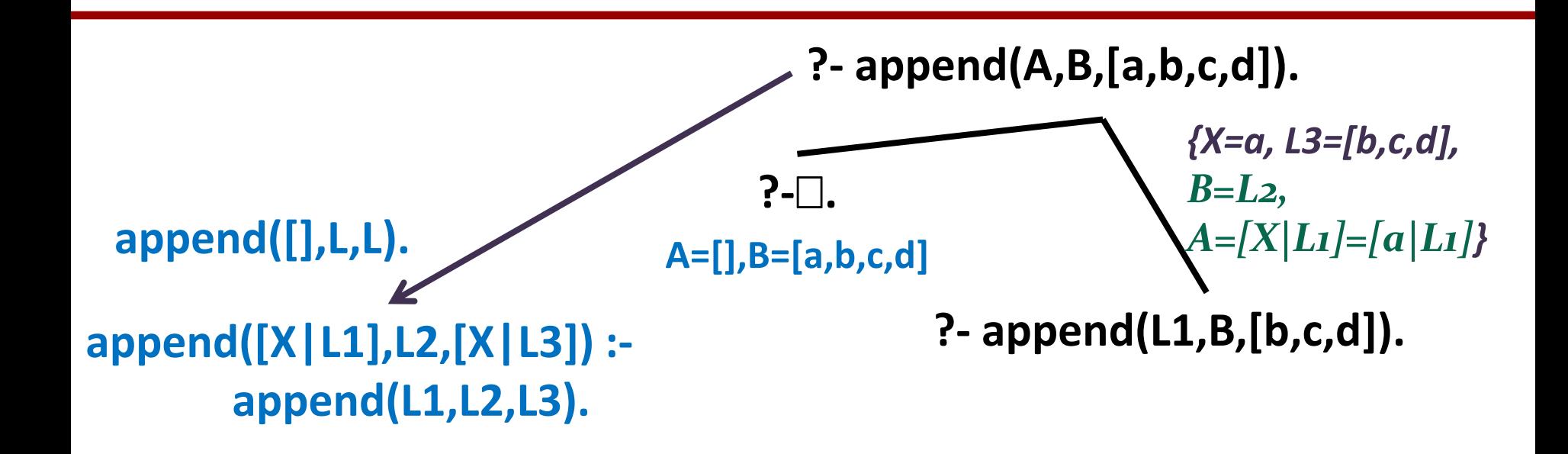

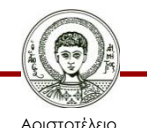

Πανεπιστήμιο Θεσσαλονίκης

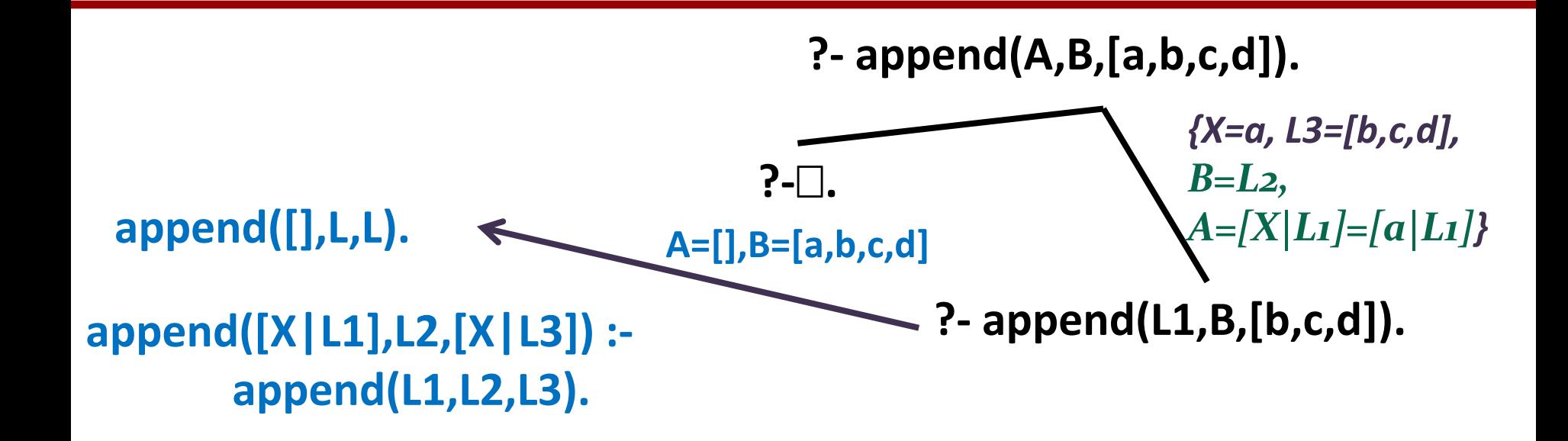

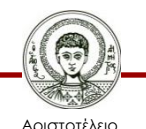

Πανεπιστήμιο Θεσσαλονίκης

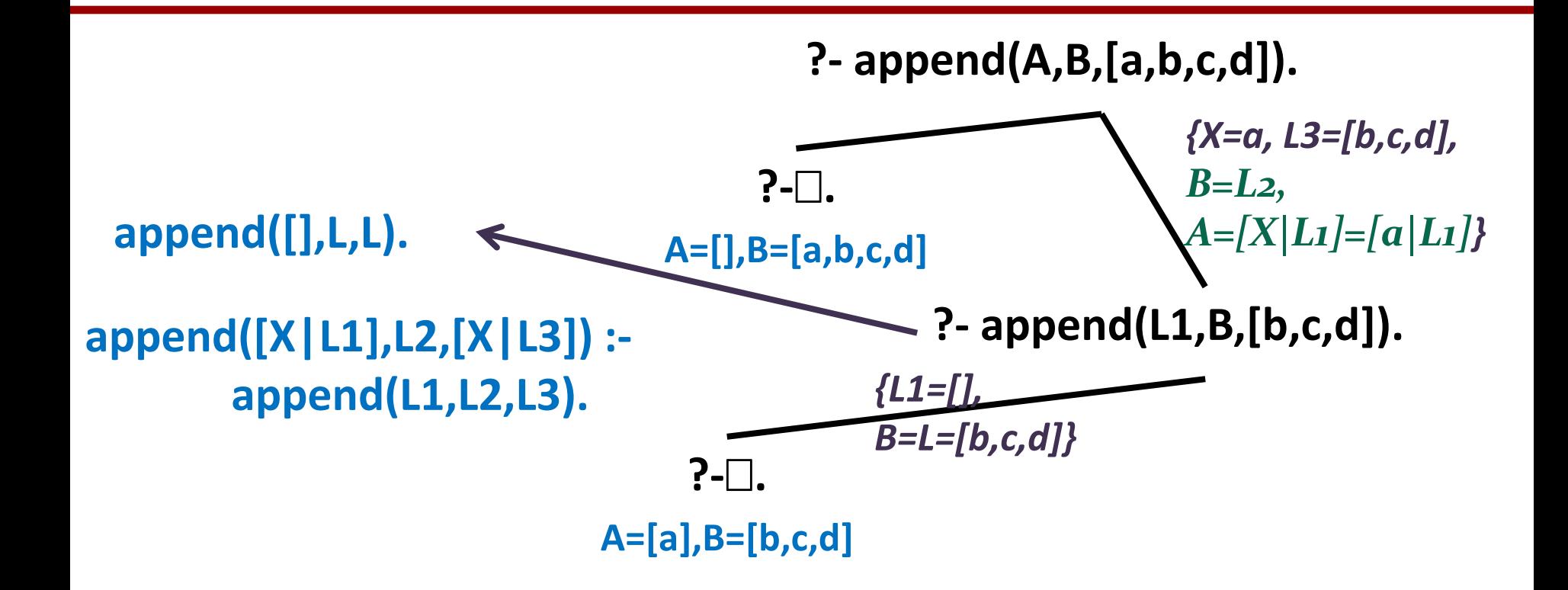

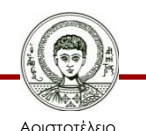

Πανεπιστήμιο Θεσσαλονίκης

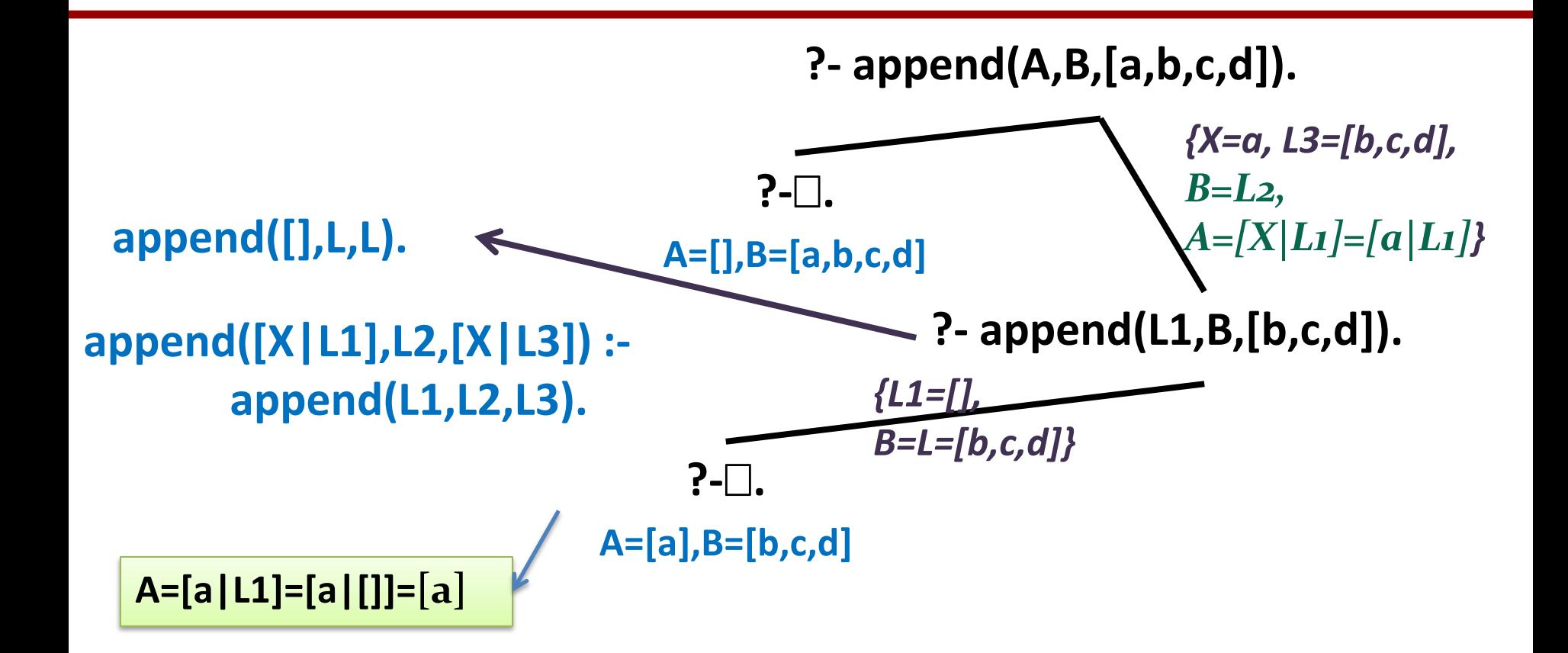

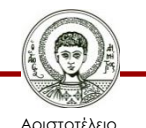

Πανεπιστήμιο Θεσσαλονίκης Υπολογιστική Λογική και Λογικός Προγραμματισμός

Τμήμα Πληροφορικής
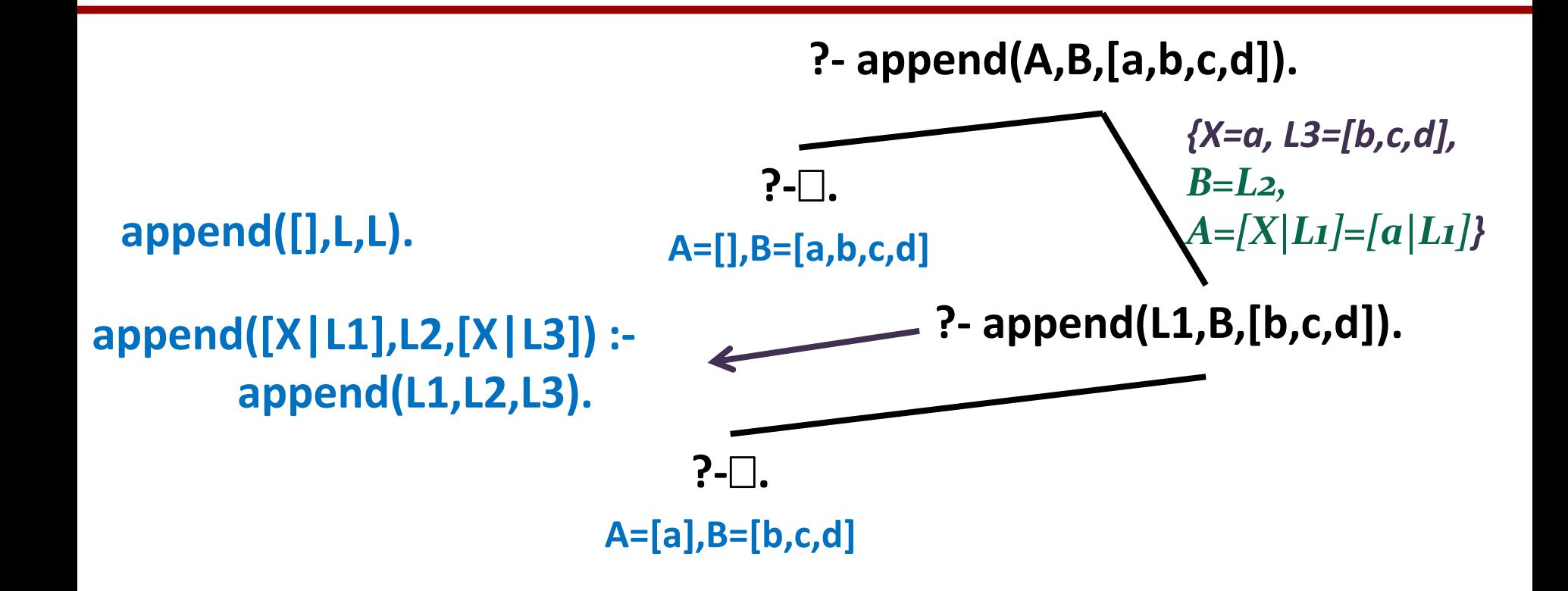

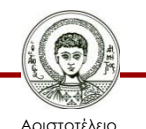

Πανεπιστήμιο Θεσσαλονίκης

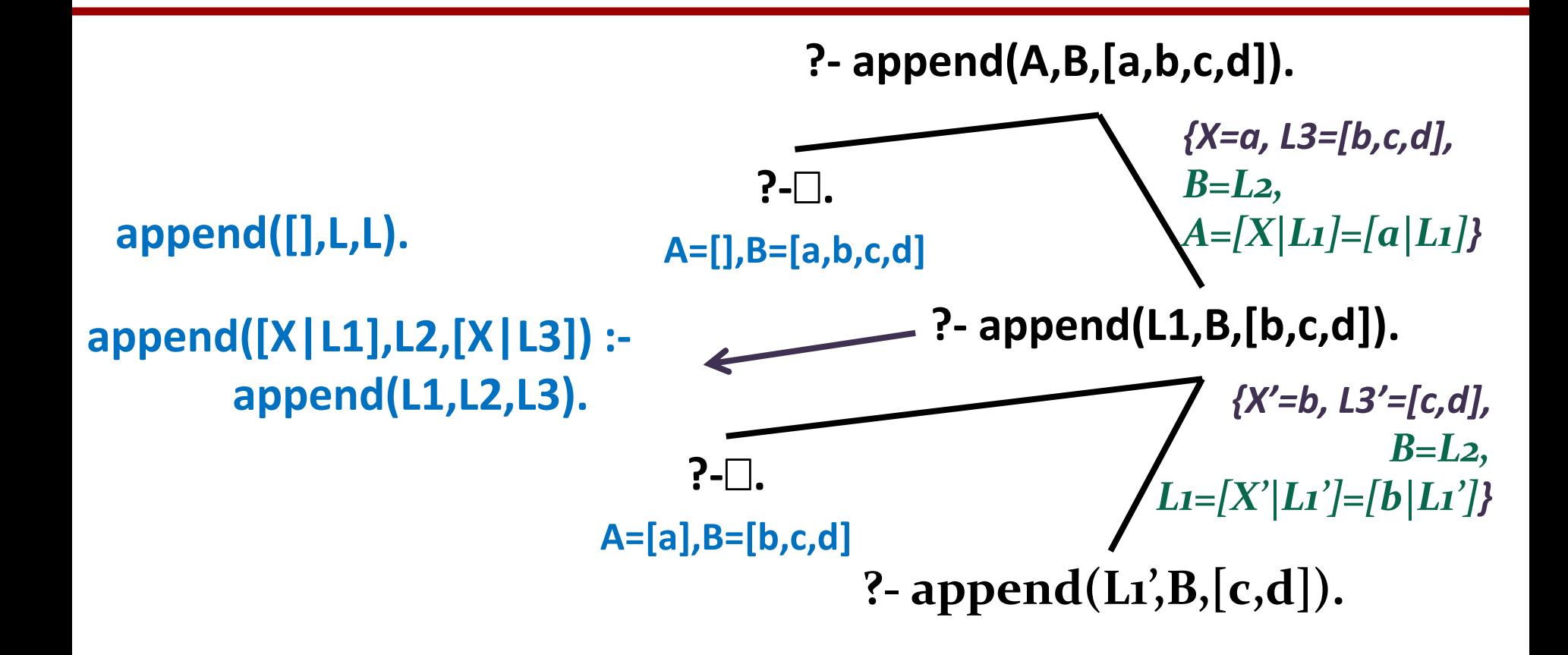

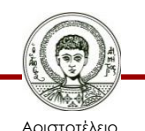

Πανεπιστήμιο Θεσσαλονίκης Υπολογιστική Λογική και Λογικός Προγραμματισμός

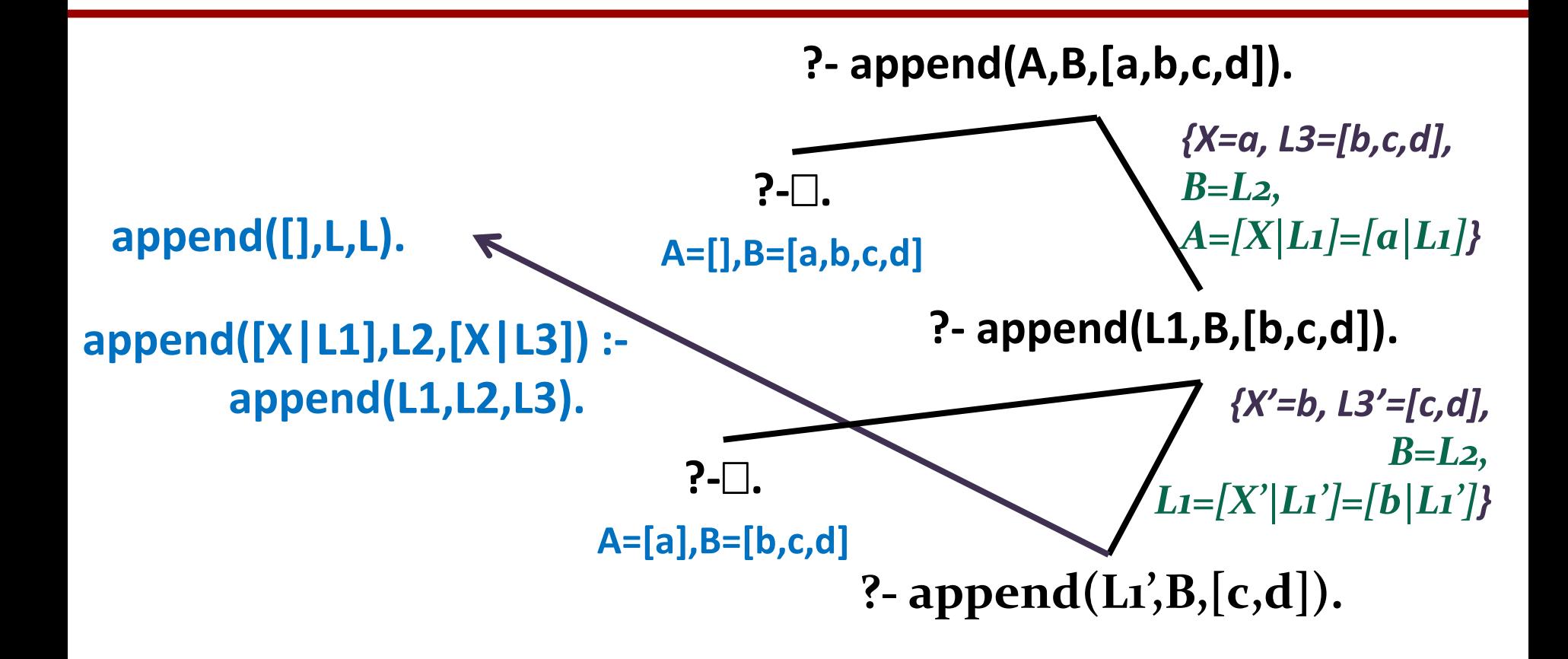

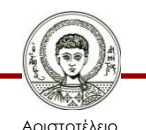

Πανεπιστήμιο Θεσσαλονίκης Υπολογιστική Λογική και Λογικός Προγραμματισμός

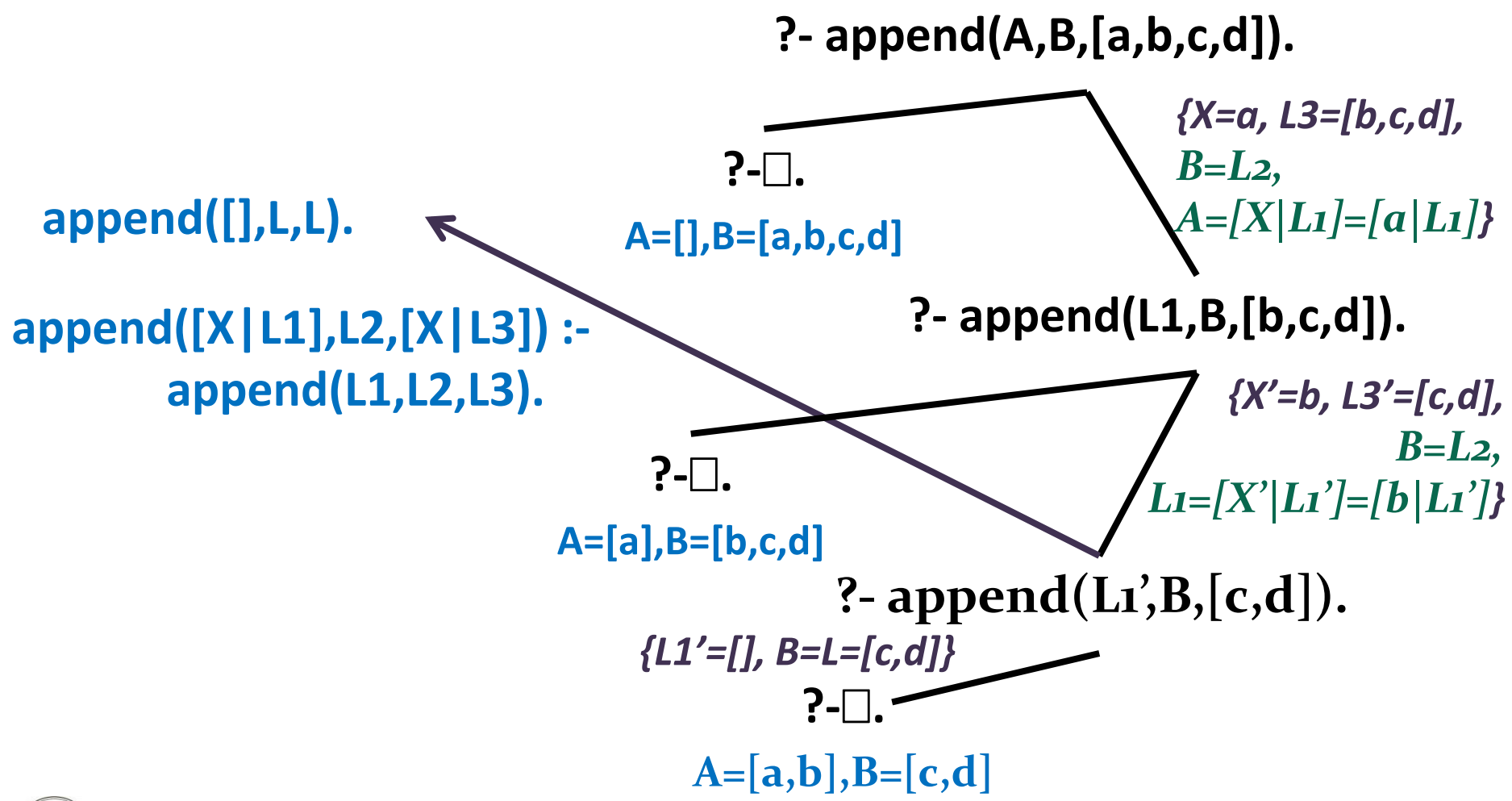

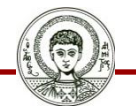

Αριστοτέλειο Πανεπιστήμιο Θεσσαλονίκης Υπολογιστική Λογική και Λογικός Προγραμματισμός

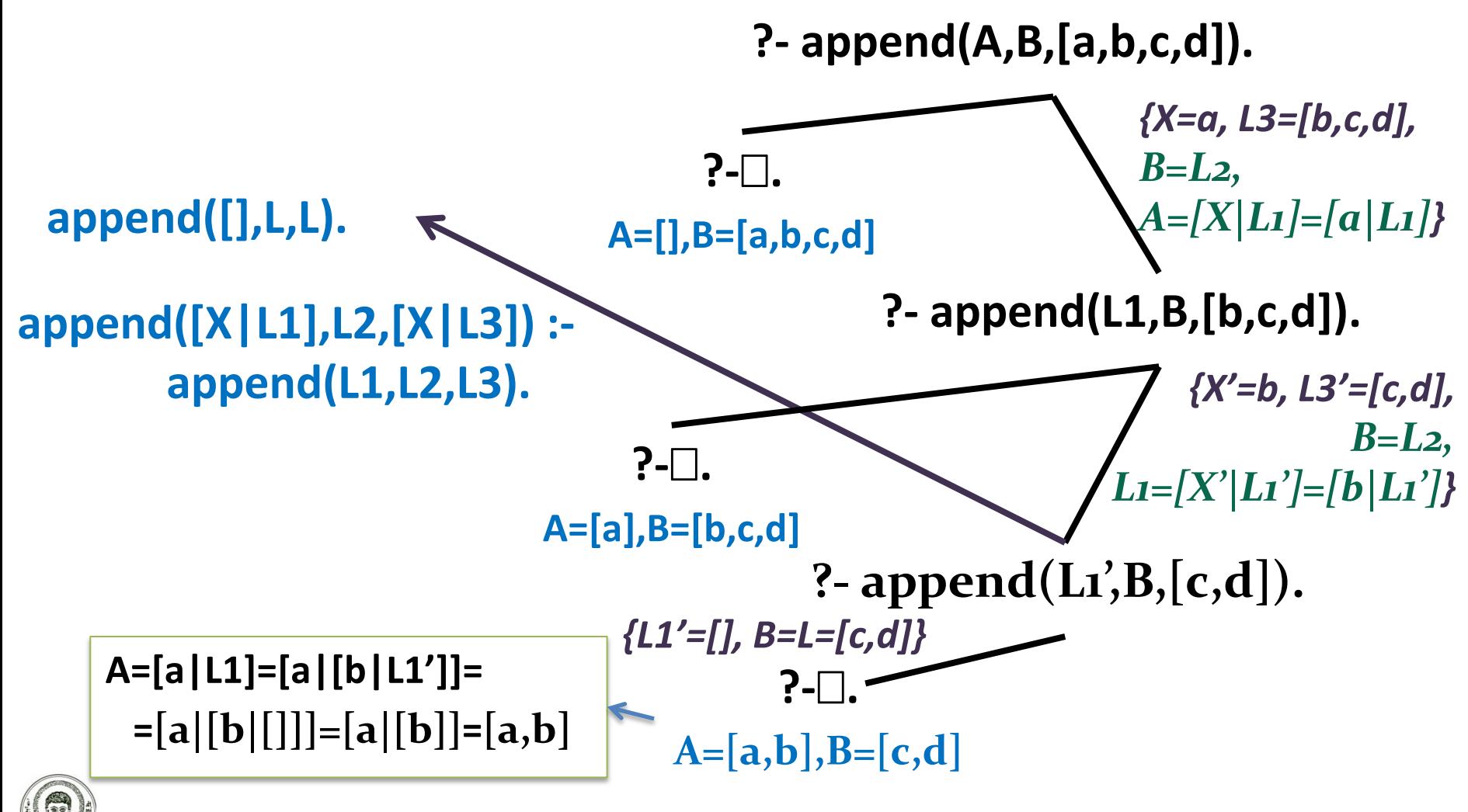

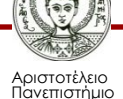

Θεσσαλονίκης

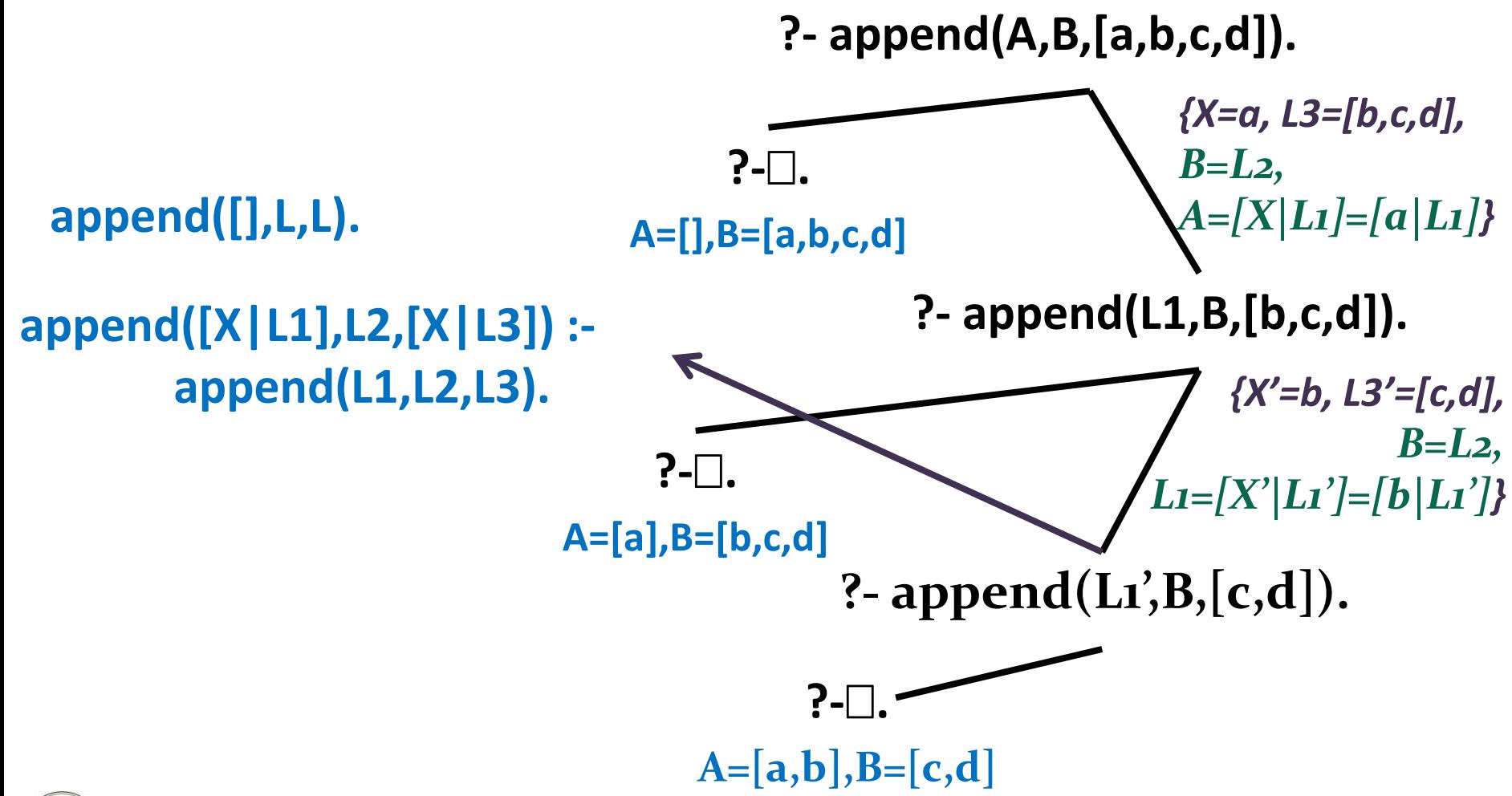

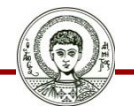

Αριστοτέλειο Πανεπιστήμιο Θεσσαλονίκης Υπολογιστική Λογική και Λογικός Προγραμματισμός

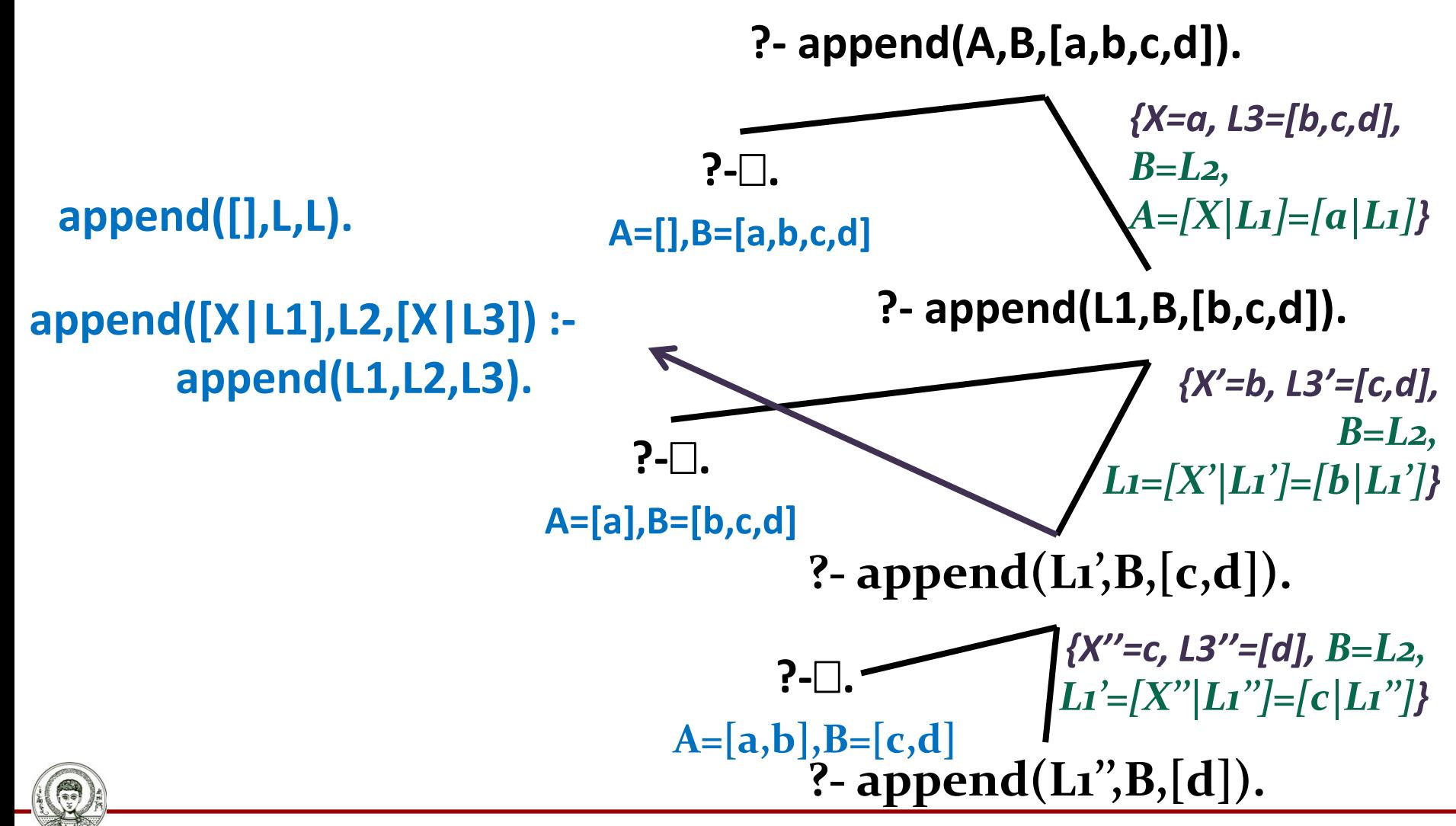

Υπολογιστική Λογική και Λογικός Προγραμματισμός

Τμήμα Πληροφορικής

Αριστοτέλειο Πανεπιστήμιο Θεσσαλονίκης

**?- append(L1'',B,[d]).**

**append([],L,L). append([X|L1],L2,[X|L3]) : append(L1,L2,L3).**

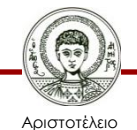

Πανεπιστήμιο Θεσσαλονίκης

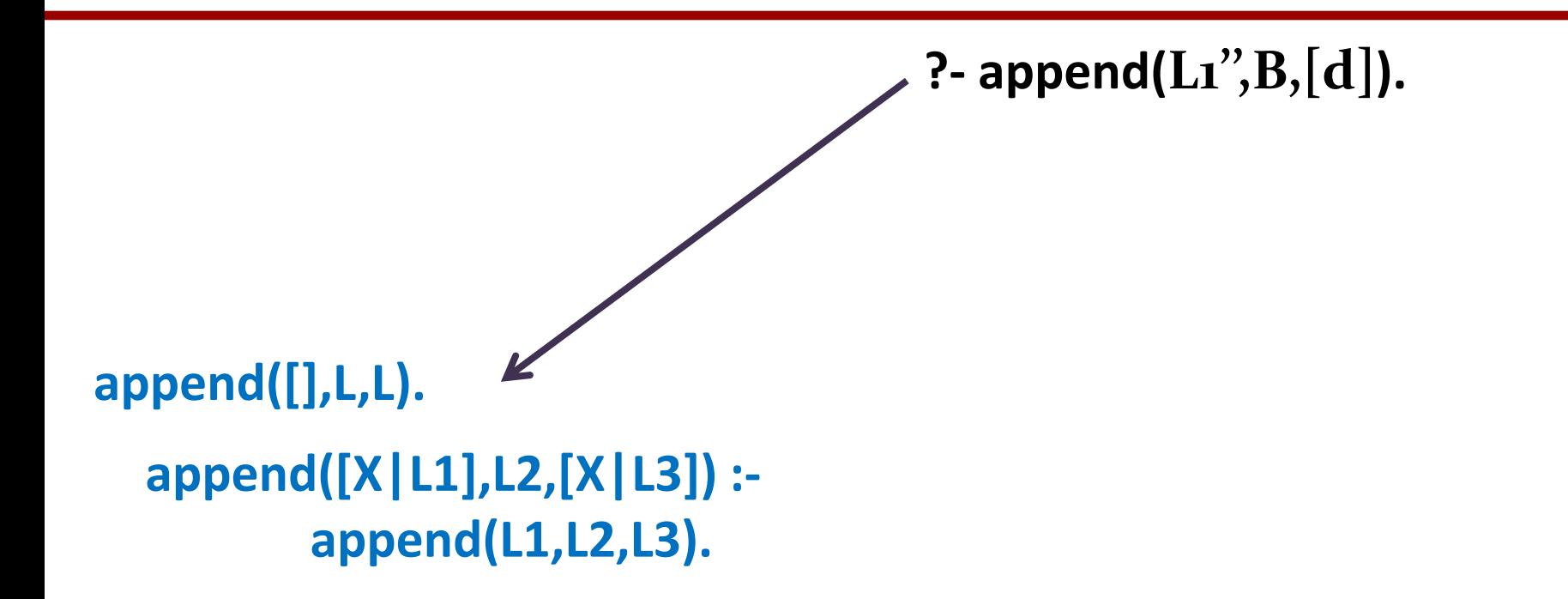

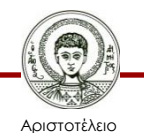

Πανεπιστήμιο Θεσσαλονίκης

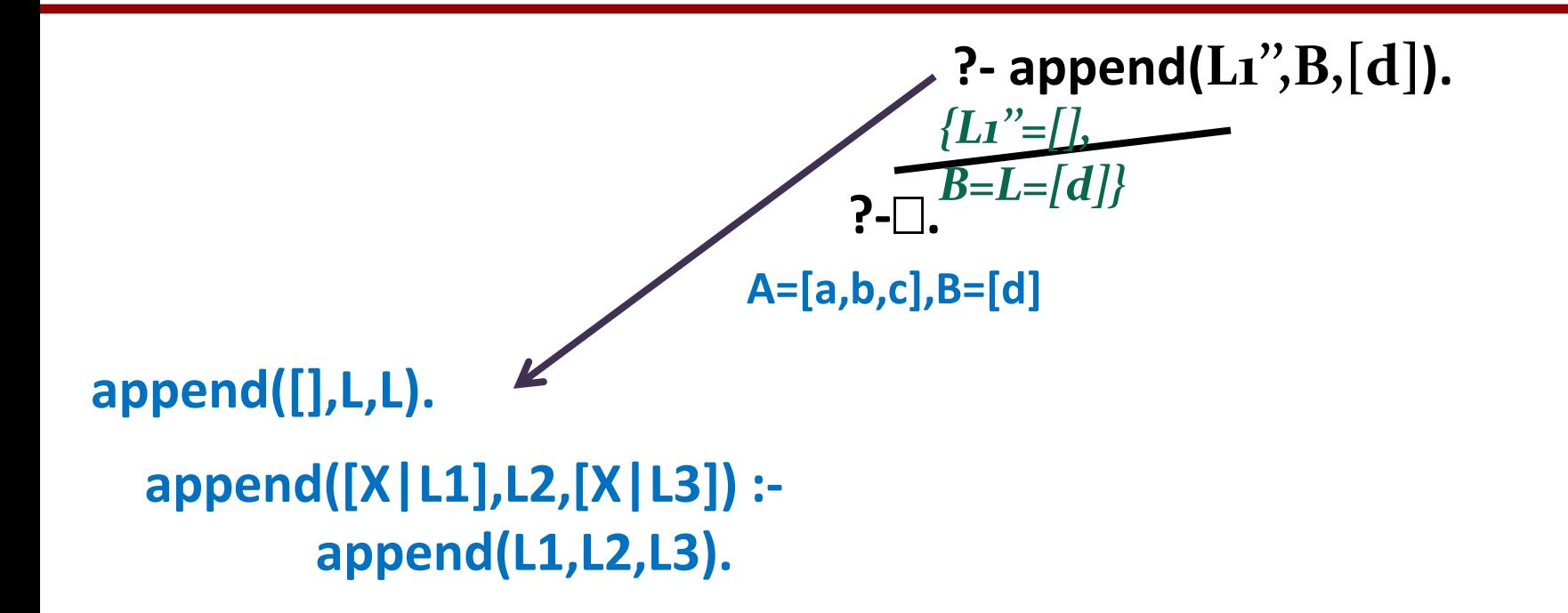

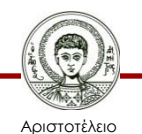

Πανεπιστήμιο Θεσσαλονίκης

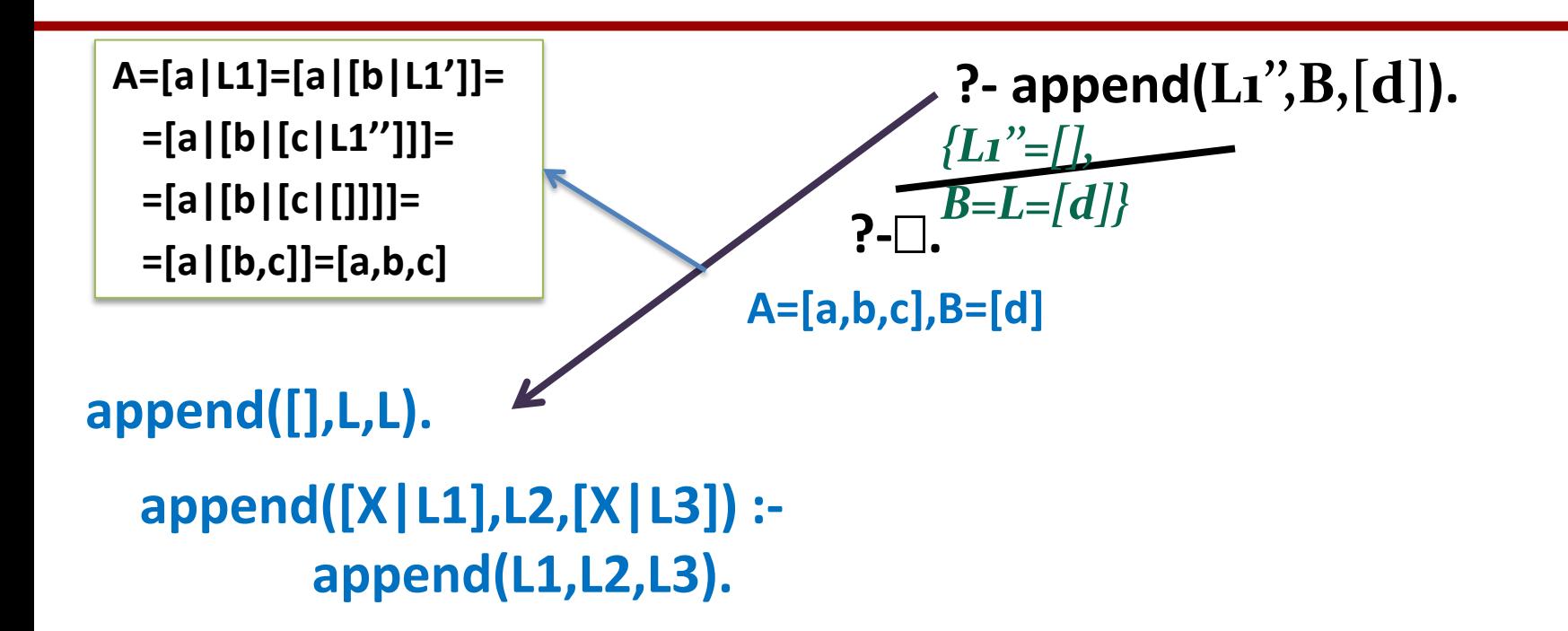

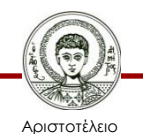

Πανεπιστήμιο Θεσσαλονίκης

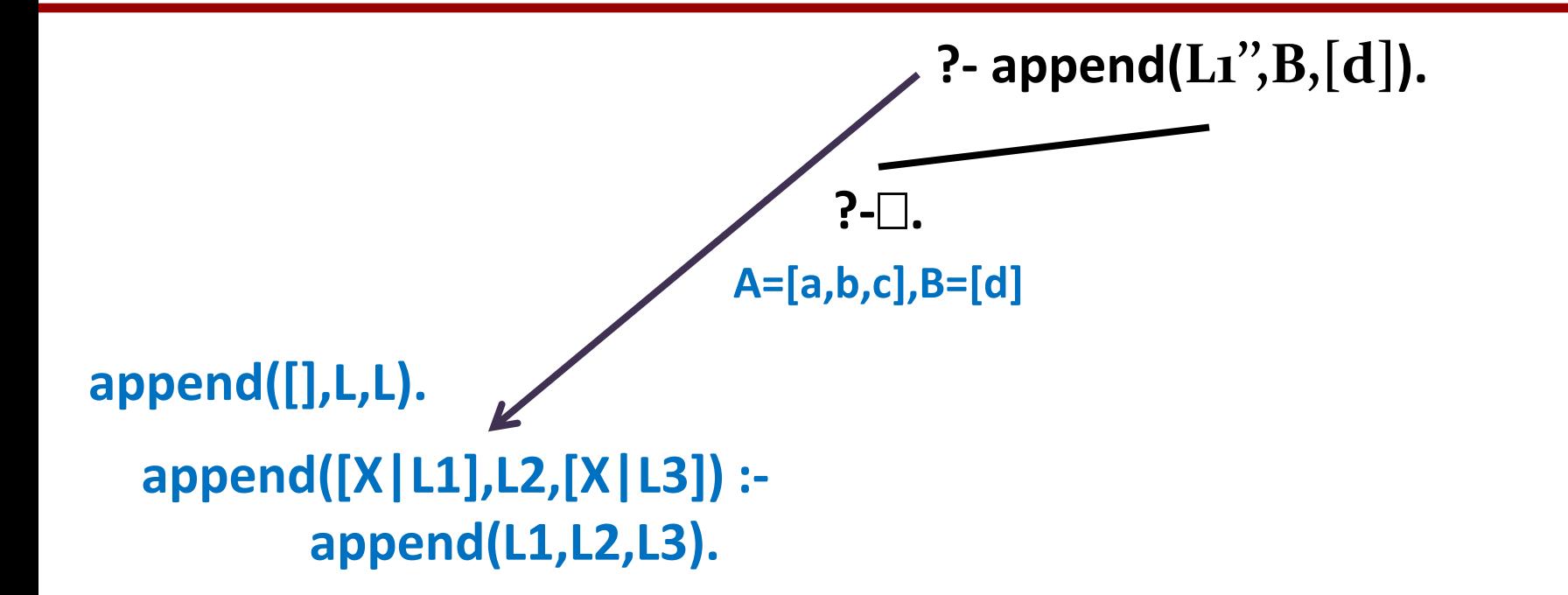

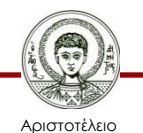

Πανεπιστήμιο Θεσσαλονίκης

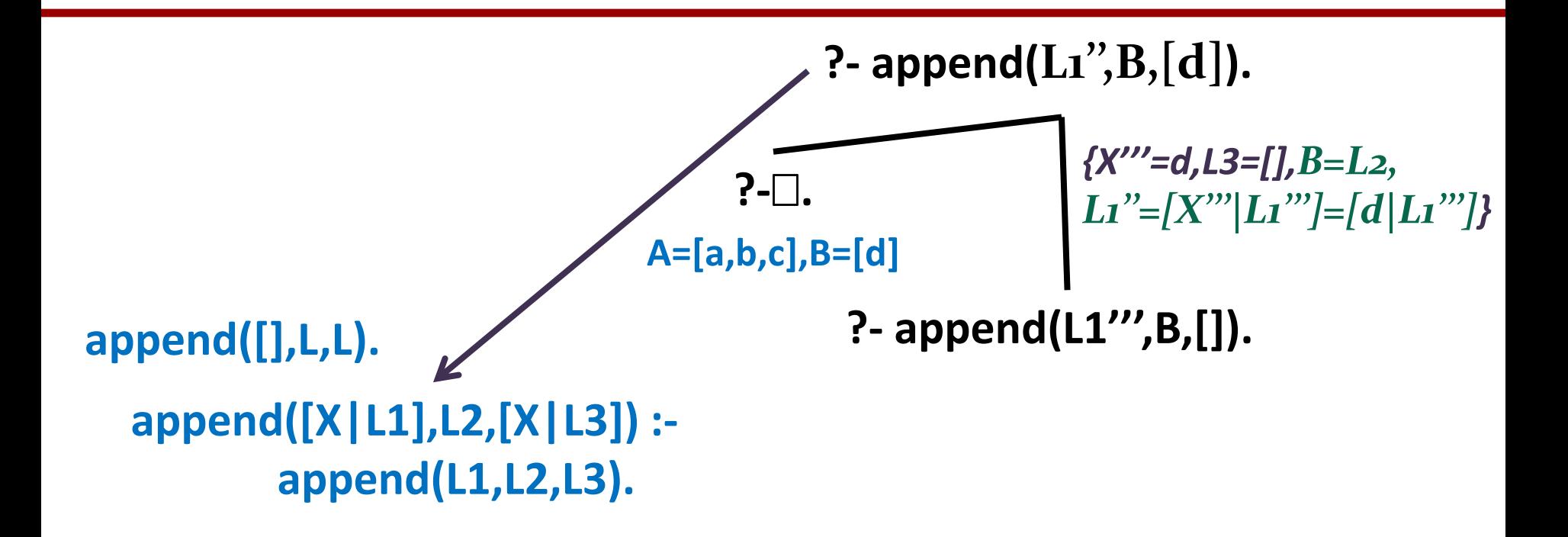

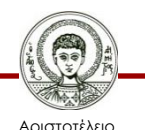

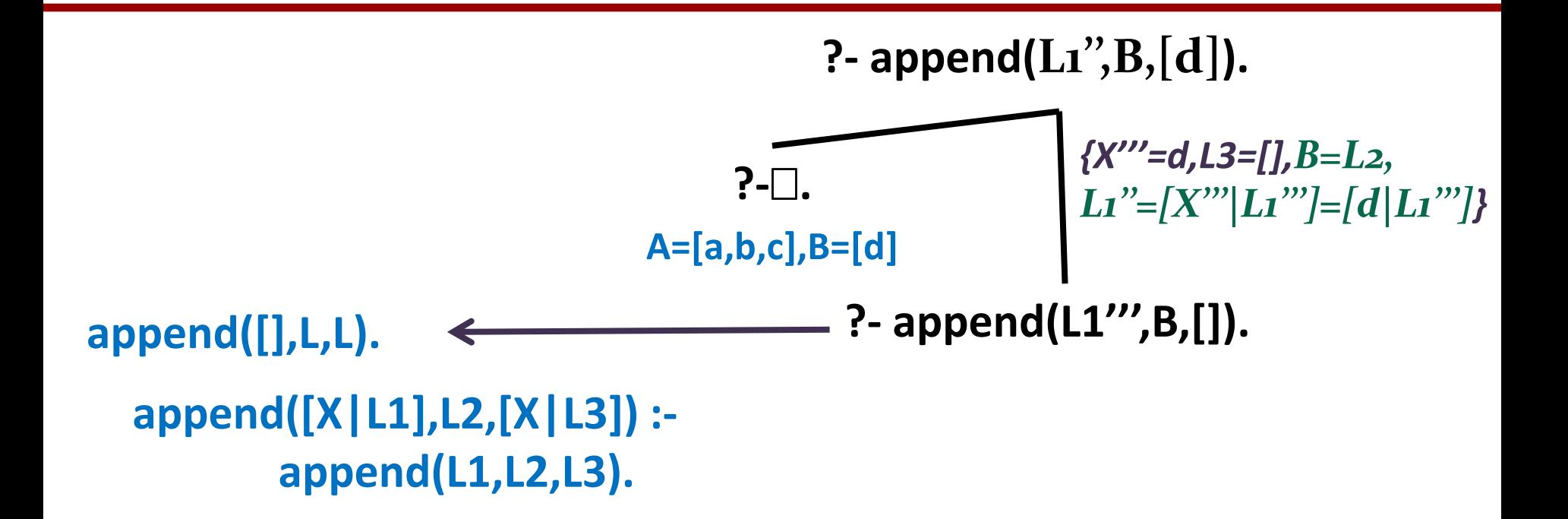

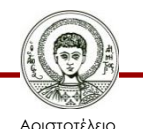

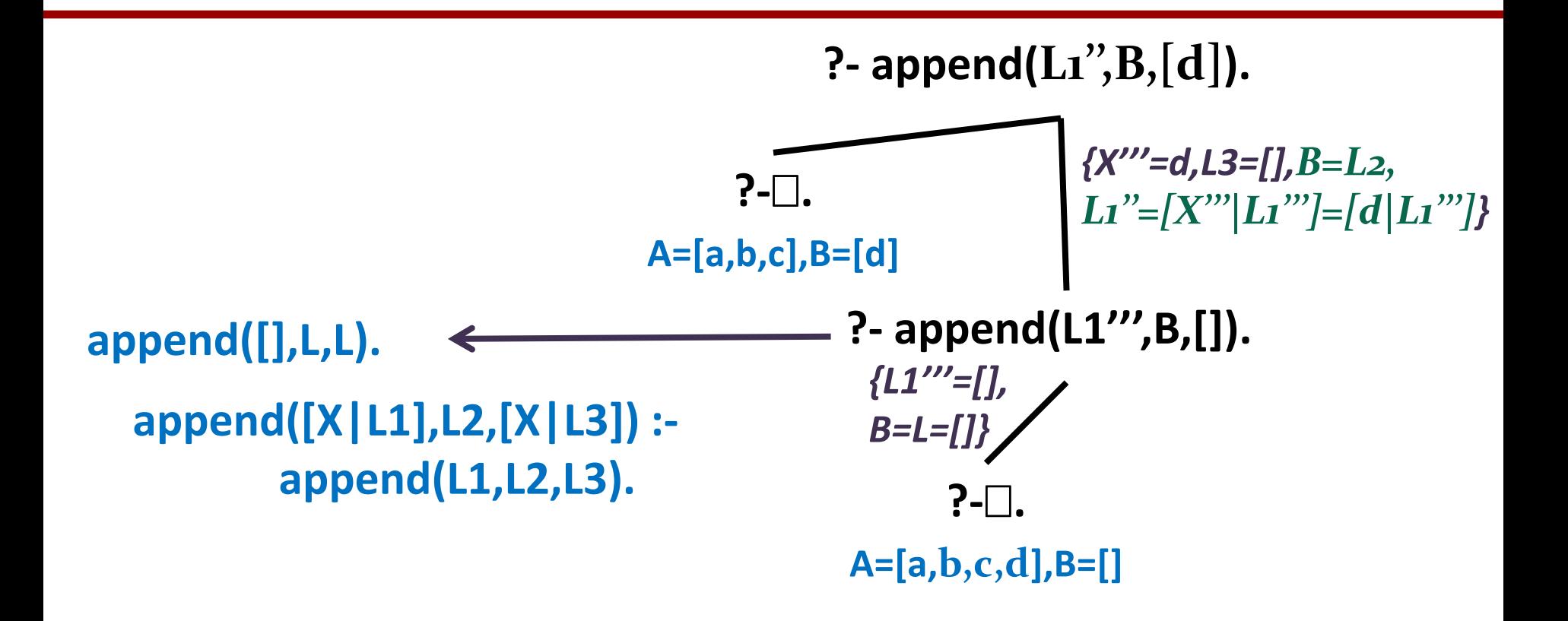

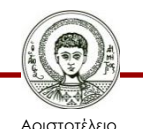

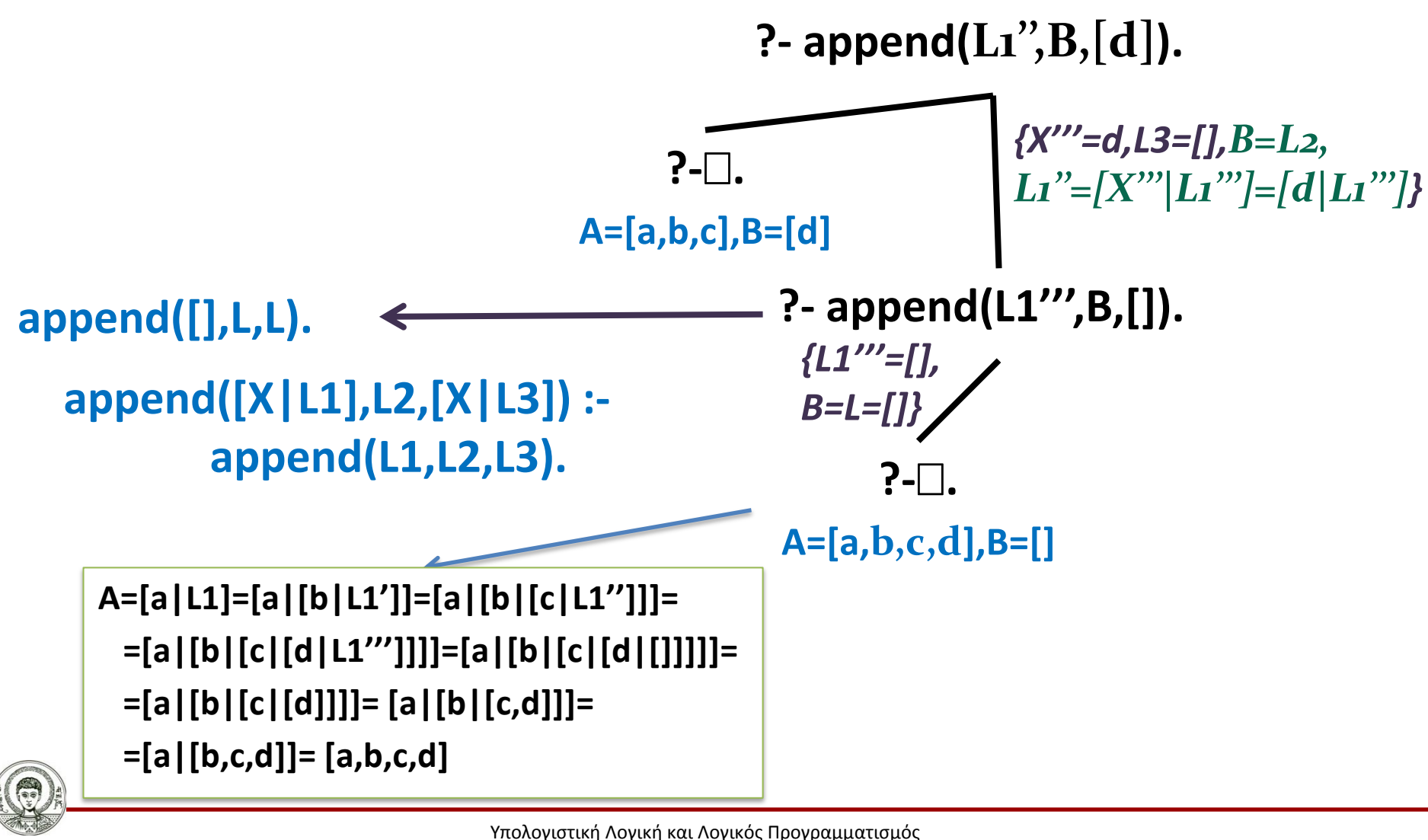

Τμήμα Πληροφορικής

Αριστοτέλειο Πανεπιστήμιο Θεσσαλονίκης

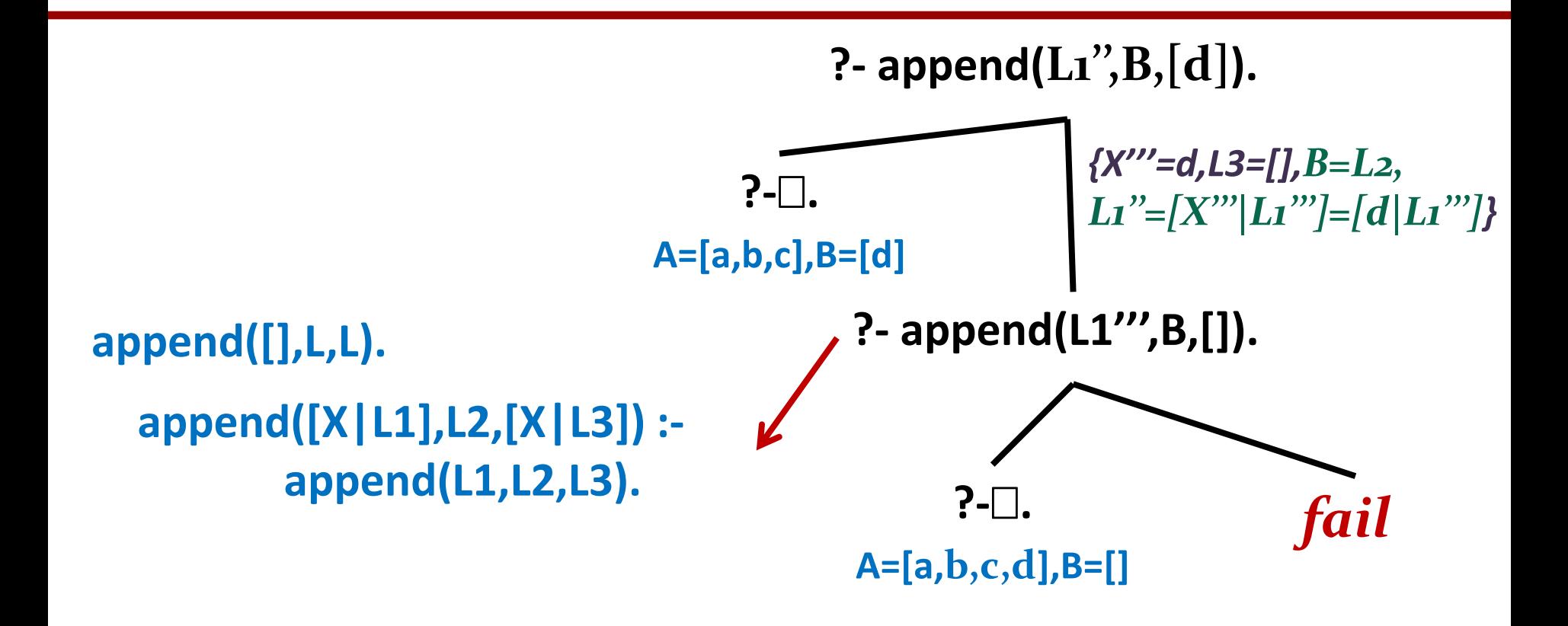

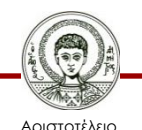

Πανεπιστήμιο Θεσσαλονίκης

# **Άσκηση με append**

- Να γραφεί κατηγόρημα, το οποίο να ορίζει τη σχέση **last(L,X),** με τη βοήθεια της **append/3**
- Λύση:

```
last(L,X) : - append(K,[X],L).
?- last([1,2,3],Α).
```
**Α = 3**

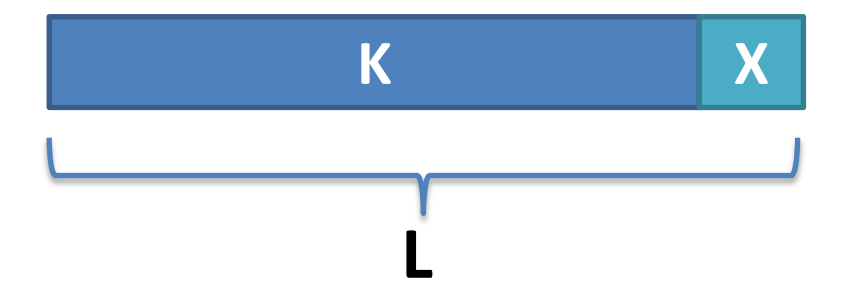

– Παρατήρηση**:** Αν αντί για **[X]** βάλουμε **X** τότε, η απάντηση δε θα είναι το τελευταίο στοιχείο, αλλά οι τελευταίες υπολίστες.

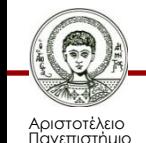

Θεσσαλονίκης

# **Ασκήσεις με append**

- Να γραφούν κατηγορήματα τα οποία χρησιμοποιώντας το **append**
	- α) Να σβήνουν τα τελευταία 3 στοιχεία από μια λίστα **L** παράγοντας μια άλλη λίστα **L1.**
	- β) Να σβήνουν τα πρώτα 3 στοιχεία από μια λίστα **L** παράγοντας μια άλλη λίστα **L1.**
	- γ) Να σβήνουν τα 3 πρώτα και τα 3 τελευταία στοιχεία μιας λίστας **L**  παράγοντας μια λίστα **L1.**
- Λύση

```
del_first_3(L, L1) :- append([_,_,_], L1, L).
del_last_3(L, L1) :- append(L1, [_,_,_], L).
del_3_and_3(L, L1) :- append([_,_,_| L1], [_,_,_], L).
?- del_first_3( [1,2,3,4,5], L).
```
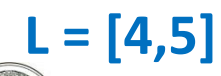

# **Διαδοχικά στοιχεία μιας λίστας**

- Θέλουμε να ορισθεί μια σχέση **succ(S1,S2,L)** η οποία είναι αληθής όταν τα στοιχεία **S1** και **S2** είναι διαδοχικά στη λίστα **L.**
- **?- succ(2,3,[2,3,4]).**

? 
$$
\cdot \text{succ}(2,3,[1,2,3,4]).
$$

#### **Yes**

#### **yes**

- Παρατηρούμε :
	- Τα στοιχεία **S1** και **S2** είναι διαδοχικά σε μια λίστα αν το **S1** είναι το πρώτο και το **S2** το δεύτερο στοιχείο.
	- Αν δεν συμβαίνει αυτό, τότε αφαιρούμε ένα στοιχείο από την κεφαλή της λίστας, και ξαναελέγχουμε για τα υπόλοιπα.

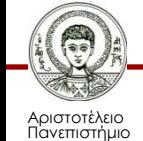

Θεσσαλονίκης

## **Διαδοχικά στοιχεία μιας λίστας**

- Λύση 1: **succ(S1, S2, [S1, S2 | L ]). succ(S1, S2, [S | L]) :- succ(S1, S2, L).**
- Λύση 2:

**succ(S1, S2, L) :- append(L1, [S1, S2 | L2], L).**

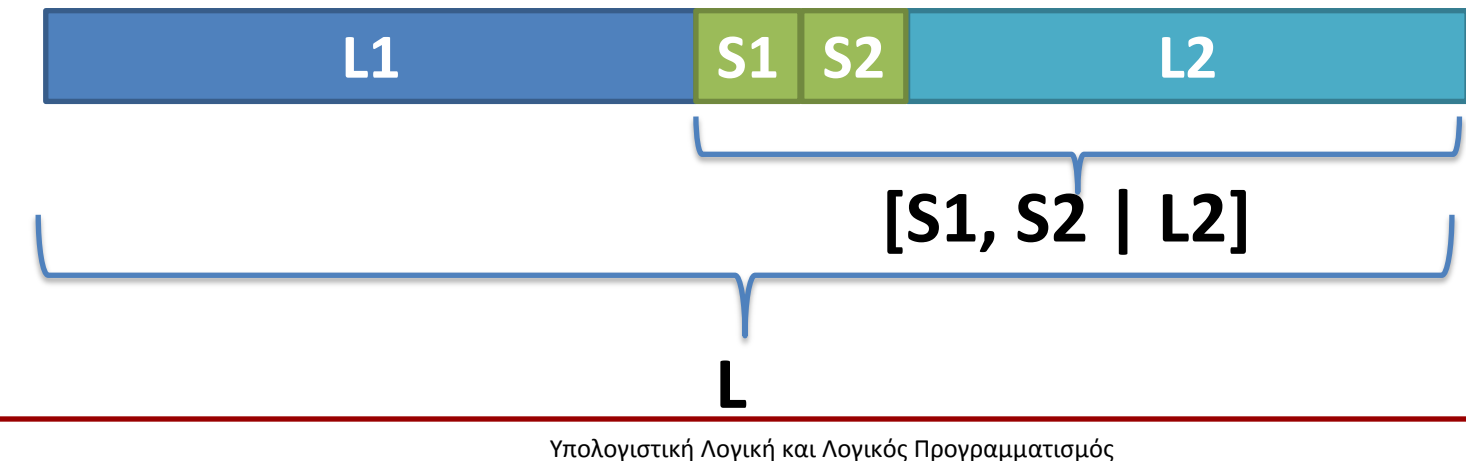

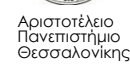

# **Ασκήσεις - Υπολίστα**

- Να γραφεί πρόγραμμα το οποίο να ορίζει τη σχέση **sublist(S,L),** έτσι ώστε η λίστα **S** να είναι υπολίστα της **L.**
- **?- sublist( [3,4,5,6], [1,2,3,4,5,6,7,8]).**

**yes**

**?- sublist( [3,4,6], [1,2,3,4,5,6,7]).**

**no**

- Παρατήρηση: Η **S** είναι κάποιο «ατόφιο» κομμάτι της **L**, κάπου μέσα της.
	- Η **L** πρέπει να «σπάσει» σε 3 κομμάτια και το **S** να είναι το μεσαίο.

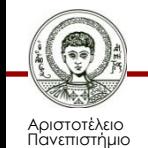

Θεσσαλονίκης

## **Υπολίστα**

#### **sublist(S,L) :-**

**append(L1, L2, L),** *% Χωρίζω την L σε L1 και L2.* **append(S, L3, L2).** *% Χωρίζω την L2 σε S και L3.*

- Δηλαδή η **S** είναι υπολίστα της **L** αν:
	- η **L** μπορεί να χωριστεί σε 2 υπολίστες **L1** και **L2**, και
	- η **L2** μπορεί να χωριστεί σε 2 υπολίστες **S** και κάποια **L3.**

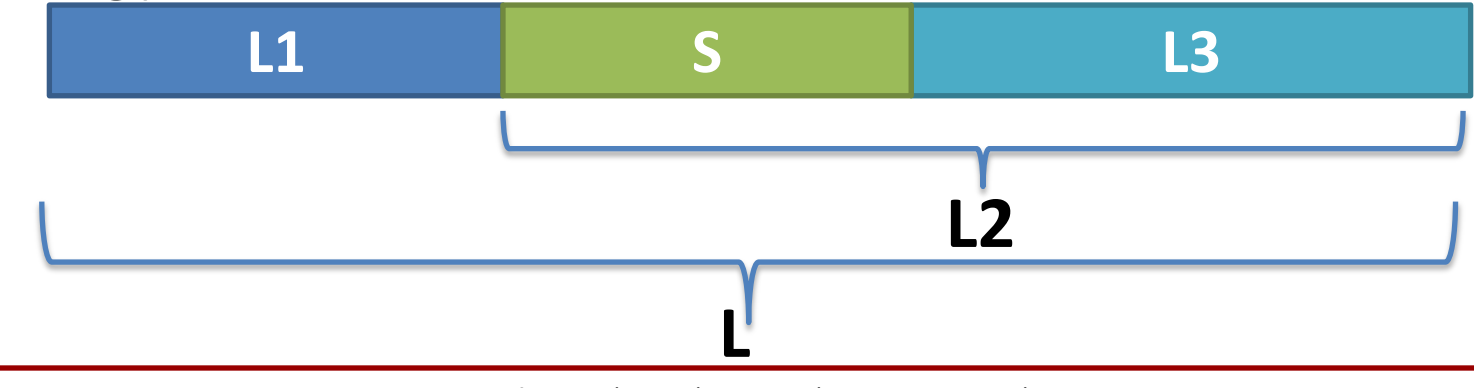

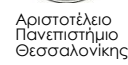

# **Προσθήκη στοιχείων σε λίστα**

- Το πρόβλημα της προσθήκης στοιχείου σε μία λίστα μπορεί να εμφανιστεί με δύο διαφορετικές μορφές:
	- την προσθήκη του στοιχείου στην αρχή της λίστας
	- την προσθήκη του στοιχείου σε οποιαδήποτε θέση της λίστας.
- Προσθήκη στοιχείου στην αρχή:

**add(List,Element,[Element|List]).**

**?-add([a,b,c,d],q,L).**

**L=[q,a,b,c,d]**

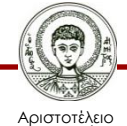

# **Προσθήκη στοιχείων σε λίστα**

- Αν, όμως, θέλουμε να προσθέσουμε το στοιχείο σε μια οποιαδήποτε (όχι συγκεκριμένη) θέση μέσα στη λίστα, τότε πρέπει να χρησιμοποιηθεί η **append** για
	- Να «σπάσει» τη λίστα σε δυο κομμάτια,
	- Να προσθέσει το νέο στοιχείο στην μέση των δύο λιστών (στην αρχή της δεύτερης),
	- Να «ξανα-κολλήσει» τα δύο κομμάτια σε ένα.

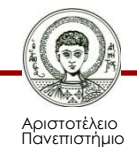

Θεσσαλονίκης

## **Αλγόριθμος**

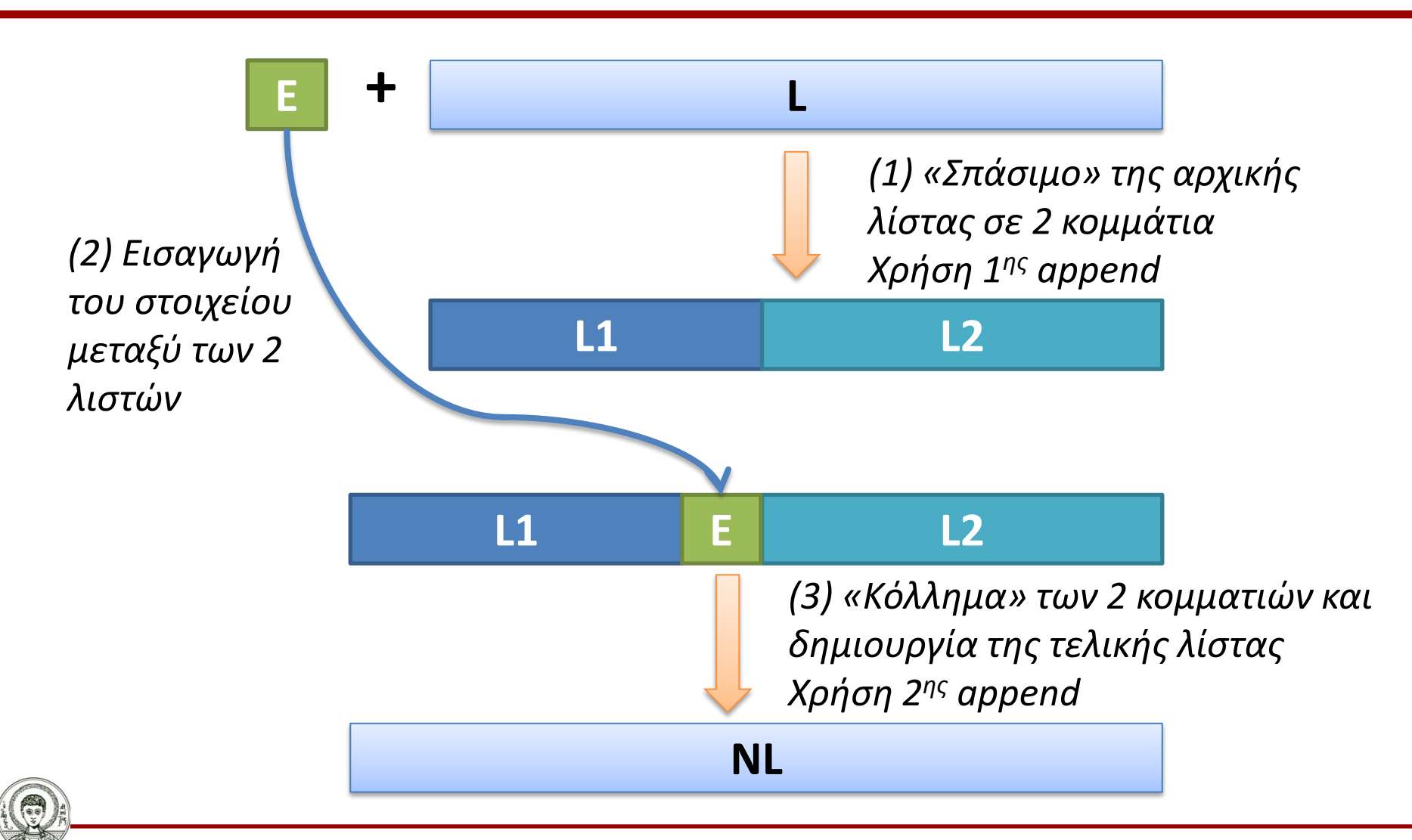

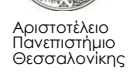

Υπολογιστική Λογική και Λογικός Προγραμματισμός

## **Κώδικας και παραδείγματα**

```
add(L,E,NL):-
      append(L1,L2,L),
      append(L1,[E|L2],NL).
?-add([1,2,3],7,[1,2,7,3]).
yes
?-add([1,2,3],6,[1,2,3,4]).
no
                             ?-add([a,b,c],1,L).
                             L=[l,a,b,c];
                             L=[a,1,b,c];
                             L=[a,b,1,c];
                             L=[a,b,c, 1] ;
```
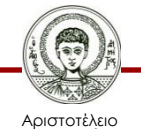

Πανεπιστήμιο Θεσσαλονίκης **no**

Υπολογιστική Λογική και Λογικός Προγραμματισμός

# **Αφαίρεση στοιχείου από λίστα**

- Με την αντιστροφή της προηγούμενης διαδικασίας μπορούμε να αφαιρέσουμε ένα στοιχείο από μία λίστα.
	- «Σπάμε» τη λίστα σε δυο κομμάτια, ώστε το ζητούμενο στοιχείο να «απομονωθεί», δηλαδή να γίνει κεφαλή του 2 ου κομματιού.
	- Αφαιρούμε το στοιχείο.
	- «Ξανα-κολλάμε» τα δύο κομμάτια που απομένουν σε ένα.
- Έχουμε ήδη δει τα κατηγορήματα **delone/3** και **delall/3**, τα οποία χρησιμοποιούν αναδρομή.
	- Εδώ θα δούμε πώς μπορούμε να χρησιμοποιήσουμε το **append/3** για την ίδια λειτουργία.

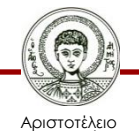

## **Αλγόριθμος**

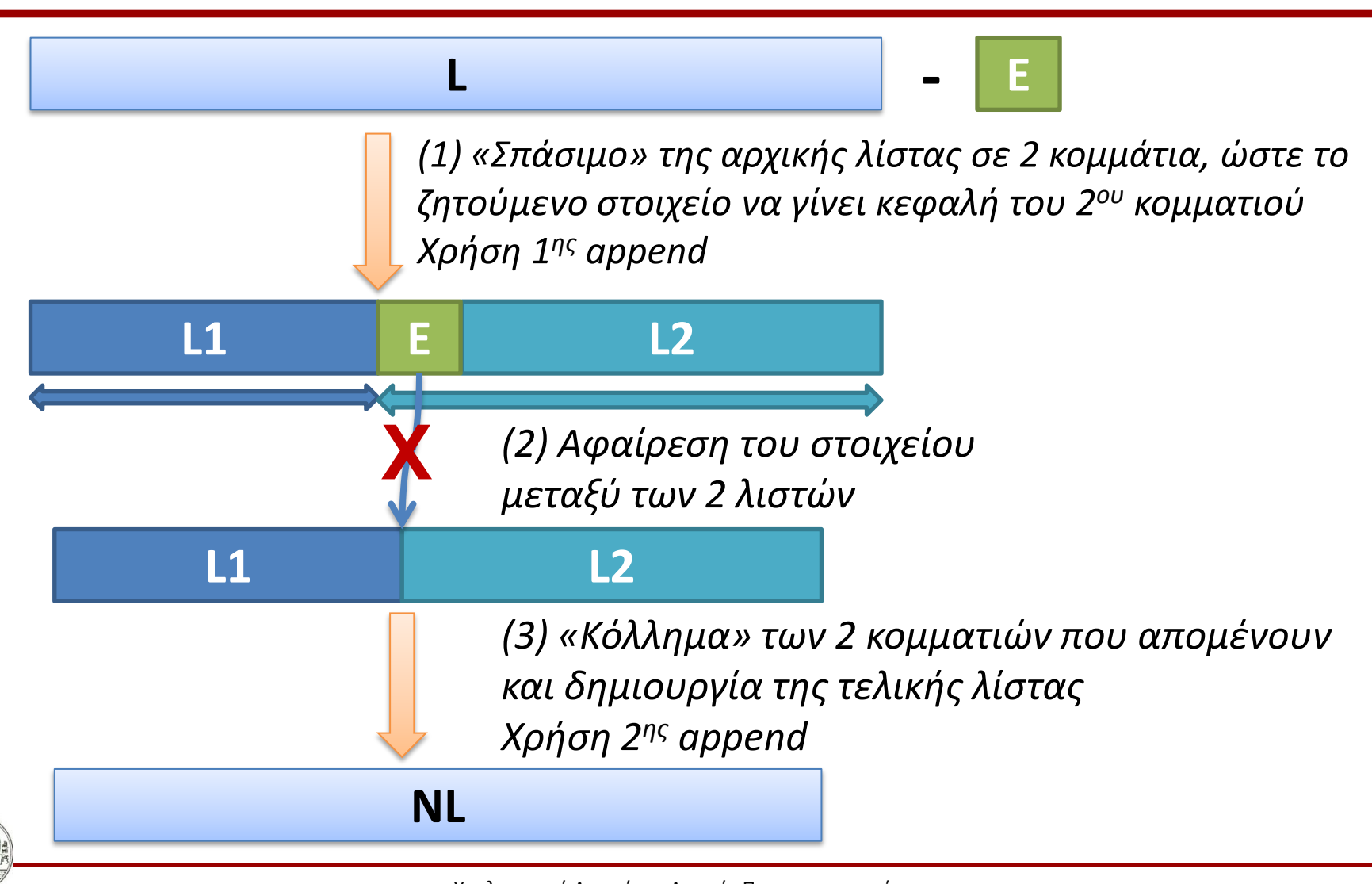

Αριστοτέλειο Πανεπιστήμιο Θεσσαλονίκης Υπολογιστική Λογική και Λογικός Προγραμματισμός

## **Κώδικας και παραδείγματα**

```
delete(E,L,NL):-
        append(L1,[E|L2],L),
        append(L1,L2,NL).
?-delete(a,[a,b,c,d],L).
L= [b, c, d]
?-delete(b,[a,b,c], L) .
L=[a,c]
?-delete (1, [2,1,3,4,1,1], L) .
L=[2,3,4,1,1] ;
L=[2,1,3,4,1] ;
L=[2,1,3,4,1] 
                                          Διαγράφει το στοιχείο μόνο μια 
                                          φορά, ακόμη και αν αυτό 
                                          εμφανίζεται περισσότερες από 
                                          μία φορές μέσα στη λίστα
```
Αριστοτέλειο Πανεπιστήμιο Θεσσαλονίκης

A

Υπολογιστική Λογική και Λογικός Προγραμματισμός

# **Αναστροφή λιστών**

• Η αναστροφή μιας λίστας, δηλαδή η δημιουργία μιας νέας λίστας που θα έχει τα στοιχεία της αρχικής λίστας με ανάστροφη φορά, μπορεί να επιτευχθεί με δύο διαφορετικούς τρόπους.

### **?-reverse([1,2,3,4], [4,3,1,2]).**

**no**

```
?-reverse([1,2,3,4], [4,3,2,1]).
```
**yes**

#### **?-reverse([a,b,c],L).**

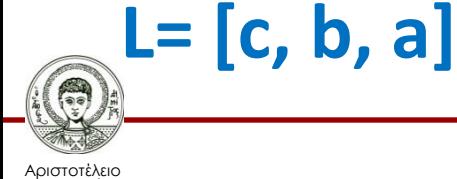

Πανεπιστήμιο Θεσσαλονίκης

# **Α' τρόπος αναστροφής**

- Βήμα 1°: Εάν η λίστα είναι κενή, η ανεστραμμένη της είναι επίσης κενή.
- Βήμα 2°: Αλλιώς, χωρίζουμε την αρχική λίστα σε κεφαλή και ουρά.
- Βήμα 3°: Αντιστρέφουμε την ουρά.
	- Με αναδρομική κλήση της reverse
- Βήμα 4°: Προσθέτουμε την κεφαλή της αρχικής λίστας στο τέλος της αντεστραμμένης ουράς με την **append/3**
	- Γιατί δεν μπορεί να μπει στοιχείο στο τέλος μιας λίστας πιο

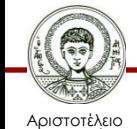

Πανεπιστήμιο Θεσσαλονίκης «εύκολα»

## **Αλγόριθμος**

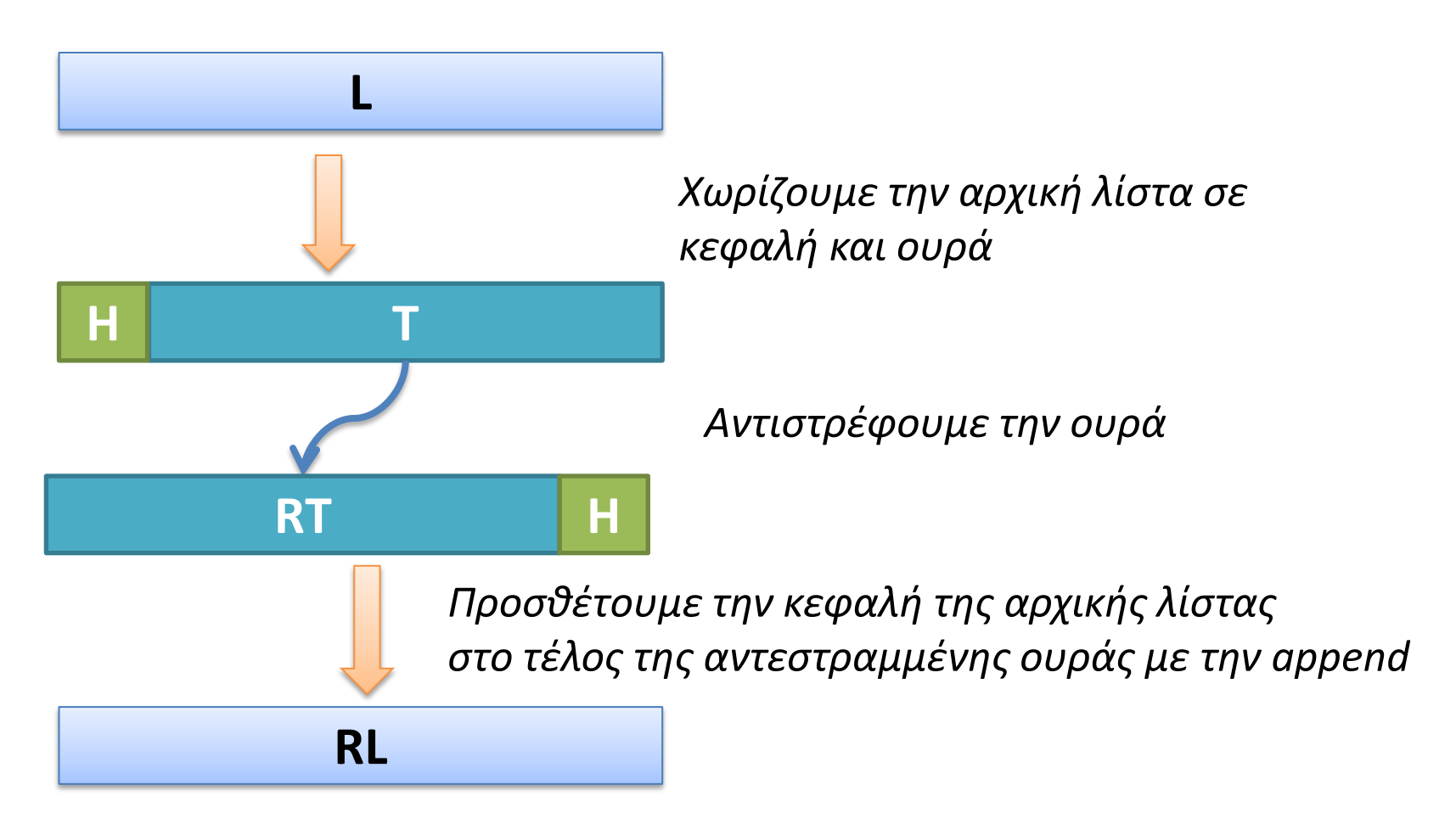

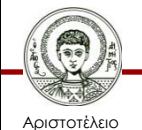

Πανεπιστήμιο Θεσσαλονίκης Υπολογιστική Λογική και Λογικός Προγραμματισμός

## **Κώδικας και Παρατηρήσεις**

**reverse( [ ], [ ]) . reverse([H|T],RL): reverse(T,RT), append(RT,[H],RL).**

reverse append  
\n
$$
(N + 1) + \sum_{i=1}^{N} i =
$$
\n
$$
(N + 1) + \frac{N * (N + 1)}{2}
$$

- Παρατήρηση: Ο παραπάνω ορισμός της **reverse** είναι πολύ αναποτελεσματικός και πολύ αργός καθώς γίνονται πολλές κλήσεις της **reverse** και της **append**.
	- Κάθε κλήση της **append** κάνει N αναδρομές, όπου Ν ο αριθμός στοιχείων της πρώτης λίστας
	- Η λύση αυτή λέγεται «αφελής» (naïve reverse)

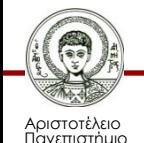

Θεσσαλονίκης

## **Αντιστροφή Λιστών «Αφελής Λύση» - Βήμα 1**

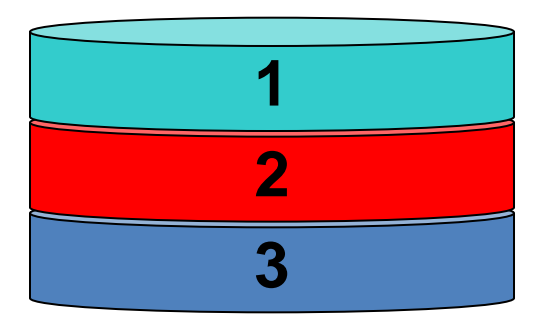

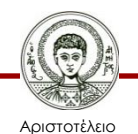

Πανεπιστήμιο Θεσσαλονίκης

## **Αντιστροφή Λιστών «Αφελής Λύση» - Βήμα 2**

$$
\begin{array}{|c|c|}\n\hline\n2 & 3 \\
\hline\n\end{array}
$$

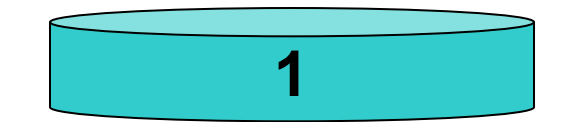

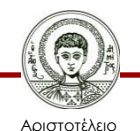

Πανεπιστήμιο Θεσσαλονίκης
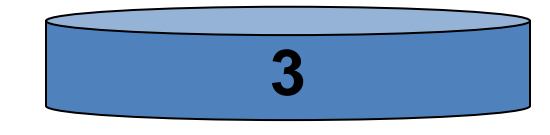

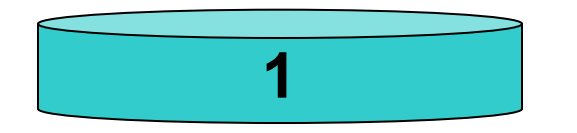

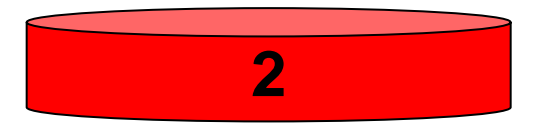

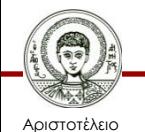

Πανεπιστήμιο Θεσσαλονίκης

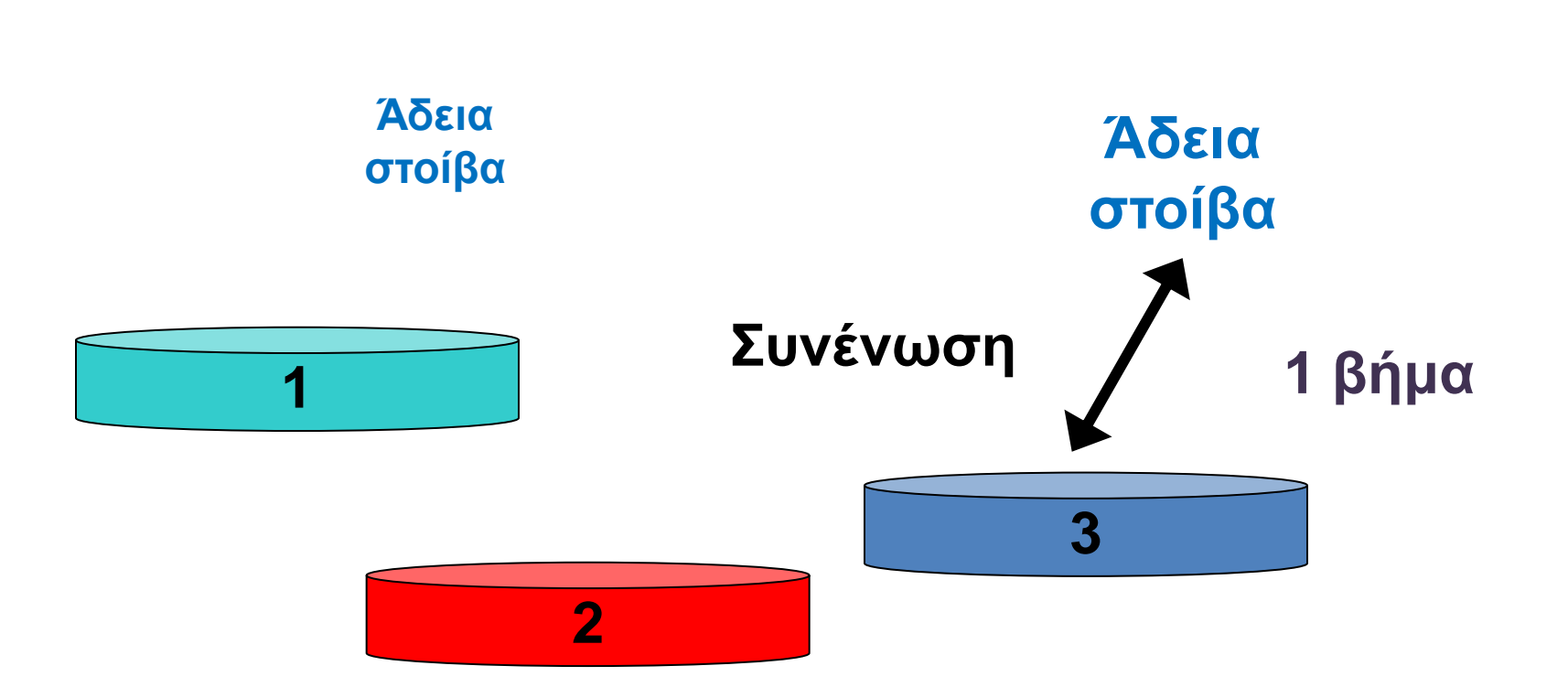

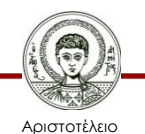

Πανεπιστήμιο Θεσσαλονίκης Υπολογιστική Λογική και Λογικός Προγραμματισμός

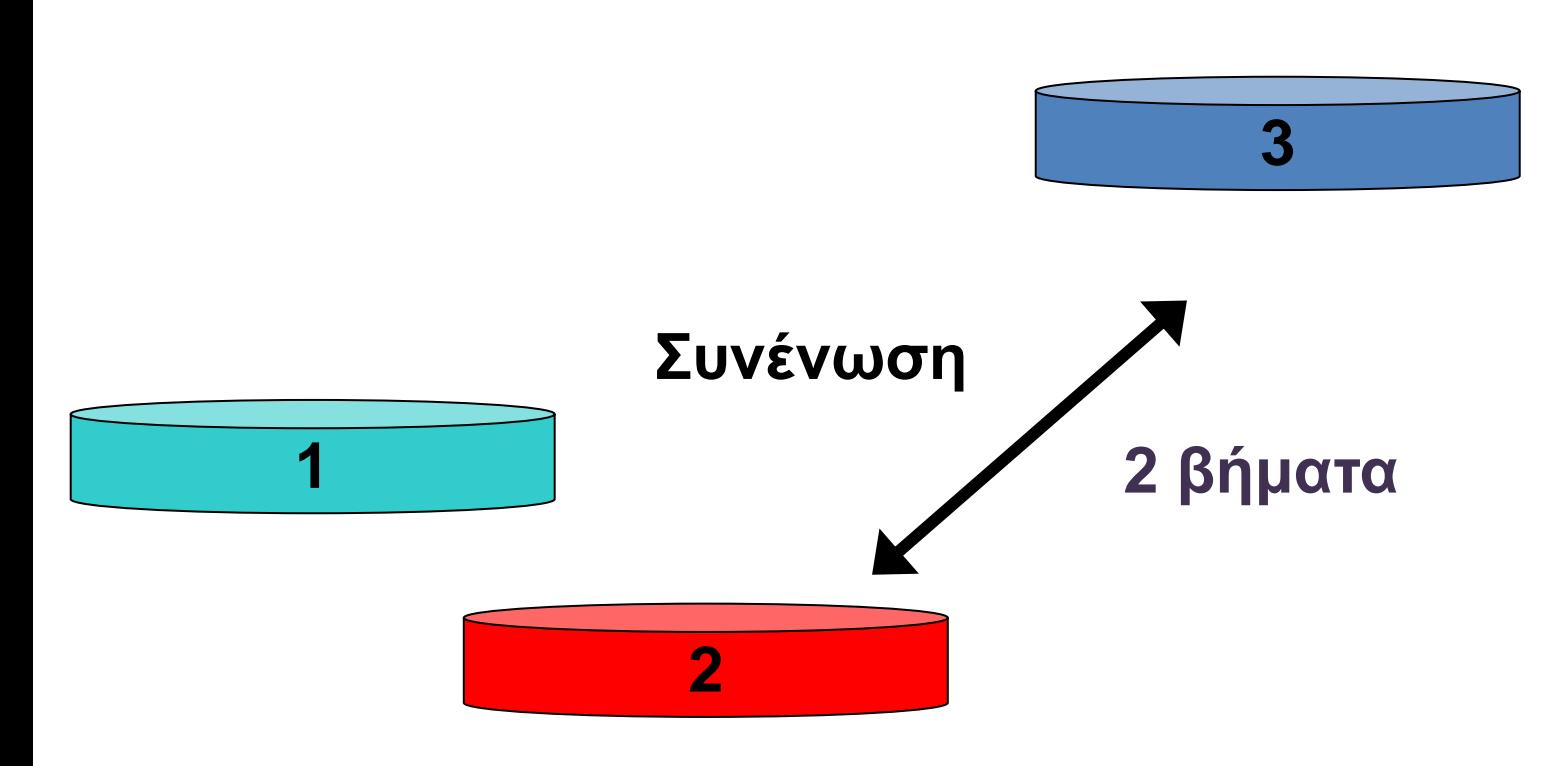

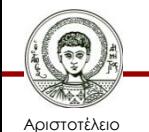

Πανεπιστήμιο Θεσσαλονίκης Υπολογιστική Λογική και Λογικός Προγραμματισμός

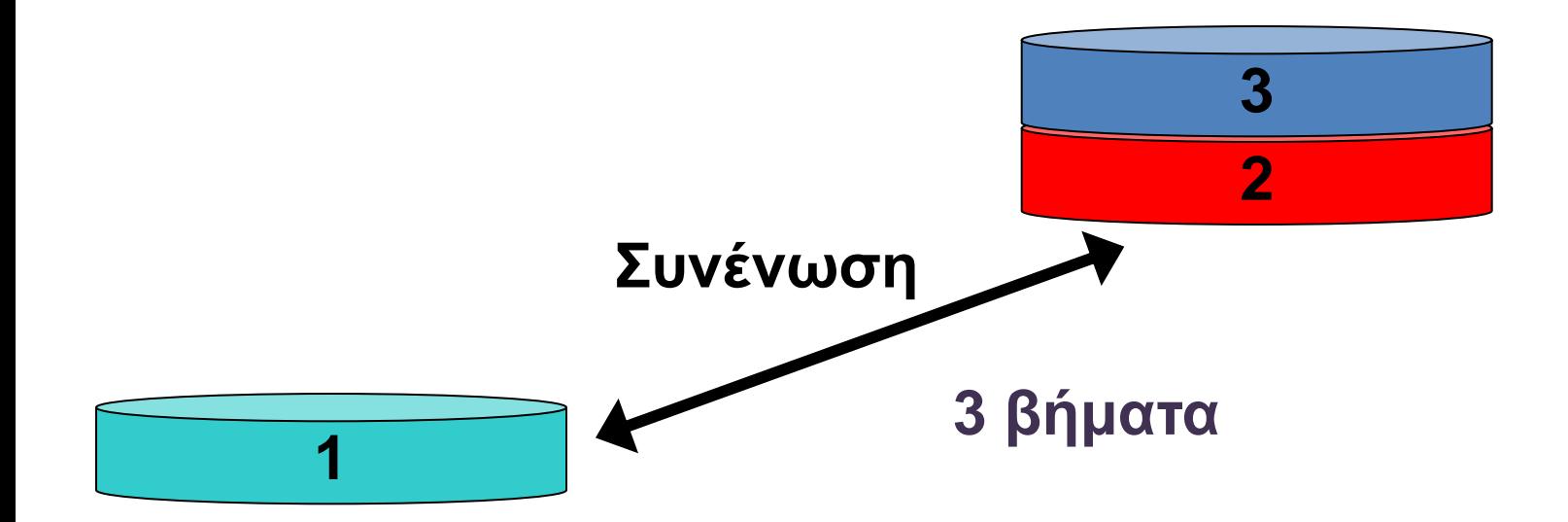

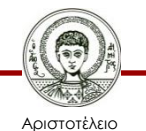

Πανεπιστήμιο Θεσσαλονίκης Υπολογιστική Λογική και Λογικός Προγραμματισμός

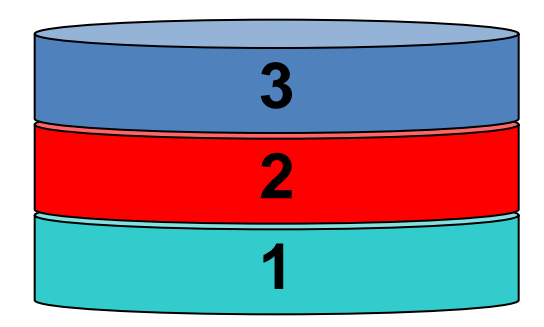

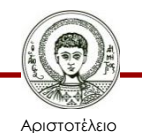

Πανεπιστήμιο Θεσσαλονίκης

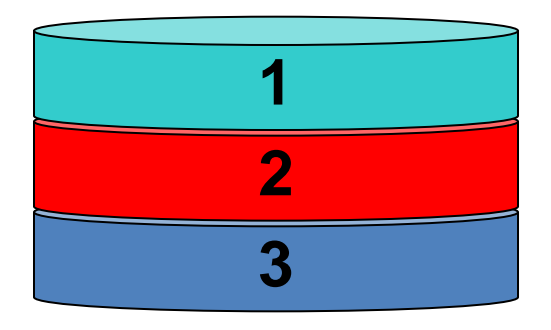

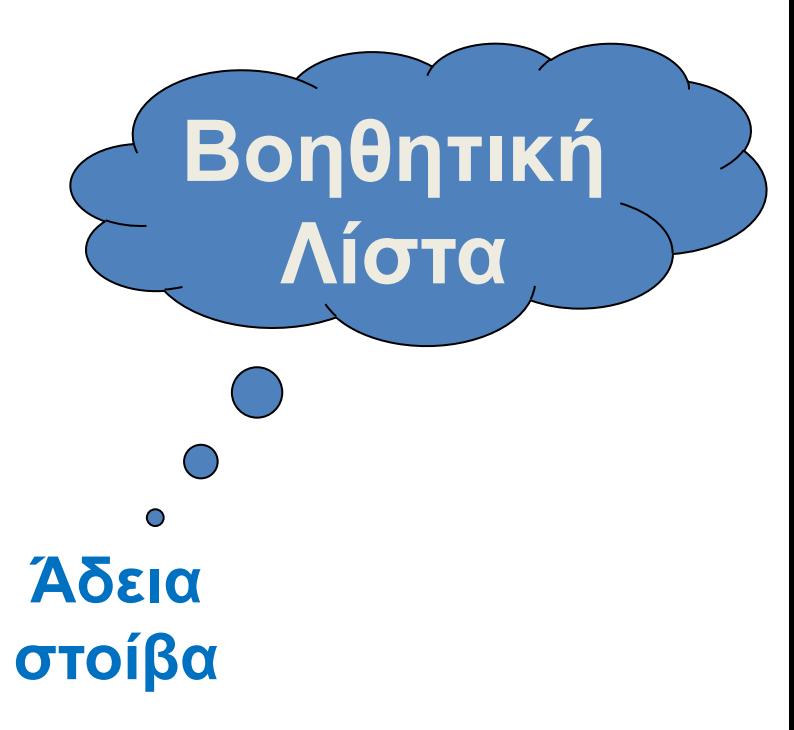

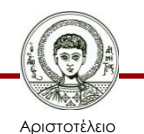

Πανεπιστήμιο Θεσσαλονίκης

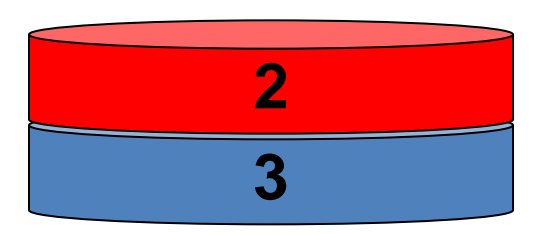

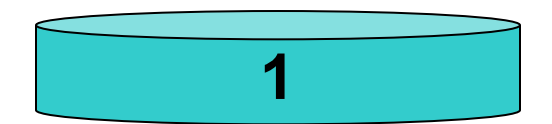

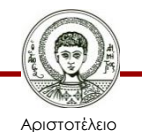

Πανεπιστήμιο Θεσσαλονίκης

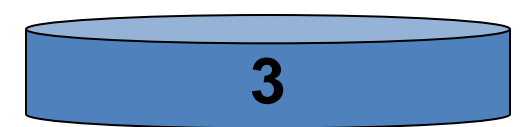

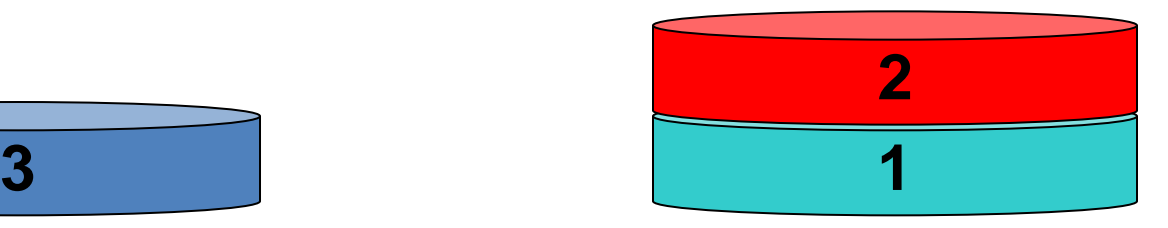

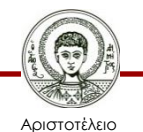

Πανεπιστήμιο Θεσσαλονίκης

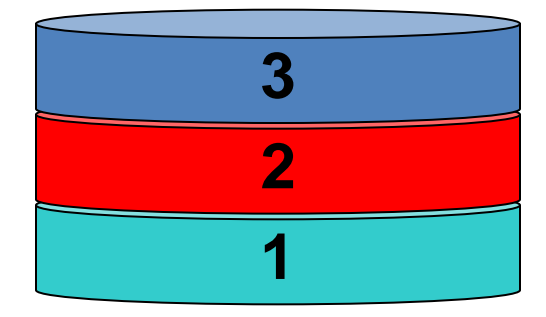

**Άδεια στοίβα**

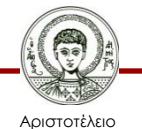

Πανεπιστήμιο Θεσσαλονίκης

## **Β' τρόπος αναστροφής**

- Στην περίπτωση αυτή, χρησιμοποιείται μια βοηθητική λίστα.
- 1. Η κεφαλή της αρχικής λίστας τοποθετείται στην κεφαλή της βοηθητικής λίστας.
- 2. Η διαδικασία επαναλαμβάνεται για την ουρά της αρχικής λίστας.
- 3. Όταν η αρχική λίστα αδειάσει, η βοηθητική λίστα περιέχει τα στοιχεία της αρχικής σε ανάστροφη σειρά.

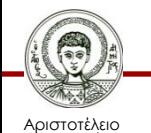

Πανεπιστήμιο Θεσσαλονίκης – Άρα, η βοηθητική λίστα είναι το τελικό αποτέλεσμα.

## **Κώδικας**

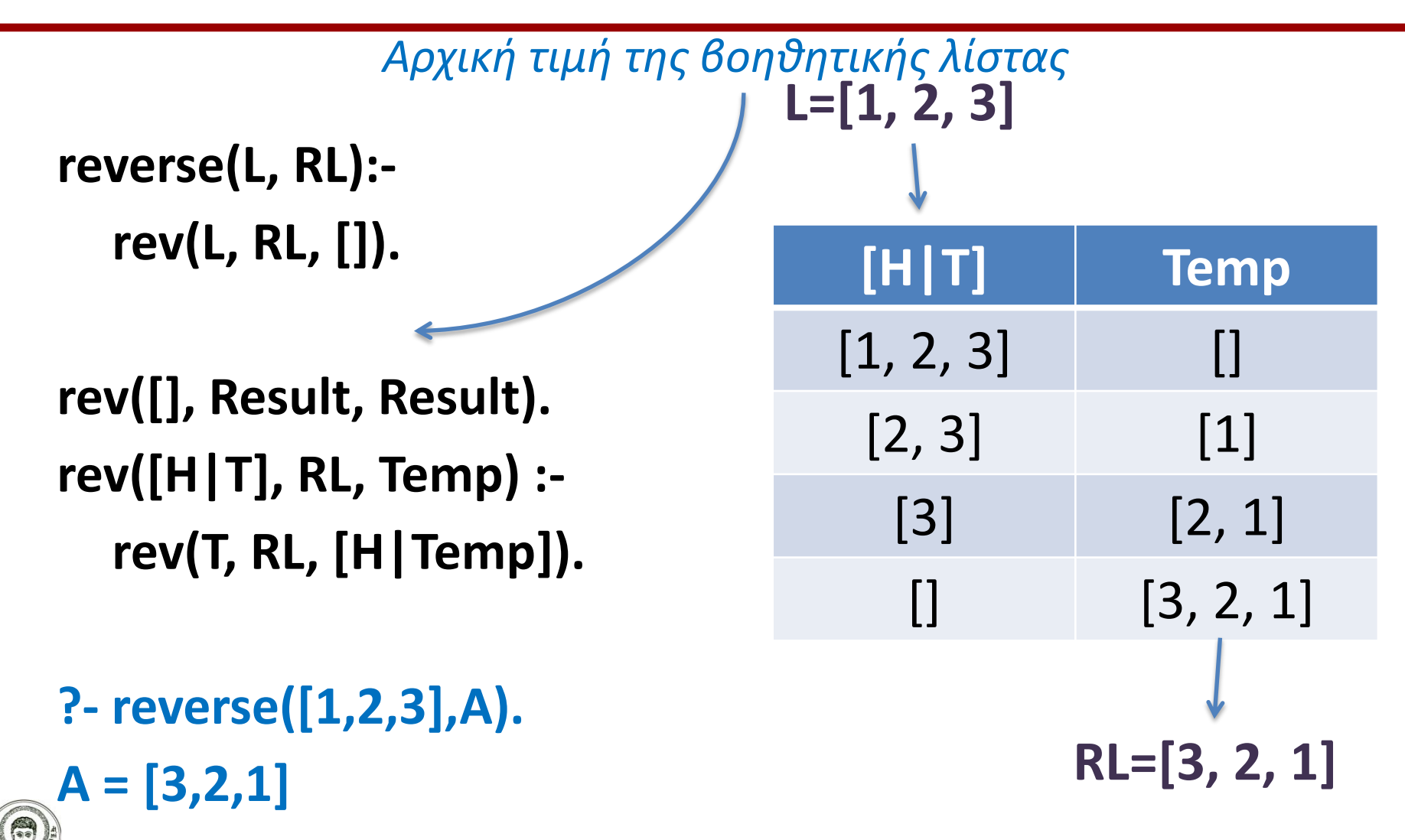

Αριστοτέλειο Πανεπιστήμιο Θεσσαλονίκης **reverse(L, RL): rev(L, RL, []).**

**rev([], Result, Result). rev([H|T], RL, Temp) : rev(T, RL, [H|Temp]).**

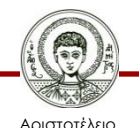

Πανεπιστήμιο Θεσσαλονίκης

**?- reverse([1,2,3],A).**

**reverse(L, RL): rev(L, RL, []).**

**rev([], Result, Result). rev([H|T], RL, Temp) : rev(T, RL, [H|Temp]).**

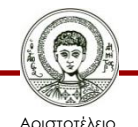

Πανεπιστήμιο Θεσσαλονίκης

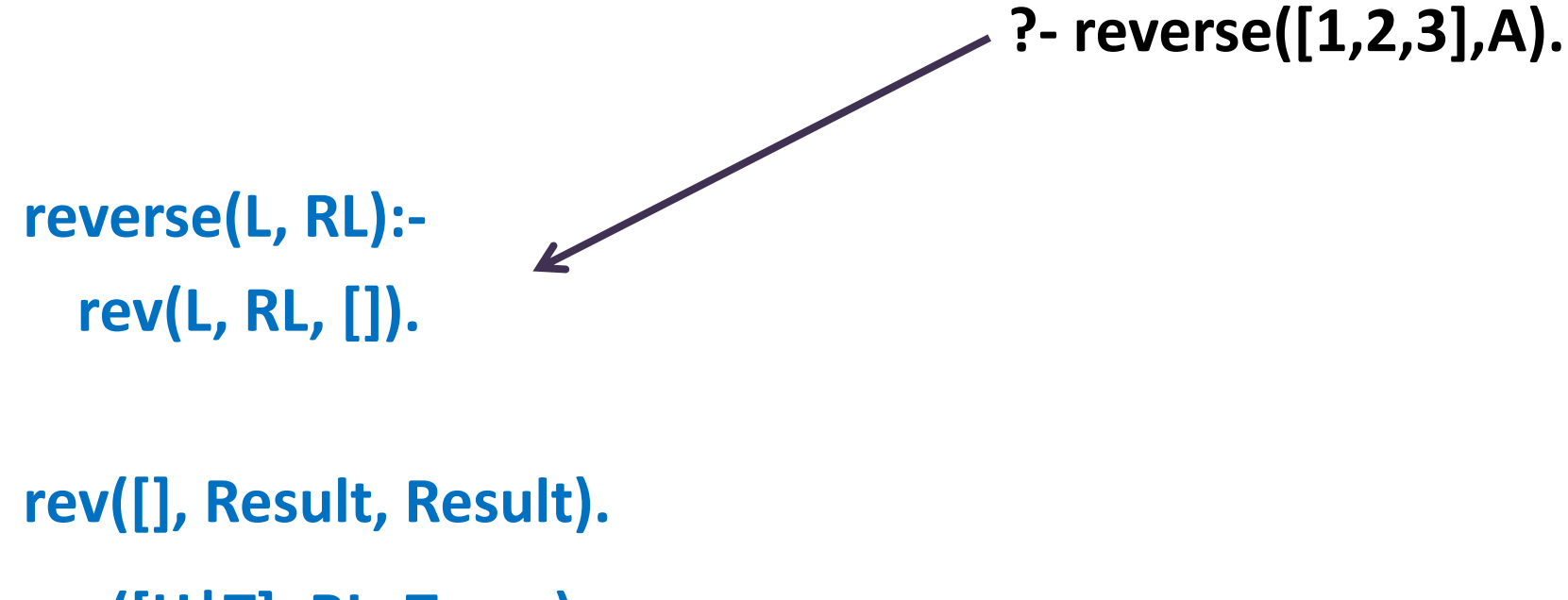

**rev([H|T], RL, Temp) : rev(T, RL, [H|Temp]).**

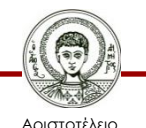

Πανεπιστήμιο Θεσσαλονίκης

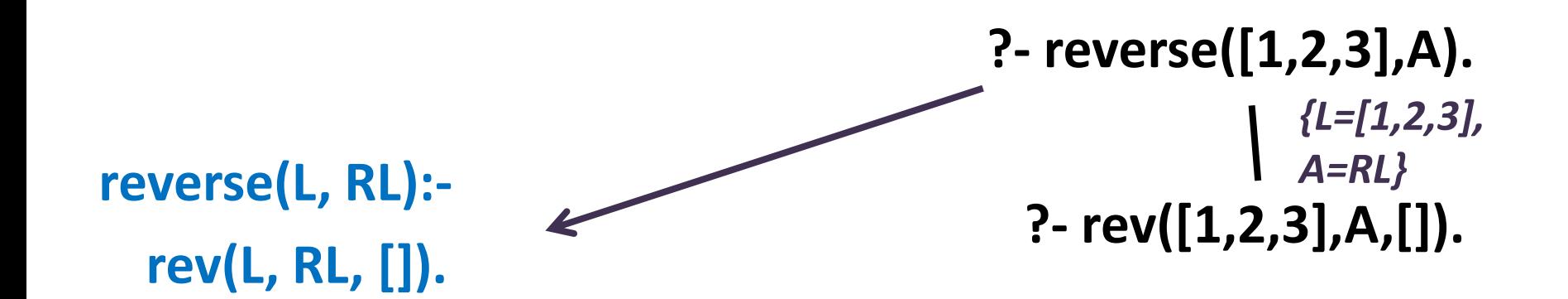

**rev([], Result, Result). rev([H|T], RL, Temp) : rev(T, RL, [H|Temp]).**

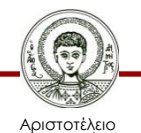

Πανεπιστήμιο Θεσσαλονίκης

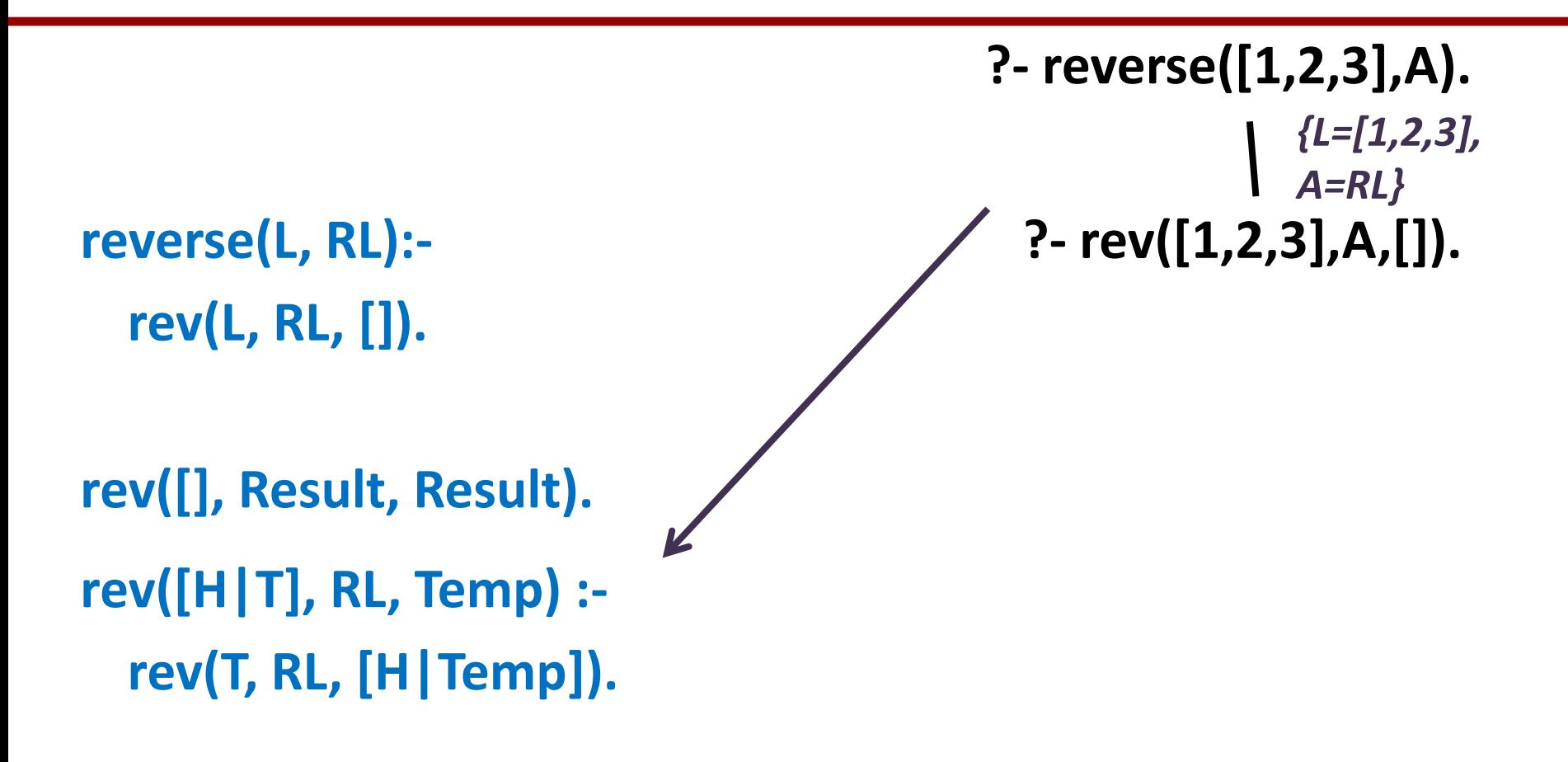

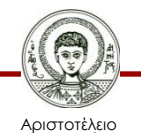

Πανεπιστήμιο Θεσσαλονίκης

**reverse(L, RL): rev(L, RL, []). rev([], Result, Result). ?- reverse([1,2,3],A). rev([H|T], RL, Temp) : rev(T, RL, [H|Temp]). ?- rev([1,2,3],A,[]).** *{L=[1,2,3], A=RL}* **?- rev([2,3],A,[1]).** *{H=1,T=[2,3], Temp=[], A=RL}*

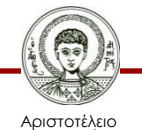

Πανεπιστήμιο Θεσσαλονίκης

**rev(T, RL, [H|Temp]).**

**reverse(L, RL): rev(L, RL, []). rev([], Result, Result). rev([H|T], RL, Temp) :-**

**?- reverse([1,2,3],A). ?- rev([1,2,3],A,[]).** *{L=[1,2,3], A=RL}* **?- rev([2,3],A,[1]).** *{H=1,T=[2,3], Temp=[], A=RL}*

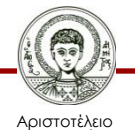

Πανεπιστήμιο Θεσσαλονίκης

```
reverse(L, RL):-
  rev(L, RL, []).
rev([], Result, Result).
                                           ?- reverse([1,2,3],A).
rev([H|T], RL, Temp) :-
  rev(T, RL, [H|Temp]).
                                             ?- rev([1,2,3],A,[]).
                                                           {L=[1,2,3], 
                                                           A=RL}
                                             ?- rev([2,3],A,[1]).
                                                          {H=1,T=[2,3], 
                                                          Temp=[], A=RL}
                                             ?- rev([3],A,[2,1]).
                                                          {H=2,T=[3], 
                                                          Temp=[1], A=RL}
```
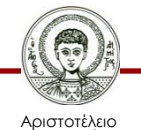

Πανεπιστήμιο Θεσσαλονίκης

**reverse(L, RL): rev(L, RL, []). rev([], Result, Result). ?- reverse([1,2,3],A). rev([H|T], RL, Temp) : rev(T, RL, [H|Temp]). ?- rev([1,2,3],A,[]).** *{L=[1,2,3], A=RL}* **?- rev([2,3],A,[1]).** *{H=1,T=[2,3], Temp=[], A=RL}* **?- rev([3],A,[2,1]).** *{H=2,T=[3], Temp=[1], A=RL}*

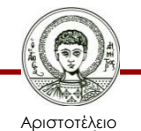

Πανεπιστήμιο Θεσσαλονίκης

**?- reverse([1,2,3],A). ?- rev([1,2,3],A,[]).** *{L=[1,2,3], A=RL}* **?- rev([2,3],A,[1]).** *{H=1,T=[2,3], Temp=[], A=RL}* **?- rev([3],A,[2,1]).** *{H=2,T=[3], Temp=[1], A=RL}* **?- rev([],A,[3,2,1]).** *{H=3,T=[], A=RL, Temp=[2,1]}*

**reverse(L, RL): rev(L, RL, []).**

**rev([], Result, Result). rev([H|T], RL, Temp) : rev(T, RL, [H|Temp]).**

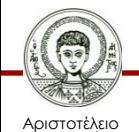

Πανεπιστήμιο Θεσσαλονίκης Υπολογιστική Λογική και Λογικός Προγραμματισμός

**reverse(L, RL): rev(L, RL, []).**

**rev([], Result, Result). rev([H|T], RL, Temp) : rev(T, RL, [H|Temp]).** **?- reverse([1,2,3],A). ?- rev([1,2,3],A,[]).** *{L=[1,2,3], A=RL}* **?- rev([2,3],A,[1]).** *{H=1,T=[2,3], Temp=[], A=RL}* **?- rev([3],A,[2,1]).** *{H=2,T=[3], Temp=[1], A=RL}* **?- rev([],A,[3,2,1]).** *{H=3,T=[], A=RL, Temp=[2,1]}*

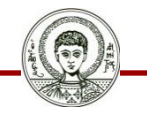

Αριστοτέλειο Πανεπιστήμιο Θεσσαλονίκης Υπολογιστική Λογική και Λογικός Προγραμματισμός

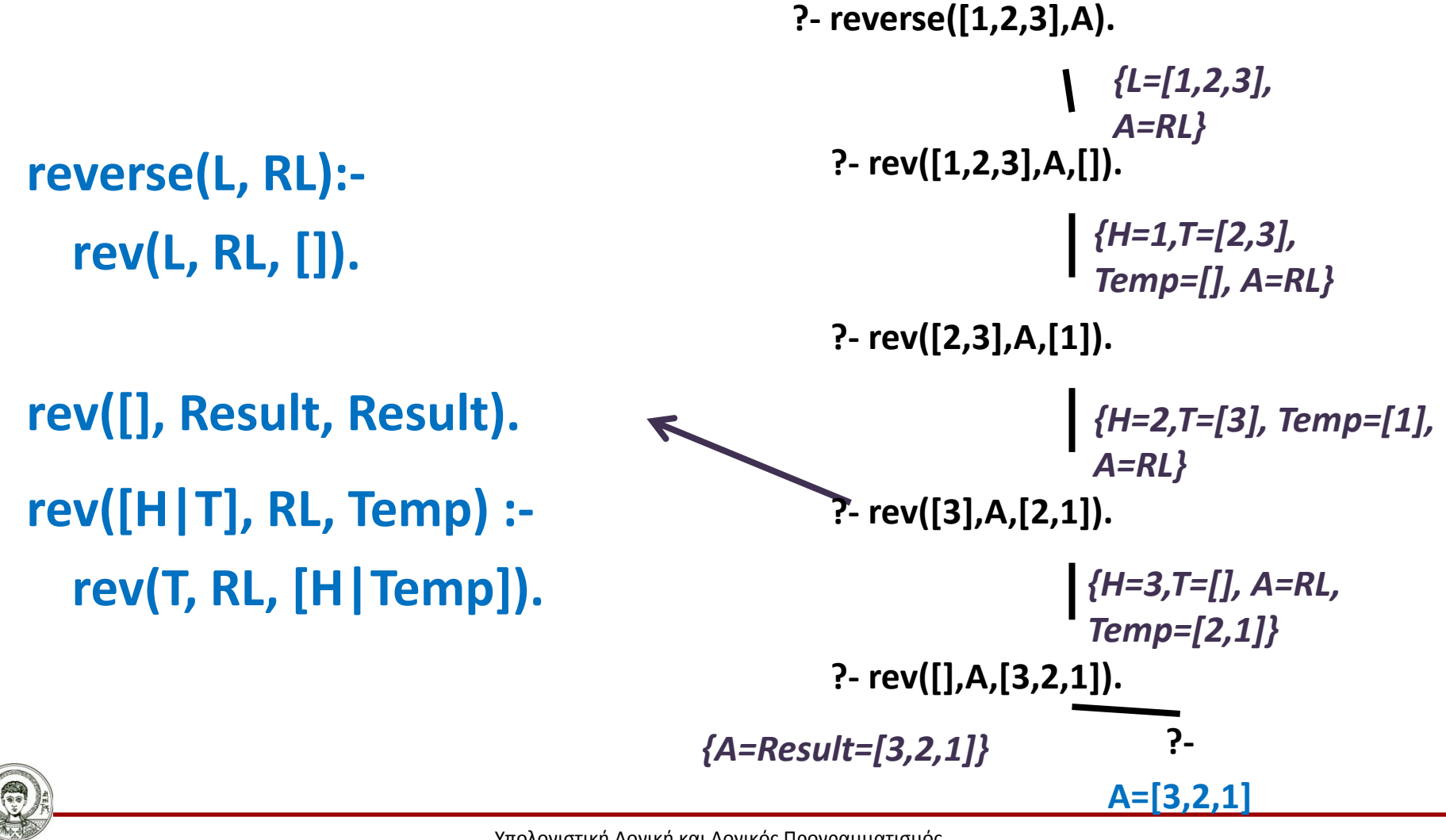

Αριστοτέλειο Πανεπιστήμιο Θεσσαλονίκης Υπολογιστική Λογική και Λογικός Προγραμματισμός

# **Ασκήσεις - Συμμετρική Λίστα**

- Να ορίσετε τη σχέση **palindrome(L),** η οποία αληθεύει όταν η λίστα L είναι συμμετρική ή παλινδρομική,
	- Δηλαδή είναι η ίδια αν τη διατρέξουμε ορθά ή αντίστροφα.
- Α' λύση:

#### **palindrome(L) :- reverse(L,L).**

• Β' λύση:

**palindrome([ ]). palindrome([\_]). palindrome(L) :-**

#### **append([X|Y],[X],L),**

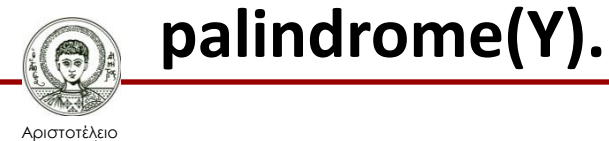

Πανεπιστήμιο Θεσσαλονίκης

```
?- palindrome([a,b,c,b,a]).
yes
?- palindrome([a,b,b,a]).
yes
?- palindrome([a,b,c,w,a]).
no
```
*Τερματικές* 

*συνθήκες*

## **Σημείωμα Αναφοράς**

Copyright Αριστοτέλειο Πανεπιστήμιο Θεσσαλονίκης, Νίκος Βασιλειάδης. «Υπολογιστική Λογική και Λογικός Προγραμματισμός. Λογικός Προγραμματισμός: Σύνθετοι Όροι, Αναδρομικοί Όροι, Λίστες». Έκδοση: 1.0. Θεσσαλονίκη 2014. Διαθέσιμο από τη δικτυακή διεύθυνση: http://eclass.auth.gr/courses/OCRS163/

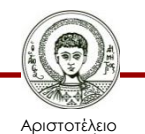

Πανεπιστήμιο Θεσσαλονίκης

## **Σημείωμα Αδειοδότησης**

Το παρόν υλικό διατίθεται με τους όρους της άδειας χρήσης Creative Commons Αναφορά - Μη Εμπορική Χρήση - Παρόμοια Διανομή 4.0 [1] ή μεταγενέστερη, Διεθνής Έκδοση. Εξαιρούνται τα αυτοτελή έργα τρίτων π.χ. φωτογραφίες, διαγράμματα κ.λ.π., τα οποία εμπεριέχονται σε αυτό και τα οποία αναφέρονται μαζί με τους όρους χρήσης τους στο «Σημείωμα Χρήσης Έργων Τρίτων».

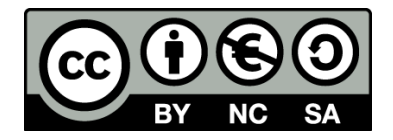

Ο δικαιούχος μπορεί να παρέχει στον αδειοδόχο ξεχωριστή άδεια να χρησιμοποιεί το έργο για εμπορική χρήση, εφόσον αυτό του ζητηθεί.

Ως **Μη Εμπορική** ορίζεται η χρήση:

- που δεν περιλαμβάνει άμεσο ή έμμεσο οικονομικό όφελος από την χρήση του έργου, για το διανομέα του έργου και αδειοδόχο
- που δεν περιλαμβάνει οικονομική συναλλαγή ως προϋπόθεση για τη χρήση ή πρόσβαση στο έργο
- που δεν προσπορίζει στο διανομέα του έργου και αδειοδόχο έμμεσο οικονομικό όφελος (π.χ. διαφημίσεις) από την προβολή του έργου σε διαδικτυακό τόπο

[1]<http://creativecommons.org/licenses/by-nc-sa/4.0/>

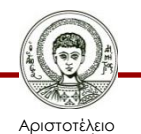

Πανεπιστήμιο Θεσσαλονίκης

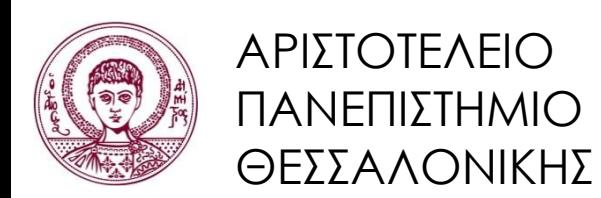

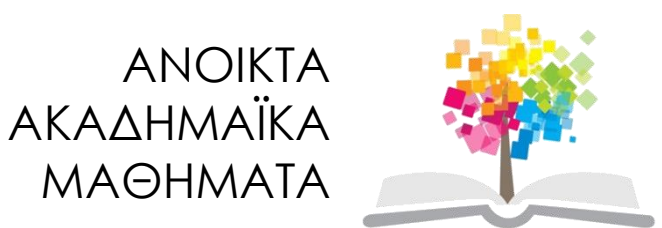

## **Τέλος ενότητας**

#### Επεξεργασία: Εμμανουήλ Ρήγας Θεσσαλονίκη, Εαρινό Εξάμηνο 2013-2014

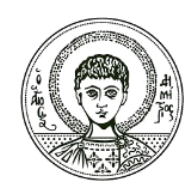

ΑΡΙΣΤΟΤΕΛΕΙΟ ΠΑΝΕΠΙΣΤΗΜΙΟ ΘΕΣΣΑΛΟΝΙΚΗΣ

### **Σημειώματα**

## **Διατήρηση Σημειωμάτων**

Οποιαδήποτε αναπαραγωγή ή διασκευή του υλικού θα πρέπει να συμπεριλαμβάνει:

- το Σημείωμα Αναφοράς
- το Σημείωμα Αδειοδότησης
- τη δήλωση Διατήρησης Σημειωμάτων
- το Σημείωμα Χρήσης Έργων Τρίτων (εφόσον υπάρχει)

μαζί με τους συνοδευόμενους υπερσυνδέσμους.

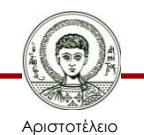

Πανεπιστήμιο Θεσσαλονίκης